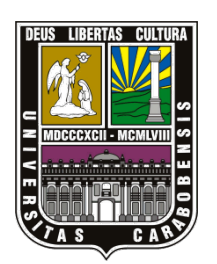

UNIVERSIDAD DE CARABOBO

FACULTAD DE INGENIERÍA

**FACULTAD** INGENIERIA<br>DE<br>INGENIERIA

ESCUELA DE INGENIERÍA MECÁNICA

# Análisis Comparativo Entre un Código Informático de Elementos de Contorno y Programas Comerciales

David Milich

Naguanagua, Mayo de 2011

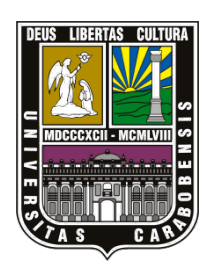

UNIVERSIDAD DE CARABOBO FACULTAD DE INGENIERÍA

ESCUELA DE INGENIERÍA MECÁNICA

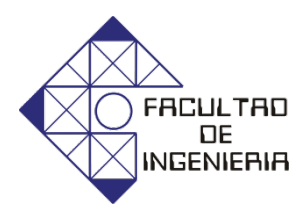

# Análisis Comparativo Entre un Código Informático de Elementos de Contorno y Programas Comerciales

*Trabajo especial de grado presentado ante la Ilustre Universidad de Carabobo para optar al título de Ingeniero Mecánico*

**Tutor académico:** Prof. Víctor Carrera *Ing.*

**Autor:** David Milich.

Naguanagua, Mayo de 2011

# *Resumen*

El desarrollo de herramientas de modelado y simulación computacional han evolucionado los procesos de diseño en ingeniería al punto de que para ser competitivos hace falta incorporarse al uso de estas tecnologías. Sin embargo, su adquisición y adiestramiento apropiado para su utilización implican costos de inversión que las hacen prohibitivas para la mayoría de los diseñadores del ámbito nacional. Esta situación hace que sea de interés el desarrollo de un software propio que permita el desarrollo de diseños confiables que represente una solución para las necesidades de investigación académica y del sector industrial nacional.

Se suministró un código basado en el Método de los Elementos de Contorno (BEMUC) y se validaron sus resultados al compararlos con los resultados que se pudieron obtener en simulaciones iguales llevadas a cabo con programas comerciales, y con data experimental de carácter bibliográfico ampliamente validada.

Se consiguió establecer que es posible obtener resultados sumamente precisos mediante simulaciones con el código BEMUC y se sugieren algunas recomendaciones con miras a optimizar las prestaciones del código y agregar aplicabilidad a más casos de estudio.

A Dios, por estar siempre presente, cuidando y guiando, a cada momento de mi vida, que ha infundido fuerza y esperanza en tantas etapas difíciles que me ha tocado afrontar. Que nos siga bendiciendo a todos.

A mi madre, por haberme enseñado de valores, de paciencia, de esperanza, de constancia y por su amor incondicional.

A mi hermana, por haber sido una fuente constante de ánimo y de empuje, haciendo que sólo hubiese una opción, hacer el trabajo y bien hecho. Por estar pendiente constantemente de mis necesidades y por tener siempre presta la mano para resolver todo lo que estuviera a su alcance.

A Urbano León, quién hizo posible que retomara la carrera después de haber tenido que retirarme, quién hizo propio este objetivo de graduarme de Ingeniero Mecánico, y que actuó siempre en consecuencia, con paciencia, con consejos, dándome siempre el necesario apoyo personal e incluso material cuando hizo falta.

A César Casado y Nelson Villegas, de quienes he aprendido tanto en estos últimos años y de quienes indiscutiblemente aprendo algo más cada día, cuando tantos amigos me expresaron su apoyo en la empresa, ese apoyo se hizo posible gracias a Uds., les estoy eternamente agradecido.

Al Sr Ricardo Rivero y a través de su persona a IDOM, porque siempre me han dado a saber que están pendientes de mi progreso y por compartir mi alegría con cada pequeño logro obtenido, tanto apoyo de tanta gente es lo que hace posible este día.

A Víctor Carrera, mi tutor y amigo, gracias a quien ha sido posible llevar a feliz término este trabajo de grado, guía y apoyo indispensable en esta recta final de mi carrera universitaria.

A Habib, a Ricardo, a Willys, a Alsys, a Rafael, a Erwin, a Deiby, y a todos los compañeros y amigos de la línea de investigación de Simulación y Modelado Computacional, quienes aportaron de varias maneras, todas ellas importantes, para el desarrollo de este trabajo de grado.

A todos, una vez más, Gracias.

David Milich.

# Índice General

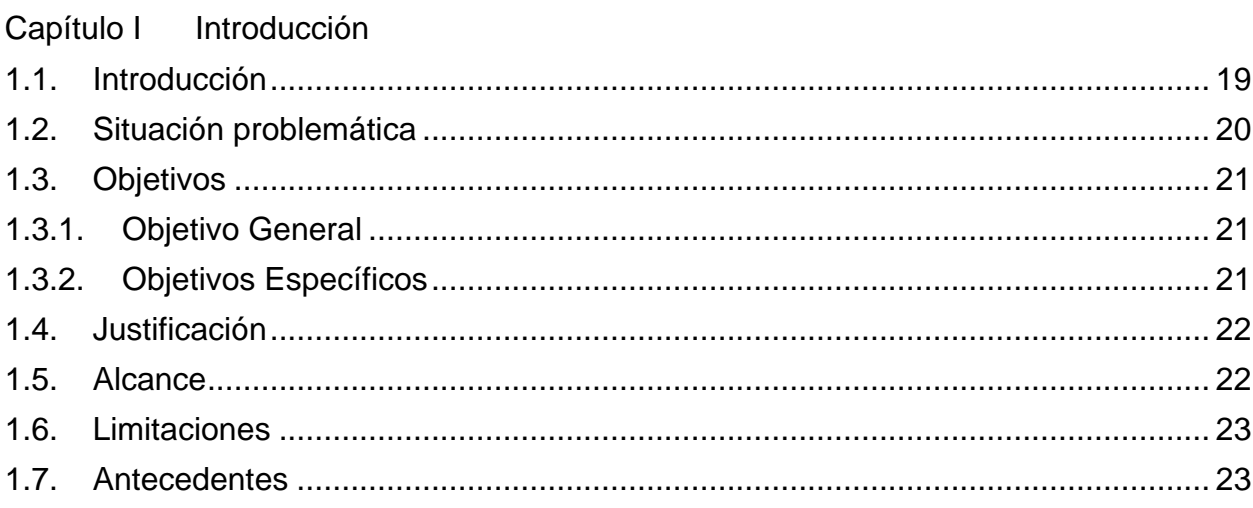

# Capítulo II Marco Teórico

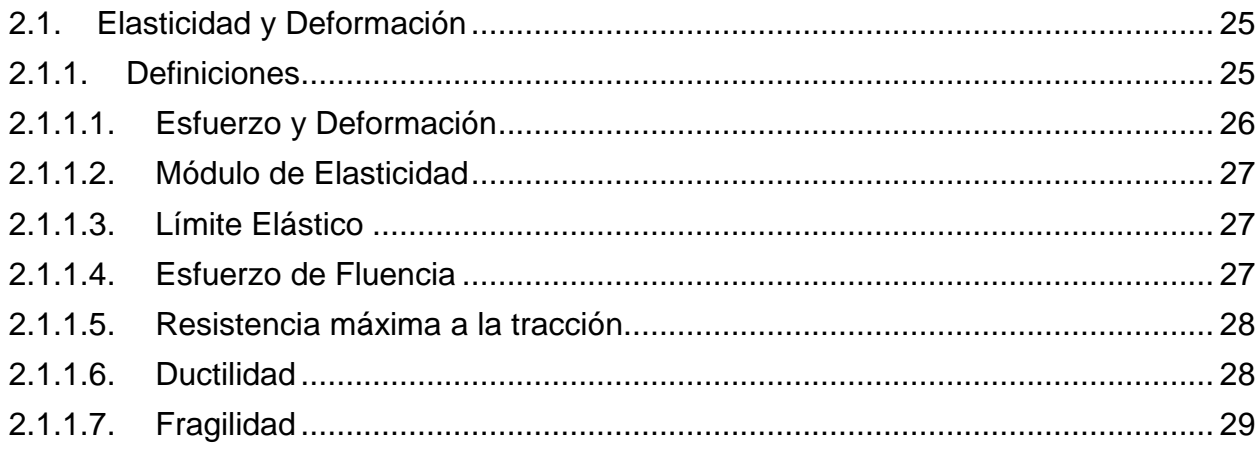

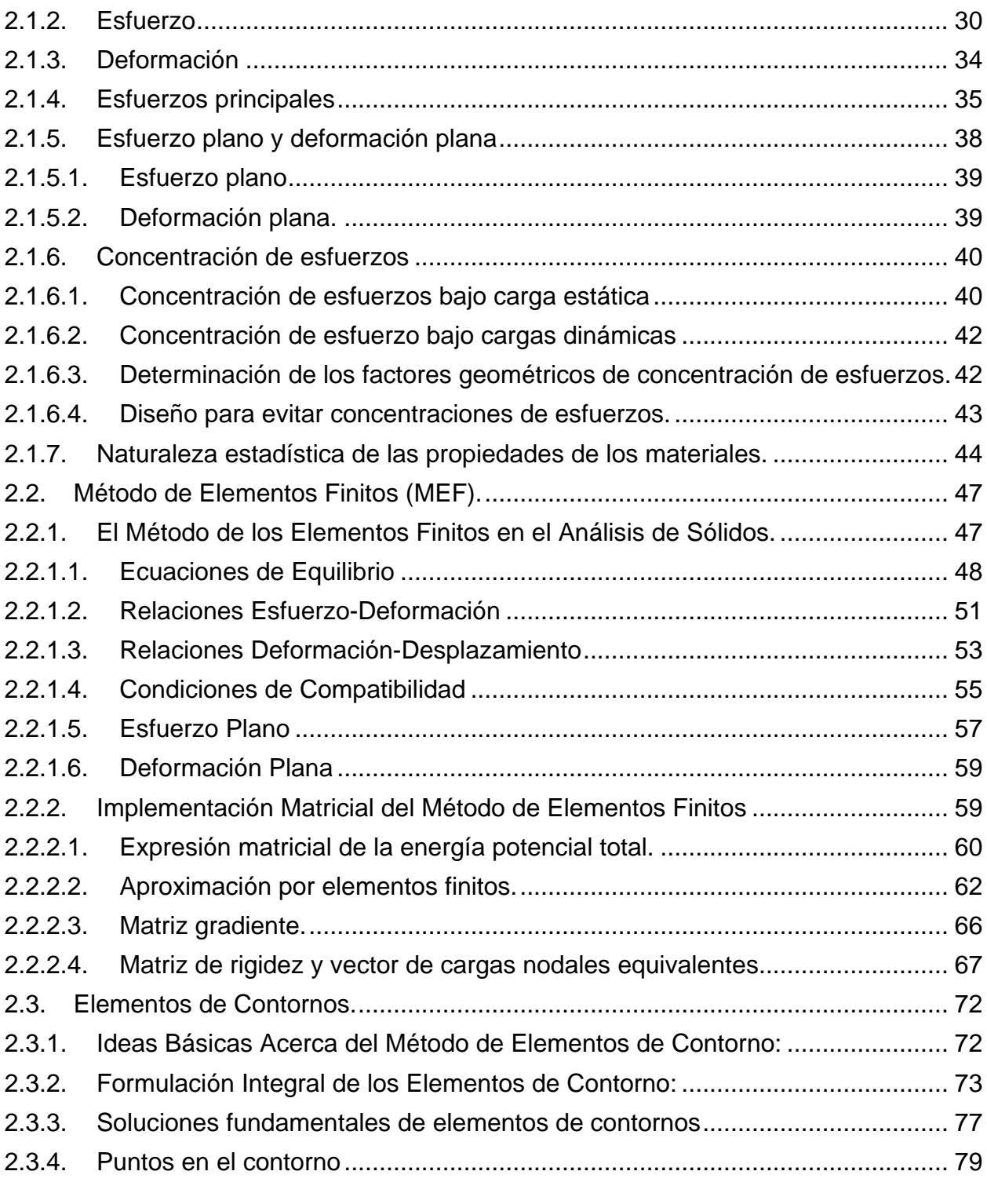

# Capítulo III Marco Metodológico

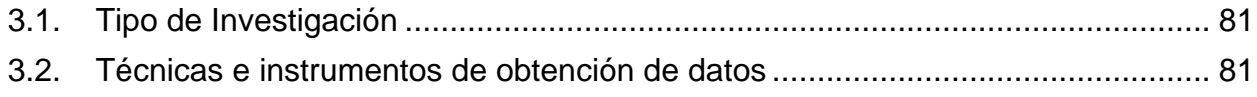

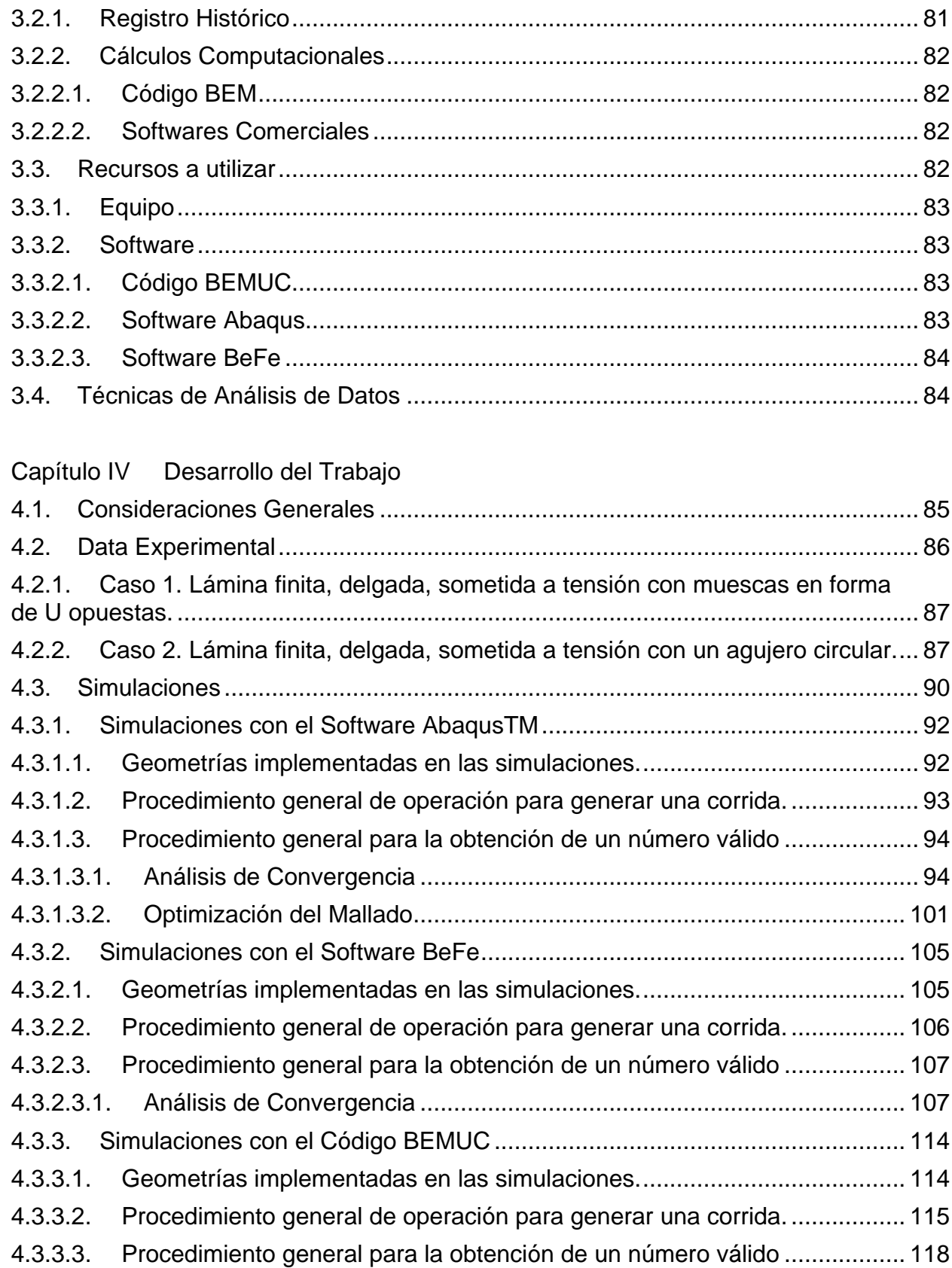

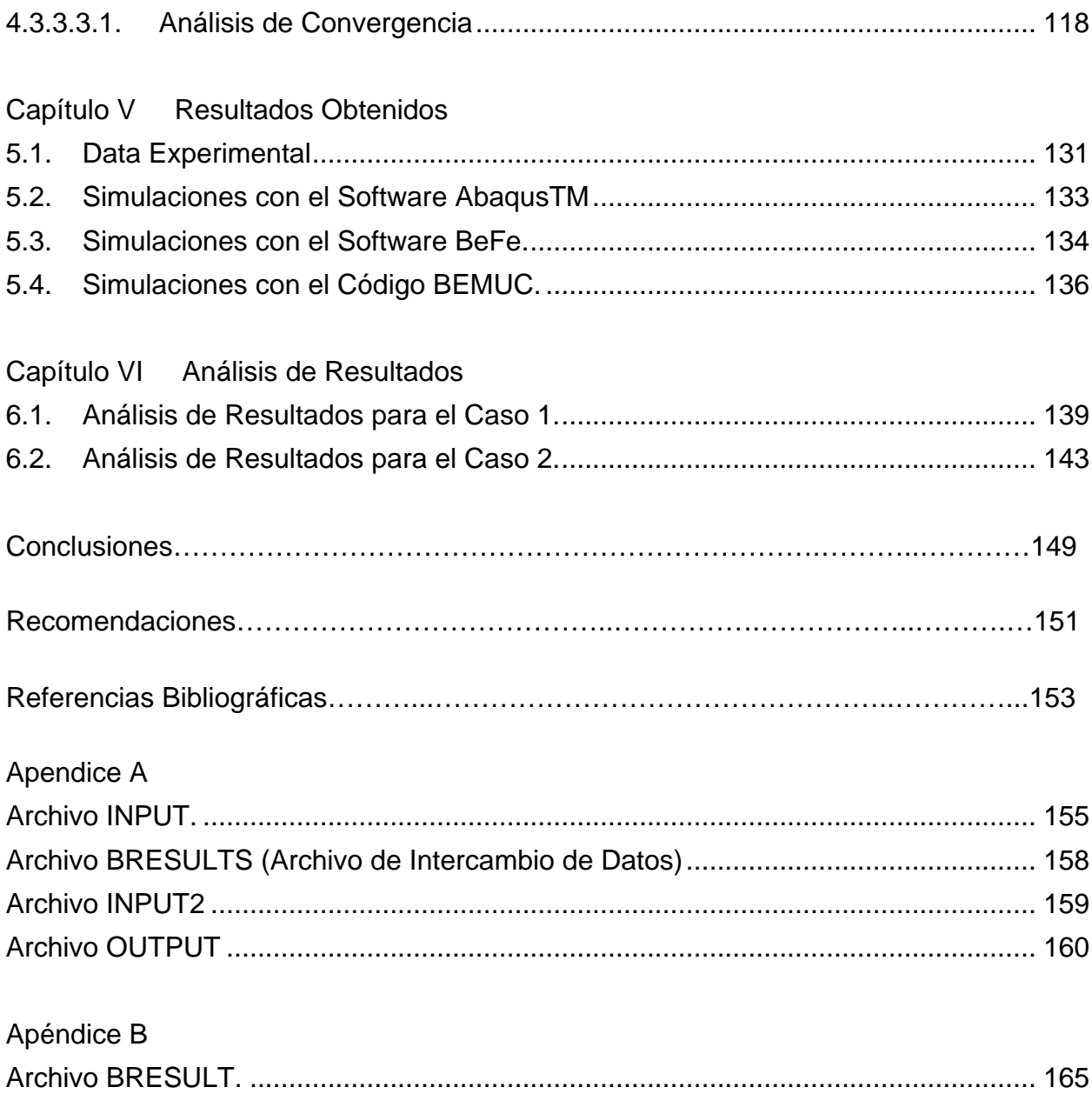

# *Índice de Figuras*

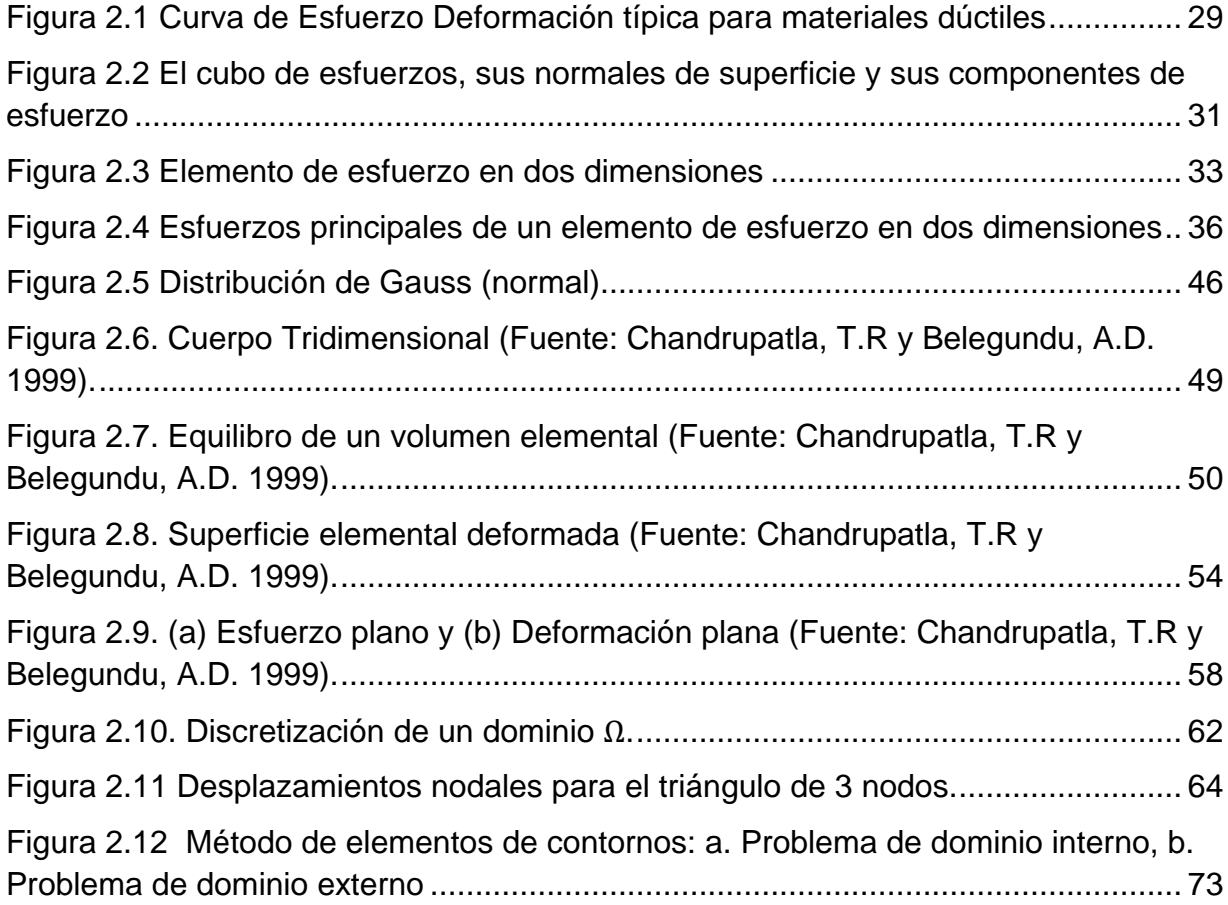

[Figura 4.1 Caso 1. Características Geométricas y Condiciones de Contorno.](#page-91-2) .......... 92

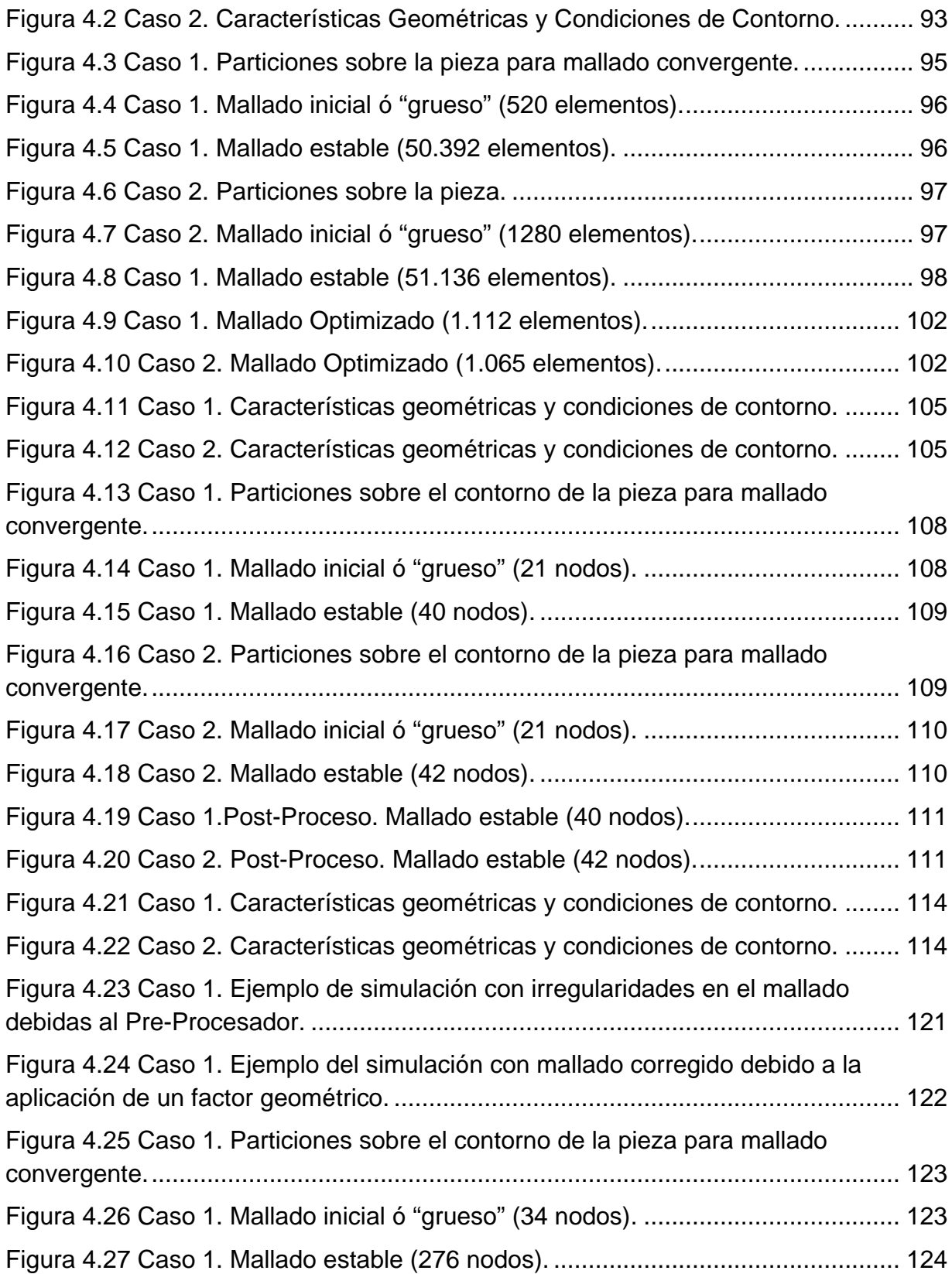

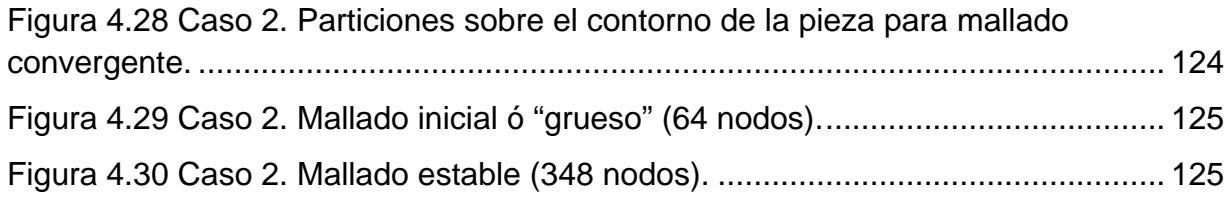

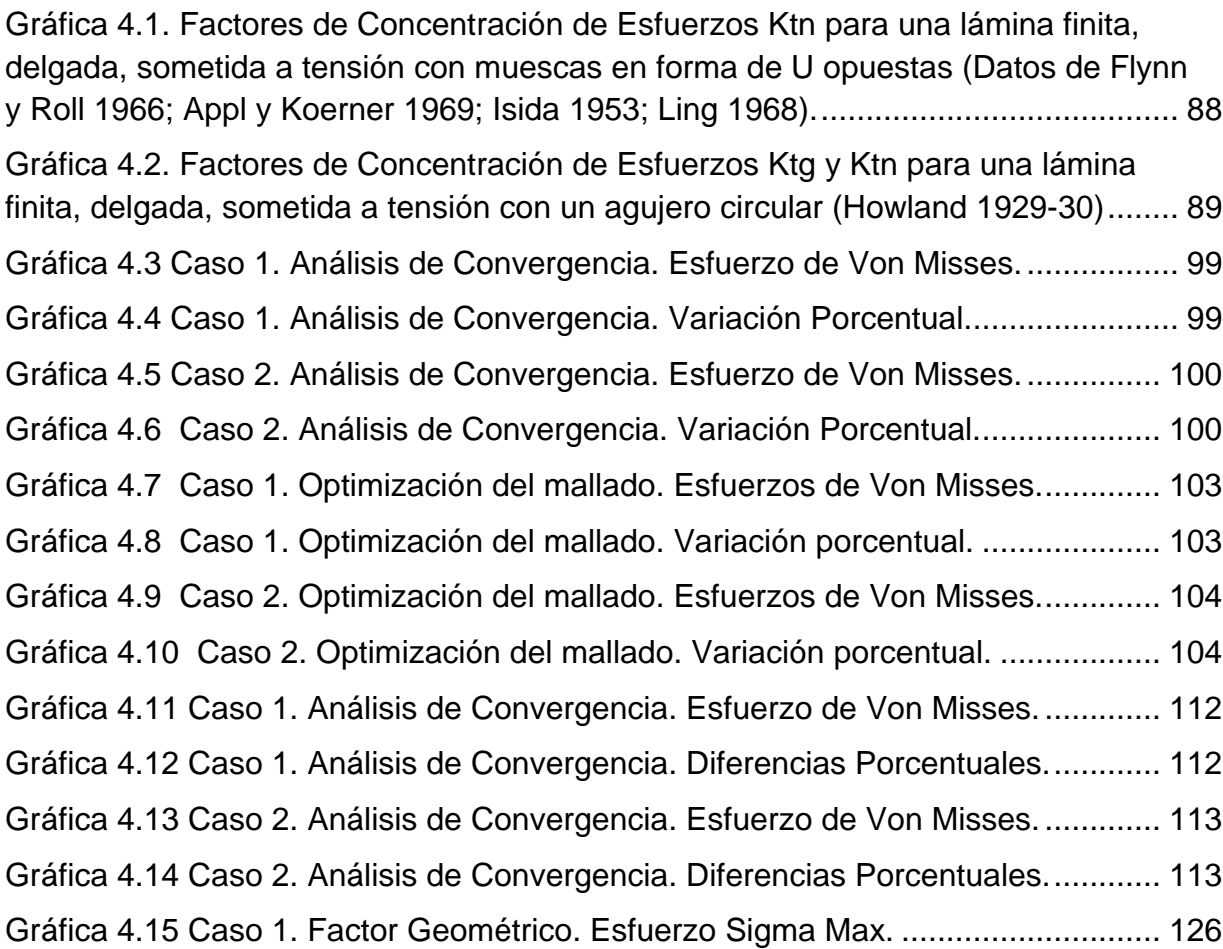

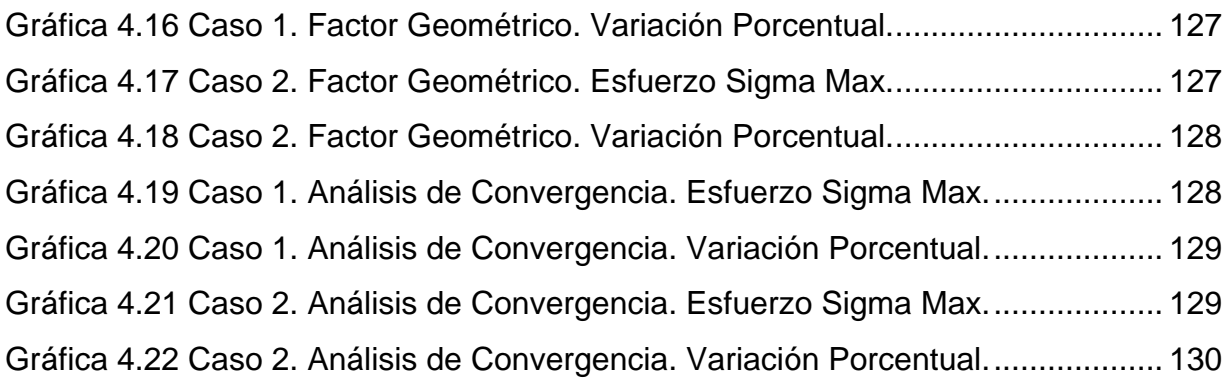

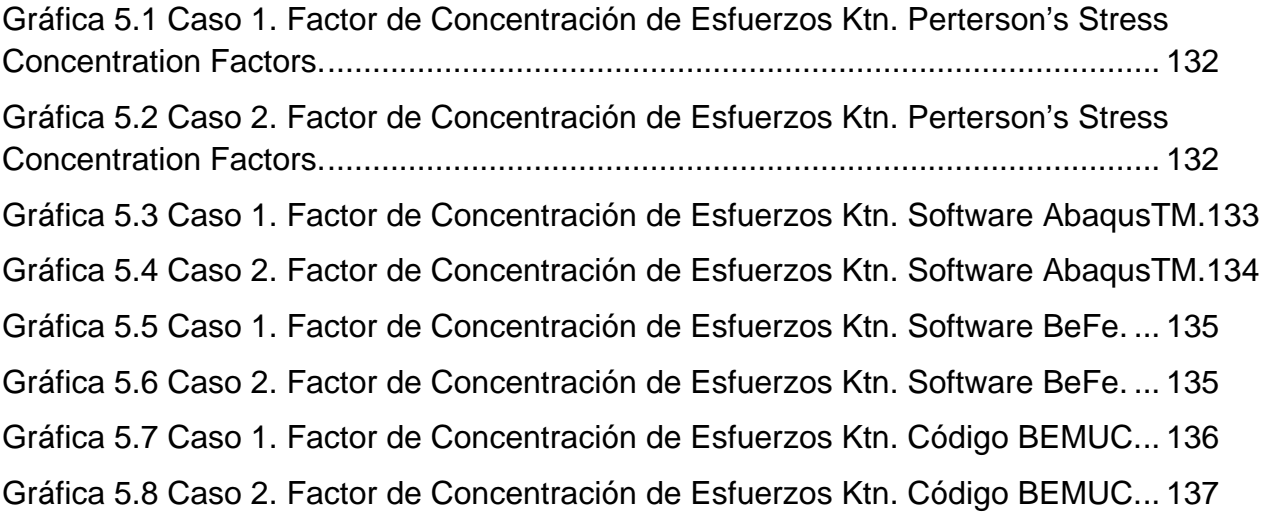

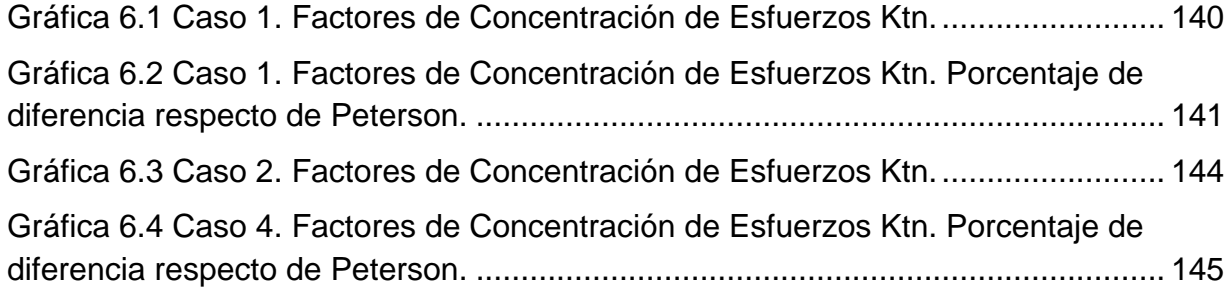

# *Índice de Tablas*

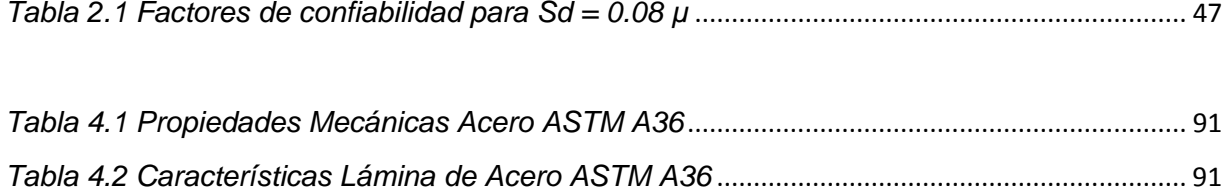

# CAPÍTULO 1 *Introducción*

#### <span id="page-18-0"></span>1.1.**Introducción**

Cada día más el diseño asistido por computadora en ingeniería se impone como una herramienta de uso cotidiano en el sector industrial a nivel mundial, y poco a poco comienza a aparecer en el sector nacional, siendo usado en dos campos de aplicación primordialmente, por un lado el diseño de piezas con una geometría cuya complejidad hace poco confiable el diseño por similitud con modelos ampliamente conocidos y por otro el diagnóstico en el caso de mal funcionamiento de alguna pieza o sistema, como en el caso de presentarse vibraciones, deformaciones indeseables, etc.

Se hace necesario entonces generar una tecnología propia con capacidades óptimas para el diseño asistido por computadora en ingeniería, en donde el uso de métodos numéricos resulta de una ayuda inestimable, siendo estos métodos el pilar fundamental de desarrollo de los softwares de uso más difundido a nivel mundial, por presentar una herramienta que permite modelar y resolver matemáticamente geometrías complejas sometidas a unas condiciones de borde particulares.

## <span id="page-19-0"></span>1.2.**Situación problemática**

En estos últimos años las tecnologías de diseño en ingeniería asistidas por computadora han experimentado una gran evolución. El desarrollo de hardware más potente en cuanto a capacidad de cálculo y tratamiento de gráficos, la aparición de una nueva generación de modeladores de sólidos, la evolución de las interfaces de usuario, las nuevas tecnologías de "digital prototyping", así como el desarrollo de métodos numéricos, están facilitando que estas tecnologías se utilicen cada día más de forma integrada, y se conviertan en herramientas convencionales en el proceso de diseño y fabricación de piezas en ingeniería.

Sin embargo el elevado costo de las aplicaciones comerciales hace prácticamente prohibitivo su uso en el mercado nacional teniendo por consecuencia aumentar el atraso tecnológico en el ejercicio de la profesión, esto pone de manifiesto la necesidad de desarrollo de tecnologías propias que estén a la par de las aplicaciones a nivel mundial y de formación de profesionales en el área del diseño en ingeniería asistida por computadora.

En este trabajo de investigación se busca determinar la confiabilidad de los resultados obtenidos al utilizar un código computacional basado en elementos de contorno con miras a que posteriormente pueda ser usado en el desarrollo de nuevas aplicaciones de diseño en ingeniería, para ello se comienza poniendo a prueba el código desarrollado en unas condiciones particulares de cálculo que suponen trabajar en el campo elástico lineal con pequeñas deformaciones, con el fin de determinar los concentradores de esfuerzos que se aplican a elementos mecánicos sometidos condiciones de carga particulares.

20

# <span id="page-20-0"></span>1.3.**Objetivos**

# <span id="page-20-1"></span>**1.3.1.Objetivo General**

*Realizar un análisis comparativo entre un código Fortran de elementos de contorno y programas de elementos finitos comerciales.*

# <span id="page-20-2"></span>**1.3.2.Objetivos Específicos**

- Realizar revisión bibliográfica en Métodos de Elementos Finitos y de Elementos de Contorno.
- Revisión de programas más utilizados en el campo científico tecnológico.
- Determinar los modelos mecánicos a utilizar en la evaluación.
- Implementar los modelos escogidos para cada método.
- Validar los resultados del código Fortran comparándolos con los obtenidos a través del uso de softwares comerciales y los valores estadísticos conocidos.

# <span id="page-21-0"></span>1.4.**Justificación**

El uso del Método de los Elementos de Contorno para la generación de códigos computacionales para el diseño en ingeniería está siendo objeto de investigación en estos momentos por investigadores en todo el mundo, esto porque promete disminuir las capacidades de cómputo requeridas para el diseño y, más importante aún, porque promete abarcar áreas donde un software basado en el Método de los Elementos Finitos no puede ser aplicado, tal es el caso de elementos o piezas que contengan dos materiales distintos ó el caso de sistemas poroelásticos, por mencionar alguno.

Se busca entonces determinar la confiabilidad de los resultados obtenidos al utilizar un código computacional basado en elementos de contorno a fines de consolidar el posterior desarrollo de una aplicación novedosa de diseño en ingeniería.

#### <span id="page-21-1"></span>1.5.**Alcance**

El presente trabajo de investigación pretende establecer una comparación entre los resultados obtenidos a través de un código desarrollado desde el punto de vista académico con los resultados obtenidos a través del uso de programas comerciales basados en métodos numéricos y con esto garantizar la confiabilidad del código implementado.

Sólo se efectuará la comparación tomando dos modelos geométricos simples que presenten puntos de concentración de esfuerzos ampliamente conocidos.

Se utilizarán únicamente dos softwares comerciales conocidos de Elementos Finitos.

Se restringe el estudio al campo lineal de deformación elástica y con pequeñas deformaciones.

El trabajo de investigación culminará con el estudio comparativo.

# <span id="page-22-0"></span>1.6.**Limitaciones**

- Disponibilidad del hardware adecuado al software requerido.
- Disponibilidad de las licencias de software necesarias para la investigación.
- Adiestramiento apropiado en el manejo de los softwares informáticos.
- Tiempo de desarrollo de la investigación limitado.
- El desarrollo del trabajo de investigación será llevado a cabo por una sola persona.

### <span id="page-22-1"></span>1.7.**Antecedentes**

Cirello, Antonino et al, en Junio de 2008, en su trabajo "Numerical simulations and experimental measurements of the stress intensity factor in perforated plates" realizan un estudio donde se desarrolla un procedimiento numérico a fines de evaluar los factores de concentración de esfuerzos en placas perforadas agrietadas con una distribución periódica de agujeros, en este trabajo la exactitud del método numérico en predecir los concentradores de esfuerzos fue verificada por una comparación con las medidas experimentales y por los resultados obtenidos a través de un software comercial de elementos finitos, varias simulaciones fueron ejecutadas variando los parámetros dimensionales tanto de la geometría de la pieza como de la longitud de la grieta, pudiendo ilustrar el efecto de los agujeros sobre el factor de concentrador de esfuerzos, la validez del procedimiento numérico quedó demostrada al observarse diferencias muy pequeñas en la comparación con los diferentes resultados obtenidos, tanto experimentales como de simulación.

# CAPÍTULO 2 *Marco Teórico*

#### <span id="page-24-0"></span>2.1.**Elasticidad y Deformación**

#### <span id="page-24-1"></span>**2.1.1.Definiciones**

Las propiedades mecánicas de un material suelen determinarse a través del ensayo destructivo de muestras bajo condiciones de carga controladas. Habrá alguna variación estadística en cuanto a la resistencia de cualquier muestra en particular, en comparación con las propiedades promedio probadas para el material de que esté hecha. Por esta razón, gran parte de los datos publicados de resistencia se dan como valores mínimos. Es con estos avisos de alerta que debemos considerar todos los datos de propiedades de materiales publicados.

Los mejores datos de propiedades de materiales se obtendrán a partir de pruebas destructivas o no destructivas, bajo cargas en servicio real, de prototipos hechos según diseño real, fabricado con los materiales reales y siguiendo el proceso de manufactura real. Esto suele realizarse sólo cuando los riesgos económicos y de seguridad son elevados.

En ausencia de este tipo de datos de prueba específicos, el ingeniero debe adaptar y aplicar a su situación particular los datos publicados sobre propiedades de los materiales, provenientes de pruebas estándar. La *American Society for Testing and Materials* (ASTM) define las normas para probetas de prueba y procedimientos de ensayo para una diversidad de propiedades de materiales.

#### <span id="page-25-0"></span>**2.1.1.1. Esfuerzo y Deformación**

El esfuerzo (*σ*) se define como la carga por unidad de área (o carga unitaria) y para la probeta a la tensión se calcula a partir de

$$
\sigma = \frac{P}{A_0} \tag{2.1}
$$

Donde  $P$  es la carga aplicada en cualquier instante y  $A_0$  es el área de sección recta original de la probeta. Se supone que el esfuerzo queda distribuido de manera uniforme en toda la sección transversal.

La deformación es el cambio en longitud por unidad de longitud y se calcula a partir de

$$
\varepsilon = \frac{l - l_0}{l_0} \tag{2.2}
$$

Donde *l0* es la longitud calibrada original y *l* es la longitud de la pieza a cualquier carga *P.*

#### <span id="page-26-0"></span>**2.1.1.2. Módulo de Elasticidad**

La curva esfuerzo deformación da una cantidad de parámetros útiles del material. El punto *pl* de la figura 2.1 es el límite de proporcionalidad, por debajo del cual el esfuerzo es proporcional a la deformación, según queda expresado en la ley de Hooke:

$$
E = \frac{\sigma}{\varepsilon} \tag{2.3}
$$

Donde *E* define la pendiente de la curva esfuerzo-deformación hasta su límite de proporcionalidad, por debajo del cual el esfuerzo es proporcional a la deformación, y se conoce como módulo de Young o módulo de elasticidad del material. *E* es una medida de la rigidez del material en su rango elástico y tiene unidades de esfuerzo.

#### <span id="page-26-1"></span>**2.1.1.3. Límite Elástico**

El punto identificado como *el* de la figura 2.2 es el límite elástico, el punto más allá del cual el material sufrirá una deformación permanente, es decir, una deformación plástica. El límite elástico marca la frontera entre las regiones de comportamiento elástico y de comportamiento plástico del material.

#### <span id="page-26-2"></span>**2.1.1.4. Esfuerzo de Fluencia**

En un punto ligeramente por arriba del límite elástico, el material empieza a ceder más fácilmente al esfuerzo aplicado, con lo que aumenta su razón de deformación (se

observa una pendiente menor). Esto se conoce como punto de fluencia (o cedencia) y el valor del esfuerzo en dicho punto define el límite de cedencia o fluencia *Sy* del material.

#### <span id="page-27-0"></span>**2.1.1.5. Resistencia máxima a la tracción**

El esfuerzo de la probeta continúa aumentando de manera no lineal hacia un pico o a una resistencia máxima a la tracción de valor *Sut* en el punto *u.* Esto se considera como el esfuerzo más alto a la tensión que puede resistir el material antes de romperse.

### <span id="page-27-1"></span>**2.1.1.6. Ductilidad**

La curva esfuerzo-deformación de la figura 2.1 corresponde a un material dúctil, acero dulce. La presencia de una región plástica significativa en la curva esfuerzodeformación es prueba de ductilidad.

La ductilidad de un material se mide en función de su porcentaje de elongación a la fractura, o en función a la reducción porcentual de su área en la fractura. Materiales que a la fractura tengan una elongación superior a 5% se consideran dúctiles.

# <span id="page-28-0"></span>**2.1.1.7. Fragilidad**

Para las curvas esfuerzo-deformación de materiales frágiles se tiene que no hay un punto de fluencia claramente definido, así como la ausencia de cualquier rango plástico antes de la fractura.

Como los materiales frágiles no exhiben un punto claro de fluencia, el límite elástico tiene que definirse como la intersección de la curva esfuerzo-deformación, con una línea convencional paralela a la curva elástica, y desplazada un pequeño porcentaje, como por ejemplo 0.2%, a lo largo del eje de deformaciones.

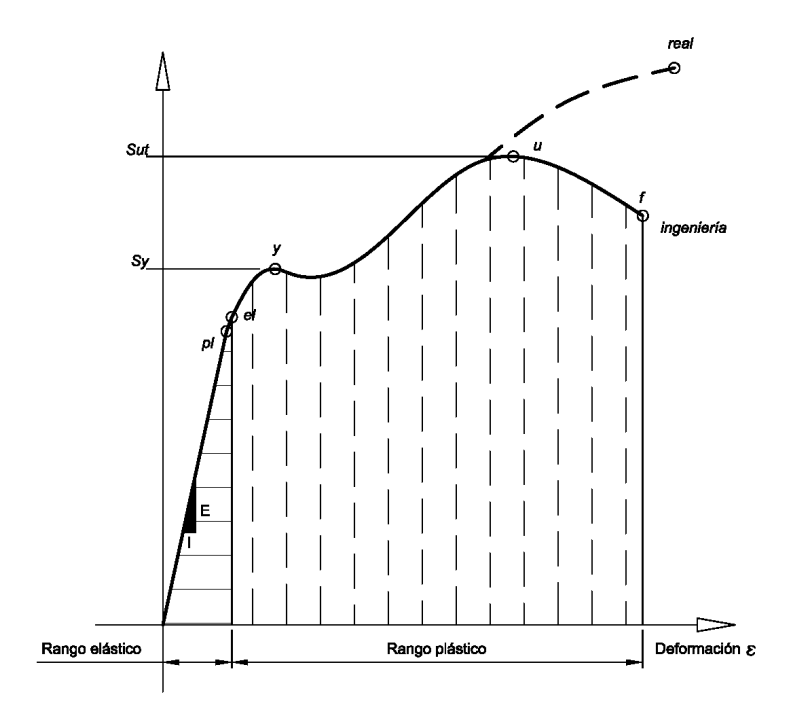

<span id="page-28-1"></span>*Figura 2.1 Curva de Esfuerzo Deformación típica para materiales dúctiles*

#### <span id="page-29-0"></span>**2.1.2.Esfuerzo**

En una pieza sujeta a algunas fuerzas, los esfuerzos se distribuyen como una función continuamente variable dentro del continuo del material. Cada elemento infinitesimal en el material puede experimentar esfuerzo distinto al mismo tiempo. Por lo que debemos considerar los esfuerzos como actuando sobre elementos infinitesimalmente pequeños dentro de la pieza. Estos elementos suelen moldearse cada uno como un cubo, las componentes de los esfuerzos, se considera, actúan en las caras de estos cubos, de dos maneras distintas. Los esfuerzos normales actúan de manera perpendicular (es decir, normal) a la cara del cubo y tienen tendencia ya sea a tirar de él (esfuerzo a tensión normal) o a empujarlo (esfuerzo a compresión normal). Los esfuerzos cortantes actúan paralelos a las caras de los cubos sobre caras opuestas, lo que tiende a distorsionar el cubo a forma romboidal. Estas componentes normales y cortantes del esfuerzo que actúan sobre un elemento infinitesimal conforman los términos de un tensor. El esfuerzo es un tensor de segundo orden, y por lo tanto requiere nueve valores menciones se puede expresar como la matriz.

$$
\begin{bmatrix} \sigma xx & \tau xy & \tau x z \\ \tau yx & \sigma yy & \tau yz \\ \tau zx & \tau zy & \sigma zz \end{bmatrix}
$$
 (2.3)

Donde la notación de cada componente de esfuerzos contiene tres elementos, una magnitud (ya sea σ o τ), la dirección de una normal a la superficie de referencia (primer subíndice) y en una dirección de acción (segundo subíndice). Se hace uso de σ para referirse a los esfuerzos normales y τ para los esfuerzos cortantes.

Muchos elementos de maquinaria están sujetos a estado de esfuerzo tridimensionales y por lo tanto requieren un tensor de esfuerzo como el de la ecuación 2.3. Hay, sin embargo, casos especiales, que se pueden tratar como estados de esfuerzo en dos dimensiones. El tensor de esfuerzo para dos dimensiones es.

$$
\begin{bmatrix} \sigma xx & \tau xy \\ \tau yx & \sigma yy \end{bmatrix} \tag{2.4}
$$

La figura 2.2 muestra un cubo infinitesimal de material tomando del interior de su continuo, de una pieza sujeta a algunos esfuerzos tridimensionales. Las caras de este cubo infinitesimal son paralelas a un sistema de ejes *xyz* tomado con alguna orientación conveniente. La orientación de cada una de las caras se define por su vector superficie normal según se muestra en la figura 2.2a. La normal de superficie a la cara x es paralela al eje de las x, etc.

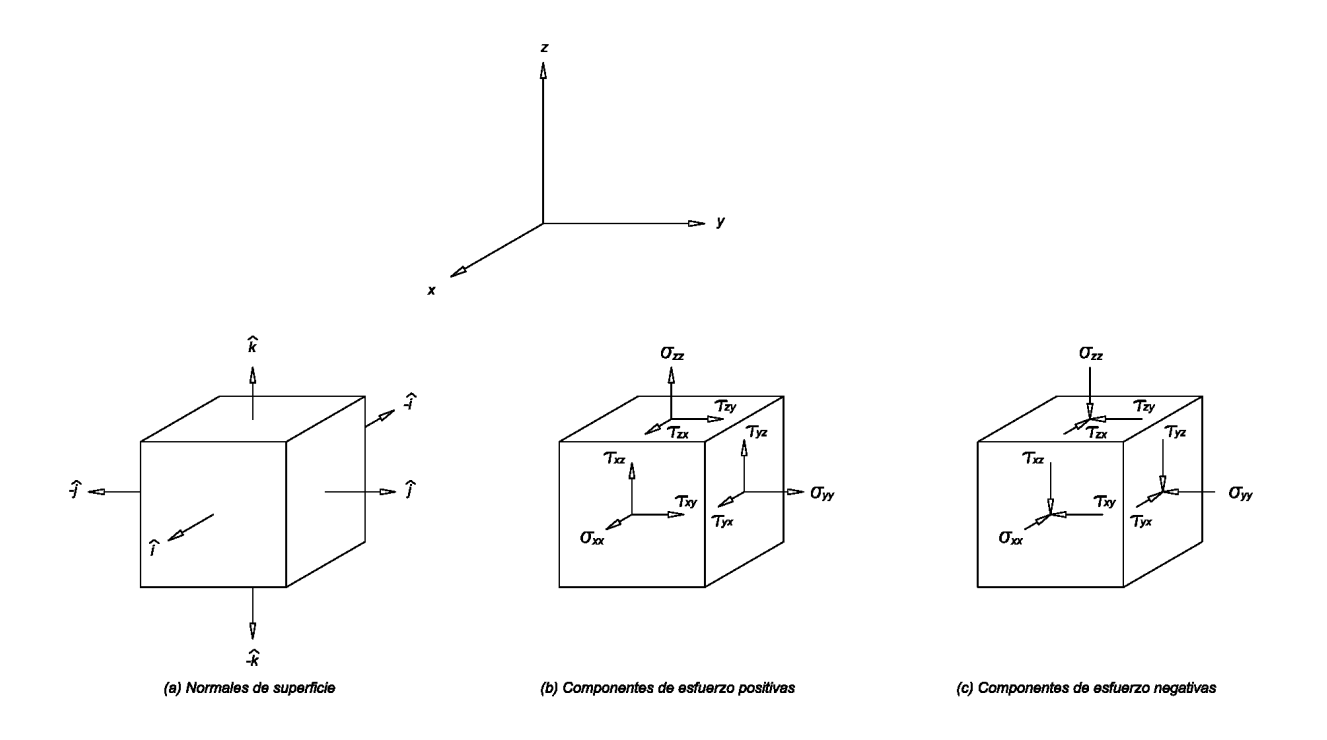

<span id="page-30-0"></span>*Figura 2.2 El cubo de esfuerzos, sus normales de superficie y sus componentes de esfuerzo* 

En la figura 2.2 b y c se muestran los nueve componentes de esfuerzos actuando sobre la superficie de este elemento infinitesimal. Las componentes  $\sigma_{xx}$ ,  $\sigma_{yy}$ ,  $\sigma_{zz}$  son los esfuerzos normales, que se llaman así porque actúan en dirección normal a las superficies x, y, z del cubo, respectivamente. Las componentes  $\tau_{xy}$  y  $\tau_{xz}$ , por ejemplo, son esfuerzos cortantes que actúan sobre la cara *x* y cuyas direcciones de acción son paralelas a los ejes *y* y *z*, respectivamente. El signo de cualquiera de estas componentes se define como positivo si los signos de su normal superficie y la dirección de sus esfuerzos son iguales; y negativo si son distintos, por lo que las componentes que se muestran en la figura 2.2b son todas ellas positivas. Porque accionan sobre las caras positivas del cubo y sus direcciones también son positivas. Las componentes que se muestran en la figura 2.2c son todas ellas negativas, porque actúan sobre las caras positivas del cubo y sus direcciones son negativas. Esta regla de signo convencional hace que los esfuerzos normales de tensión sean positivos, y los esfuerzos normales de compresión, negativos. En el caso de dos dimensiones, solo una cara del cubo de esfuerzo necesita dibujarse. Si se retienen las direcciones *x* y *y*, y se elimina la *z*, se mira perpendicularmente al plano *xy* del cubo de la figura 2.2 y veremos los esfuerzos que aparecen en la figura 2.3 que actúan sobre las caras no vistas del cubo.

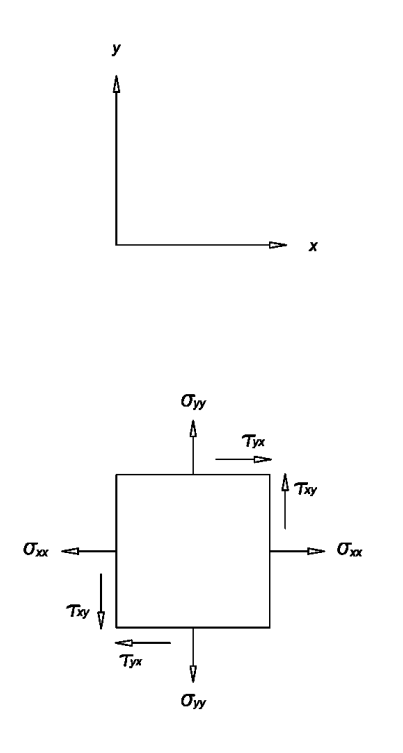

*Figura 2.3 Elemento de esfuerzo en dos dimensiones* 

<span id="page-32-0"></span>Observe que la definición de notación de doble subíndice arriba citada es consistente cuando se aplica a esfuerzo normal. Por ejemplo, el esfuerzo normal  $\sigma_{xx}$  actúa sobre la cara *x* y también aparece en la dirección *x*. dado que es el esfuerzo normales los subíndice se repite es común eliminar uno de ellos y hacer referencia a las componentes normales o perpendiculares como  $\sigma_x$ ,  $\sigma_y$  y  $\sigma_z$ . En las componentes de esfuerzo cortante se necesitan para su definición ambos subíndices y se conservan. También se puede demostrar que el tensor de esfuerzo es simétrico, lo que significa que

$$
\begin{array}{rcl}\n\tau xy & = & \tau yx \\
\tau yz & = & \tau zy \\
\tau zx & = & \tau xz\n\end{array} \tag{2.5}
$$

Con ello se reduce el número de componentes de esfuerzo a calcular.

## <span id="page-33-0"></span>**2.1.3.Deformación**

En la mayor parte de los materiales de ingeniería, la región elástica del esfuerzo y la deformación están relacionadas de manera lineal mediante la Ley de Hooke. La deformación es también un tensor de segundo orden y se puede expresar para el caso tridimensional de la forma

$$
\begin{bmatrix} \n \varepsilon xx & \varepsilon xy & \varepsilon x z \\ \n \varepsilon yx & \varepsilon yy & \varepsilon y z \\ \n \varepsilon zx & \varepsilon zy & \varepsilon z z \n \end{bmatrix} \tag{2.6}
$$

Y en el caso de dos dimensiones

$$
\begin{bmatrix} \varepsilon xx & \varepsilon xy \\ \varepsilon yx & \varepsilon yy \end{bmatrix}
$$
 (2.7)

Donde ε representa ya sea una deformación normal o cortante, quedando ambos diferenciados por su subíndices. Aquí también por comodidad se simplifican los subíndices repetidos, para deformaciones perpendiculares o normales a  $\epsilon_x$  y  $\epsilon_z$ , y al tiempo se consideran dobles subíndices para identificar deformaciones por cortante.

## <span id="page-34-0"></span>**2.1.4.Esfuerzos principales**

Los sistemas de ejes tomados en la figura 2.2 y la figura 2.3 son arbitrarios y, por lo general, se eligen por comodidad al calcular los esfuerzos aplicados. Para cualquier combinación particular de esfuerzos aplicados, alrededor de cualquier punto que se analice habrá una distribución continua del campo de esfuerzos. Los esfuerzos normales y cortantes en el punto variaran con la dirección en cualquier sistema de coordenadas que se escoja. Siempre habrá planos sobre los cuales las componentes de esfuerzo cortante sean igual a cero. Los esfuerzos normales y cortantes en el punto variaran con la dirección en cualquier sistema de coordenadas que se escoja. Los esfuerzos normales que actúan sobre esos planos se conocen como esfuerzos principales. Los planos sobre los cuales estas fuerzas principales actúan se conocen como planos principales. La dirección de las normales de superficie a los planos principales se conocen como ejes principales y los esfuerzos normales que actúan en esta direcciones se conocen como esfuerzos normales principales. Habrá también otro conjunto de ejes mutuamente perpendiculares sobre los cuales los esfuerzos cortantes serán máximos. Los esfuerzos cortantes principales actúan sobre un conjunto o sistema de planos que están a 45º en relación con los planos de los esfuerzos normales principales. En la figura 2.4 aparecen los planos principales y los esfuerzos principales, para el caso en dos dimensiones de la figura 2.3.

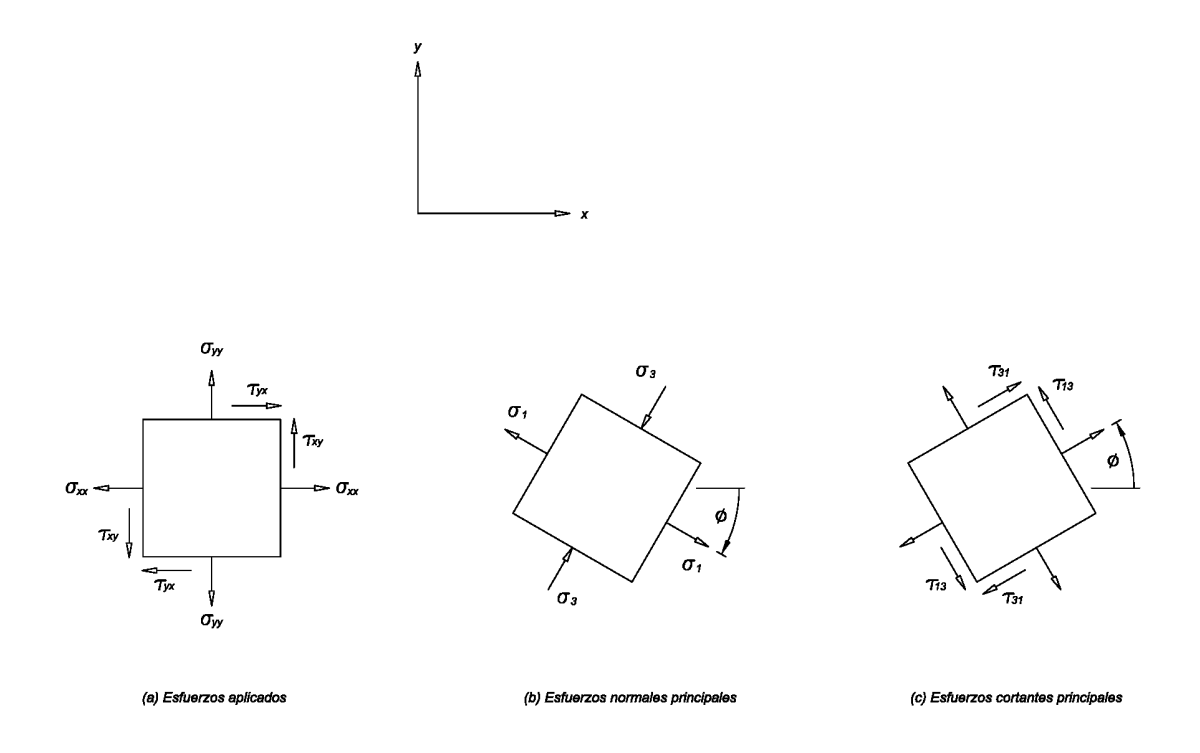

<span id="page-35-0"></span>*Figura 2.4 Esfuerzos principales de un elemento de esfuerzo en dos dimensiones* 

La expresión que relaciona los esfuerzos aplicados con los esfuerzos principales es

$$
\begin{bmatrix} \sigma x - \sigma & \tau xy & \tau x z \\ \tau yx & \sigma y - \sigma & \tau yz \\ \tau zx & \tau zy & \sigma z - \sigma \end{bmatrix} \begin{bmatrix} nx \\ ny \\ nz \end{bmatrix} = 0
$$
 (2.8)

Donde σ es la magnitud esfuerzo principal y nx, ny, y nz con los cosenos directores del vector unitario n, que es normal al plano principal:

$$
\hat{n}.\hat{n} = 1
$$
\n
$$
\hat{n} = n_x \hat{i} + n_y \hat{j} + n_z \hat{k}
$$
\n(2.9)
Para que haya una solución a la ecuación 2.8, el determinante de la matriz de coeficientes debe ser igual a cero. Al expandir este determinante e igualarlo a cero, obtenemos

$$
\sigma^3 - c_2 \sigma^2 - c_1 \sigma - c_0 = 0
$$

Donde

$$
c_{2=}\sigma_{x} + \sigma_{y} + \sigma_{z}
$$
  
\n
$$
C_{1} = \tau_{xy}^{2} + \tau_{yz}^{2} + \tau_{zx}^{2} - \sigma_{x}\sigma_{y} - \sigma_{y}\sigma_{z} - \sigma_{z}\sigma_{x}
$$
  
\n
$$
C_{0} = \sigma_{x}\sigma_{y}\sigma_{z} + 2\tau_{xy}\tau_{yz}\tau_{zx} - \sigma_{x}\tau_{yz}^{2} - \sigma_{y}\tau_{zx}^{2} - \sigma_{z}\tau_{xy}^{2}
$$
\n(2.10)

La ecuación 2.10 es un polinomio cubico en σ. A los coeficientes  $C_0$ ,  $c_1$  y  $c_2$  se les conoce como los invariantes tensoriales, porque tienen los mismos valores, independientemente de la elección inicial de los ejes *xyz* sobre los cuales se midieron o calcularon los esfuerzos aplicados. Estos tres esfuerzos principales (normales)  $σ<sub>1</sub>$ >  $σ<sub>2</sub>$  y  $σ<sub>3</sub>$  son las tres raíces de este polinomio cúbico. De ser necesario, se puede determinar la dirección de los vectores principales de esfuerzos, sustituyendo cada raíz de la ecuación 2.10 en la 2.8 y resolviendo en función de  $n_x$ ,  $n_y$ , y  $n_z$  para cada uno de los tres esfuerzos principales. Las respectivas direcciones de los tres esfuerzos principales son mutuamente ortogonales. Los esfuerzos cortantes principales se pueden determinar a partir de los valores de los esfuerzos normales principales, utilizando

$$
\tau_{13} = \frac{|\sigma_1 - \sigma_3|}{2}
$$
\n
$$
\tau_{21} = \frac{|\sigma_2 - \sigma_1|}{2}
$$
\n
$$
\tau_{32} = \frac{|\sigma_3 - \sigma_2|}{2}
$$
\n(2.11)

Si los esfuerzos normales principales han sido ordenados como se muestra arriba, entonces  $\tau_{\text{max}}=\tau_{13}$ . Las respectivas direcciones de los planos de los esfuerzos cortantes principales están a 45º de los esfuerzos normales principales, y también son mutuamente ortogonales.

Para el caso especial de un estado de esfuerzos en dos dimensiones, las ecuaciones 2.10 para el esfuerzo principal se reduce a

$$
\sigma_a, \sigma_b = \frac{\sigma_x + \sigma_y}{2} \pm \sqrt{\left(\frac{\sigma_x - \sigma_y}{2}\right)^2 + \tau_{xy}^2}
$$
\n
$$
\sigma_c = 0
$$
\n(2.12)

Las dos raíces distintas de cero calculadas a partir de la ecuación 2.12 se identifican temporalmente como  $\sigma_a$  y  $\sigma_b$ , y en el caso de dos dimensiones, la tercera raíz  $\sigma_c$  será siempre igual a cero. Dependiendo de valores resultantes, las tres raíces entonces se identifican de acuerdo con la regla convencional: la algebraicamente mayor =  $\sigma_1$ , la algebraicamente menor =  $\sigma_3$  y la otra =  $\sigma_2$ .

#### **2.1.5.Esfuerzo plano y deformación plana**

El estado general del esfuerzo y la deformación es tridimensional, pero hay configuraciones geométricas particulares que pueden ser tratadas de manera distinta.

### **2.1.5.1. Esfuerzo plano**

El estado de esfuerzo en dos dimensiones, es decir biaxial, también se conoce como esfuerzo plano. El esfuerzo plano requiere que un esfuerzo principal sea igual a cero, esta situación es común en algunas aplicaciones. Por ejemplo, una placa o un cascaron delgado puede también tener un estado de esfuerzos planos lejos de sus bordes o de sus puntos de sujeción. Estos casos se pueden tratar con el procedimiento más sencillo de las ecuaciones 2.12

### **2.1.5.2. Deformación plana.**

Hay deformaciones principales asociadas con los esfuerzos principales. Si una de las deformaciones principales (digamos  $\varepsilon_3$ ) es igual a cero, y las deformaciones restantes son independientes de la dimensión a lo largo de su eje principal  $n_3$  este se conocerá como deformación plana. Esta situación ocurre en geometrías particulares. Por ejemplo, si una barra larga solida prismática está cargada únicamente en la dirección transversal, aquellas regiones dentro de ella que estén lejos de cualquier restricción en sus extremos tendrán en esencia una deformación igual a cero en la dirección a lo largo del eje de la barra, y se tratará de una deformación plana. (Sin embargo, el esfuerzo no es igual a cero en la dirección de deformación igual a cero).

*Capítulo II. Marco Teórico*

#### **2.1.6.Concentración de esfuerzos**

La cantidad de concentración de esfuerzo en cualquier geometría específica se indica con un factor de concentración de esfuerzo geométrico  $K<sub>T</sub>$  para esfuerzos normales, o como  $K_{TS}$  para esfuerzos cortantes. El esfuerzo máximo en un elevador local de esfuerzos es por lo tanto definido de la manera

$$
\sigma_{max} = K_{\tau}\sigma_{nom}
$$
\n
$$
\tau_{max} = k_{ts}\tau_{nom}
$$
\n(2.13)

Donde  $\sigma_{nom}$  Y  $\tau_{nom}$  son los esfuerzos nominales calculados correspondientes a la carga aplicada y sección transversal neta particulares, suponiendo la distribución de esfuerzos a través de la sección que se obtendrá para una geometría uniforme.

Los factores  $K_t$  y  $K_{ts}$  solo toman en consideración los efectos de la geometría de la pieza, sin importar cómo se comporta el material frente a concentraciones de esfuerzos. La ductilidad o la fragilidad del material y el tipo de carga, ya sea este estático o dinámico, también afectara.

### **2.1.6.1. Concentración de esfuerzos bajo carga estática**

La ductilidad o fragilidad del material tiene un efecto pronunciado sobre su respuesta a concentraciones de esfuerzos bajo carga estática.

**Materiales dúctiles.** Estos cederán de manera local en el elevador de esfuerzos, en tanto que el material con esfuerzos menores lejos de la discontinuidad geométrica se mantendrá por debajo del punto de fluencia. Cuando el material cede localmente, su curva de esfuerzo-deformación local se hace no lineal y de pendiente reducida lo que impide un incremento significativo adicional de esfuerzos en dicho punto. Conforme la carga aumenta, cede más material, presentado más de la sección transversal a dicho esfuerzo. Solo cuando toda la sección transversal haya sido llevada al punto de fluencia, la parte o pieza continuara hacia arriba en la curva σ-ɛ, hasta la fractura. Por lo tanto en materiales dúctiles bajo cargas estáticas es común despreciar los efectos de la concentración de esfuerzos geométricos. El esfuerzo para la sección transversal neta se calcula como si no existiera una concentración de esfuerzos allí. Sin embargo, la reducción en el área transversal neta o el momento de inercia de la sección recta debido al material eliminado si es tomado en cuenta, produciendo por lo tantos esfuerzos más elevados a los correspondientes a una pieza sin muesca, con las misma dimensiones generales.

**Materiales frágiles.** Estos no cederán localmente, ya que no poseen rango plástico, por lo tanto, las concentraciones de esfuerzos si tienen efecto en su comportamiento, incluso bajo cargas estáticas. Una vez que el esfuerzo en elevador de esfuerzos excede la resistencia a la fractura, se empieza a iniciar una grieta. Esto reduce el material disponible para resistir la carga, con lo que se incrementa también la concentración de esfuerzos en la angosta grieta. La pieza falla en seguida. Por lo que para materiales frágiles bajo cargas estáticas deberá aplicarse el factor de concentración de esfuerzos a fin de aumentar el esfuerzo máximo aparente, de acuerdo con la ecuación 2.13.

Una extensión a lo anterior reside en materiales frágiles fundidos que tiene tendencia a contener muchas discontinuidades y rupturas dentro de su estructura por causa de escamas de grafito en la aleación, burbujas de aire, materias extrañas partículas de arena etc. Que llegaron allí junto con el material fundido del molde. Estas discontinuidades dentro del material crean muchos elevadores de esfuerzos que también están presentes en los especímenes o probetas de pruebas que se emplean para establecer las resistencias fundamentales de los materiales. Por lo que los datos de resistencia publicados incluyen el efecto de concentración de esfuerzos. El agregar

elevadores de esfuerzos geométricos al diseño de la pieza, se argumenta agrega poco al efecto estadístico general de los ya existentes dentro del material. Por ello a menudo se pasan por alto factores geométricos de concentración de esfuerzos en el caso de materiales fundidos frágiles o para cualquier material con defectos conocidos distribuidos en todo su volumen. Pero deberá ser aplicado a esfuerzos en otros materiales frágiles

#### **2.1.6.2. Concentración de esfuerzo bajo cargas dinámicas**

Los materiales dúctiles bajo cargas dinámicas se comportan y fallan como si fueran frágiles. Por lo que aparte de la ductilidad o la fragilidad del material, cuando están presentes cargas dinámicas (fatiga o impacto) deberá aplicarse el factor de concentración de esfuerzos. Sin embargo aun así deberán tomarse en consideración parámetros relacionados por concentraciones de esfuerzos, algunos son más sensibles que otros. Se han definido para diversos materiales un parámetro conocido como sensibilidad a las muecas q, y sirve para modificar los factores geométricos  $K<sub>r</sub>$  y  $K_{TS}$  de un material dado sometido a cargas dinámicas.

## **2.1.6.3. Determinación de los factores geométricos de concentración de esfuerzos.**

42 La teoría de la elasticidad proporciona valores de concentración de esfuerzos para algunos casos. Otros factores de concentración de esfuerzos provienen de investigaciones experimentales de pieza sometidas a cargas controladas. Se pueden efectuar mediciones experimentales con medidores de deformación, técnicas foto elástica, holografía laser y otros medios. Cada vez se utiliza más el análisis de

elementos finito y el análisis de elementos límite para generar factores de concentración de esfuerzos. Cuando se hace un análisis de esfuerzos mediante estas técnicas numéricas, las concentraciones de esfuerzos "salen con los cálculos" siempre que la malla se defina lo suficientemente fina alrededor de las aéreas de los elevadores geométricos de esfuerzos.

La colección más conocida y consultada de datos de factores de concentraciones de esfuerzos esta en Peterson. Este libro reúne los resultados teóricos y experimentales de muchos investigadores en graficas de diseño prácticas, a partir de las cuales se pueden leer valores de  $K_{\tau}$  y de  $K_{\tau s}$  para diversos parámetros geométricos y tipos de carga.

### **2.1.6.4. Diseño para evitar concentraciones de esfuerzos.**

Con frecuencia se necesita una geometría complicada para el funcionamiento adecuado de piezas de maquinarias. El diseñador siempre tiene que enfrentarse al problema de la concentración de esfuerzos en aquellas secciones que tienen cambios de forma abruptos. Lo mejor que se puede hacer es minimizar su efecto. Un estudio de las curvas de concentración de esfuerzos para diversas geometrías mostrara que, en general cuando más aguda sea la esquina y mayor sea en magnitud el cambio de contorno, tanto peor será la concentración de esfuerzos. De estas observaciones, podemos enunciar algunas guías de diseño de tipo general para minimizar las concentraciones de esfuerzos.

- 1. De ser posible, se deben evitar cambios abruptos y/o de gran magnitud en la sección transversal.
- 2. Evitar totalmente esquinas agudas o filosas y diseñar los radios de transición que sean lo mayor posible, entre superficies de contorno diferente.

Estas guías de acción son fáciles de enunciar, y aún mejores si se cumplen, pero muy a menudo intervienen restricciones prácticas de diseño para evitar e impedir su estricta adherencia.

## **2.1.7.Naturaleza estadística de las propiedades de los materiales.**

Algunos datos publicados respecto a las propiedades de materiales representan valores promedio de muchas muestras probadas. (otros datos aparecen indicados como valores mínimos). A veces se publica el rango de variación de los datos de prueba publicados y otras veces no. La mayor parte de las propiedades de los materiales tendrán variaciones alrededor de un valor promedio o medio, según algún tipo de distribución estadística, como la distribución normal o de Gauss que se muestra en la figura 2.2. Esta curva se define en función de dos parámetros, la media aritmética  $\mu$  y la desviación estándar S<sub>d</sub>. La ecuación de la curva de Gauss es

$$
f(x) = \frac{1}{\sqrt{2\pi} S_d} e^{-\frac{(x-\mu)^2}{2S_d^2}}, \quad -\infty \le x \le \infty
$$
 (2.14)

donde *x* representa algún parámetro del material, *f(x)* es la frecuencia con la cual dicho valor *x* ocurre en la población, y μ y S<sub>d</sub> se definen como

$$
\mu = \frac{1}{n} \sum_{i=1}^{n} x_i
$$
\n(2.15)

$$
S_d = \sqrt{\frac{1}{n-1} \sum_{i=1}^{n} (x_i - \mu)^2}
$$
 (2.16)

La media µ define el valor que ocurre con mayor frecuencia para *x* en el pico de la curva y la desviación estándar S<sub>d</sub> es una medida de la "dispersión" de la curva, hacia ambos lados de la media. Un valor S<sub>d</sub> pequeño, en relación con µ, significa que toda la población está agrupada densamente alrededor de la media. Un S<sub>d</sub> grande indica que la población está muy distribuida a ambos lados de la media. Dentro de un valor  $\mu = \pm 1S_d$  debemos esperar encontrar 68% de la población, 95% dentro de  $\mu = \pm 2S_d$  y 99% dentro de  $\mu = \pm 3S_d$ .

Bajo las mismas condiciones de prueba, en múltiples pruebas del mismo material se presenta una considerable dispersión. Observe que hay una probabilidad de 50% que muestras de cualquier material tengan una resistencia inferior al valor medio publicado del material. Si junto con la media aparece publicada la desviación estándar de los datos de prueba, se puede calcular a un valor menor, que pueda prever el comportamiento de un porcentaje algo mayor de la población, con base en las relaciones arriba listadas. Por ejemplo si lo que se desea es una probabilidad de 99% que todas las muestras posibles del material sean más resistentes que la resistencia que se supone para el material, se le debe restar  $3S_d$  a  $\mu$ , para obtener un valor permisible de diseño. Esto es suponiendo que las propiedades del material tienen una distribución del tipo Gauss y que ésta no está desplazada o sesgada a hacia uno u otro extremo del espectro. Si se da (y se utiliza) un valor mínimo para la propiedad del material, entonces su distribución estadística no es motivo de preocupación.

Por lo general, no hay datos disponibles sobre la desviación estándar de las muestras de material probadas. Sin embargo se puede optar por reducir, con base en un S<sub>d</sub> supuesto, la resistencia media publicada mediante un factor de confiabilidad. Un procedimiento así supondrá que, con base en la experiencia, S<sub>d</sub> es algún porcentaje de µ. Haugen y Wirsching informan que las desviaciones estándar de las resistencias de los aceros rara vez exceden de 8% sus valores medios. La tabla 2.1 muestra

#### *Capítulo II. Marco Teórico*

factores de reducción para confiabilidad basados en la hipótesis de  $S_d = 0.08 \mu$  para diversos grados de confiabilidad. Observe que una confiabilidad de 50% tiene un factor 1, y el factor se va reduciendo conforme opte por una confiabilidad más elevada. El factor de reducción multiplica al valor medio de la propiedad relevante correspondiente del material. Por ejemplo, si desea que 99.99% de las muestras alcancen o superen la resistencia supuesta, se debe multiplicar el valor medio de la resistencia por 0.702.

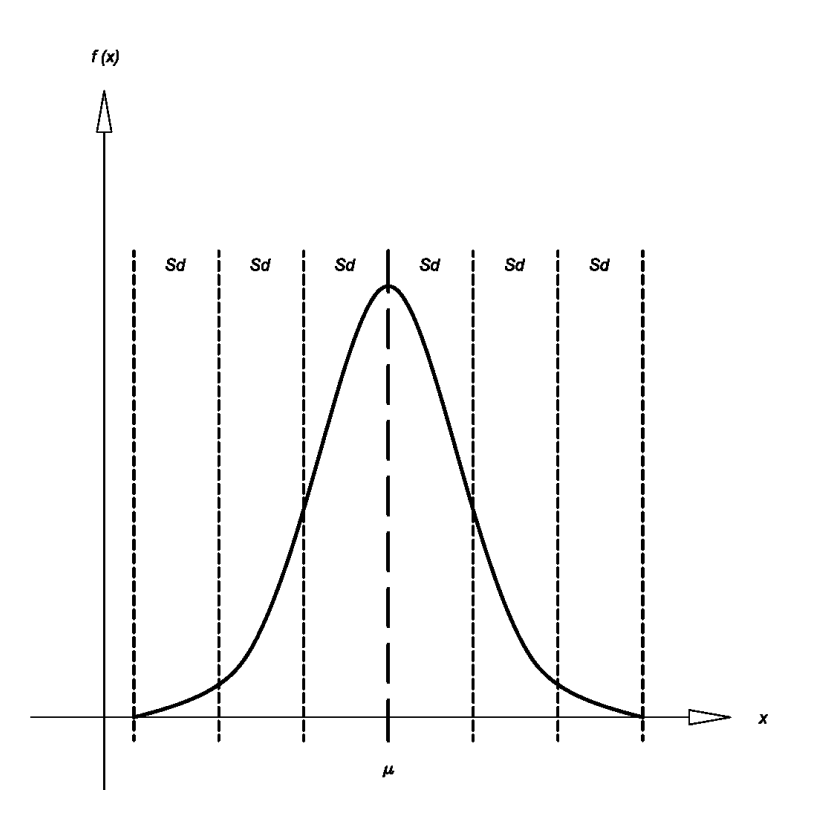

*Figura 2.5 Distribución de Gauss (normal)*

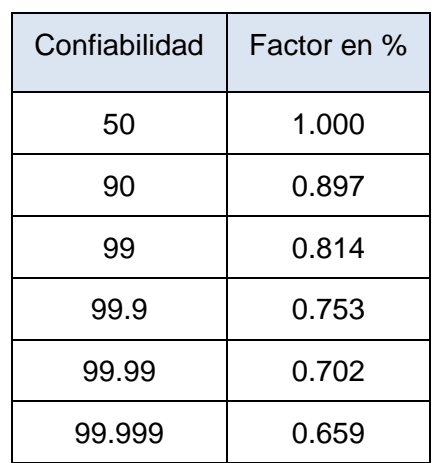

*Tabla 2.1 Factores de confiabilidad para Sd = 0.08 µ*

## 2.2.**Método de Elementos Finitos (MEF).**

# **2.2.1.El Método de los Elementos Finitos en el Análisis de Sólidos.**

El campo de las estructuras incluye a todos los sólidos sujetos a cualquier tipo de acciones como fuerzas, momentos y cambios de temperatura. Cada acción causa deformaciones, acompañadas por esfuerzos internos y reacciones en los nodos restringidos. El principal objetivo del análisis con elementos finitos es calcular los esfuerzos y las deformaciones de la estructura (Linero, 1999).

La aproximación clásica o analítica para el análisis de sólidos implica buscar una función de esfuerzo o de desplazamiento que satisfaga:

• La ecuación diferencial de equilibrio.

- Las relaciones esfuerzo-deformación.
- Las relaciones deformación-desplazamiento.
- Las condiciones de compatibilidad de todos los nodos del continuo incluyendo las fronteras.

Debido a que estos requisitos son muy restrictivos, se pueden encontrar muy pocas soluciones analíticas. Entre esas soluciones, es frecuente encontrar series infinitas que en la práctica deben ser truncadas y que conducen a resultados aproximados.

El método de los elementos finitos aplicado a las estructuras, permite un análisis aproximado en el cual se supone para cada elemento una función de desplazamiento.

### **2.2.1.1. Ecuaciones de Equilibrio**

En la figura 2.6 se muestra un cuerpo tridimensional que ocupa un volumen V y tiene una superficie S. Los puntos en el cuerpo están identificados por las coordenadas x, y, z. La frontera del cuerpo se restringe a la región donde se especifica el desplazamiento. Sobre una parte de la frontera se aplica una fuerza distribuida por unidad de área T, llamada. Debido a la acción de la fuerza se deforma el cuerpo. La deformación en un punto  $x (= [x, y, z]^T)$  está dada por las tres componentes de su desplazamiento:

$$
\mathbf{u} = [u, v, w]^{\mathrm{T}} \tag{2.17}
$$

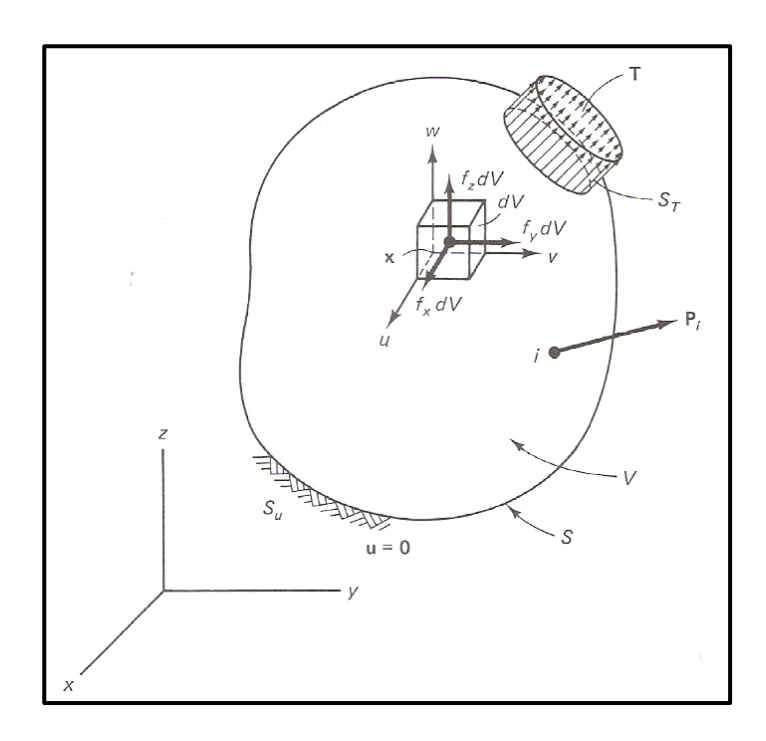

*Figura 2.6. Cuerpo Tridimensional (Fuente: Chandrupatla, T.R y Belegundu, A.D. 1999).*

La fuerza distribuida por unidad de volumen, por ejemplo, el peso por unidad de volumen, es el vector f dado por:

$$
\mathbf{f} = \left[\mathbf{f}_{\mathbf{x}}, \mathbf{f}_{\mathbf{y}}, \mathbf{f}_{\mathbf{z}}\right]^{\mathrm{T}}
$$
 (2.18)

En la figura 2.7 se muestra la fuerza de cuerpo actuando sobre el volumen elemental. dV La tracción superficial T puede darse por el valor de sus componentes en puntos sobre la superficie:

$$
\mathbf{T} = \left[\mathbf{T}_{\mathbf{x}}, \mathbf{T}_{\mathbf{y}}, \mathbf{T}_{\mathbf{z}}\right]^{\mathrm{T}}
$$
\n(2.19)

49

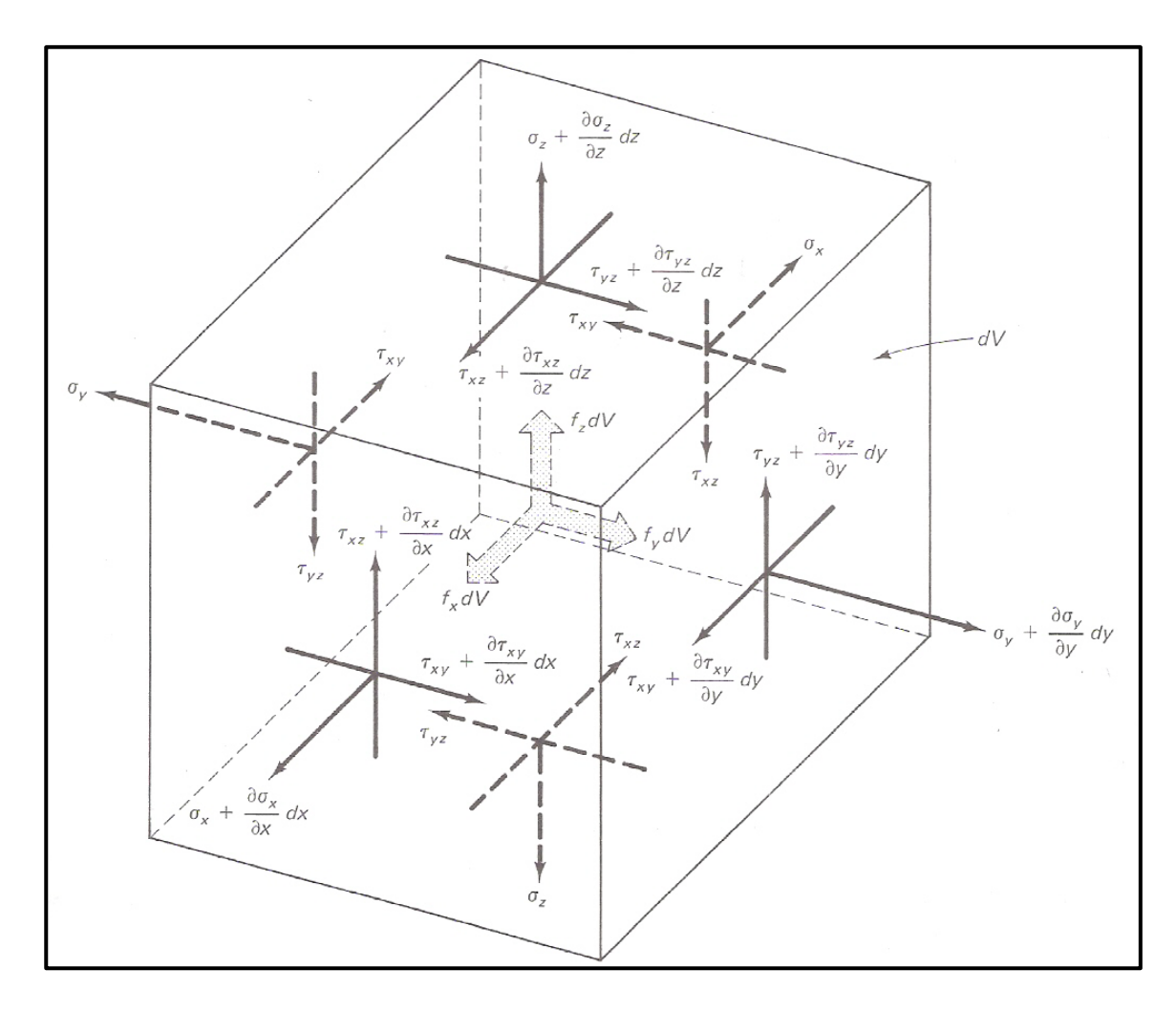

*Figura 2.7. Equilibro de un volumen elemental (Fuente: Chandrupatla, T.R y Belegundu, A.D. 1999).*

En la figura 2.7 se muestran los esfuerzos que actúan sobre el volumen elemental dV. Cuando el volumen dV "se contrae" a un punto, el tensor de esfuerzo se representa colocando sus componentes en matriz simétrica (3 x 3). Sin embargo, se representan los esfuerzos por medio de sus seis componentes independientes como sigue:

$$
\sigma = \left[\sigma_{\rm x}, \sigma_{\rm y}, \sigma_{\rm z}, \tau_{\rm yz}, \tau_{\rm xz}, \tau_{\rm xy}\right]^{\rm T}
$$
 (2.20)

50

Donde  $\sigma_x$ ,  $\sigma_y$ ,  $\sigma_z$  son esfuerzos normales y  $\tau_{yz}$ ,  $\tau_{xz}$ ,  $\tau_{xy}$  son esfuerzos cortantes. Consideremos el equilibrio del volumen elemental mostrado en la figura 2.7. Primero obtenemos las fuerzas sobre las caras multiplicando los esfuerzos por las áreas correspondientes. Escribimos  $\sum F_x = 0$ ,  $\sum F_y = 0$  y  $\sum F_z = 0$ , y recordando que dV = dx dy dz, obtenemos las ecuaciones de equilibrio:

$$
\frac{\partial \sigma_x}{\partial x} + \frac{\partial \tau_{xy}}{\partial y} + \frac{\partial \tau_{xz}}{\partial z} + f_x = 0
$$
 (2.21)

$$
\frac{\partial \tau_{xy}}{\partial x} + \frac{\partial \sigma_y}{\partial y} + \frac{\partial \tau_{yz}}{\partial z} + f_y = 0
$$
 (2.22)

$$
\frac{\partial \tau_{xz}}{\partial x} + \frac{\partial \tau_{yz}}{\partial y} + \frac{\partial \sigma_z}{\partial z} + f_z = 0
$$
 (2.23)

#### **2.2.1.2. Relaciones Esfuerzo-Deformación**

Para materiales elásticos lineales, las relaciones esfuerzo-deformación unitaria provienen de la ley de Hooke generalizada. Para materiales isotrópicos, las dos propiedades del material son el módulo de Young (o módulo de elasticidad) E y la relación de Poisson v. Si se considera un cubo elemental dentro del cuerpo, la ley de Hooke da:

$$
\varepsilon_x = \frac{\sigma_x}{E} - v\frac{\sigma_y}{E} - \frac{\sigma_z}{E}
$$

$$
\varepsilon_y = -v\frac{\sigma_x}{E} + \frac{\sigma_y}{E} - \frac{\sigma_z}{E}
$$

$$
\varepsilon_{z} = -v \frac{\sigma_{x}}{E} - v \frac{\sigma_{y}}{E} + \frac{\sigma_{z}}{E}
$$
\n
$$
\gamma_{yz} = \frac{\tau_{yz}}{G}
$$
\n
$$
\gamma_{xz} = \frac{\tau_{xz}}{G}
$$
\n
$$
\gamma_{xy} = \frac{\tau_{xy}}{G}
$$
\n(2.24)

El módulo de corte (o módulo de rigidez) G, está dado por:

$$
G = \frac{E}{2(1+v)}\tag{2.25}
$$

De las relaciones de la ley de Hooke (ecuación 2.24), se puede notar que:

$$
\varepsilon_x + \varepsilon_y + \varepsilon_z = \frac{(1 - 2v)}{E} \left( \sigma_x + \sigma_y + \sigma_z \right) \tag{2.26}
$$

Sustituyendo  $(\sigma_y + \sigma_z)$  y otras relaciones en la ecuación 2.24, obtenemos las relaciones inversas:

$$
\sigma = D\varepsilon \tag{2.27}
$$

Donde D es la matriz simétrica de (6 x 6) del material dada por:

$$
D = \frac{E}{(1+v)(1-2v)} \begin{bmatrix} 1-v & v & v & 0 & 0 & 0 \\ v & 1-v & v & 0 & 0 & 0 \\ v & v & 1-v & 0 & 0 & 0 \\ 0 & 0 & 0 & 0.5-v & 0 & 0 \\ 0 & 0 & 0 & 0 & 0.5-v & 0 \\ 0 & 0 & 0 & 0 & 0 & 0.5-v \end{bmatrix}
$$
 (2.28)

### **2.2.1.3. Relaciones Deformación-Desplazamiento**

En la siguiente ecuación representamos las deformaciones unitarias en una forma vectorial que corresponde a los esfuerzos:

$$
\boldsymbol{\epsilon} = \left[\epsilon_{\mathbf{x}}, \epsilon_{\mathbf{y}}, \epsilon_{\mathbf{z}}, \gamma_{\mathbf{y}\mathbf{z}}, \gamma_{\mathbf{x}\mathbf{z}}, \gamma_{\mathbf{x}\mathbf{y}}\right]^{\mathrm{T}}
$$
(2.29)

Donde  $ε_x, ε_y$  y  $ε_z$  son las deformaciones unitarias normales,  $γ_{yz}, γ_{xz}$  y  $γ_{xy}$  son las deformaciones angulares unitarias cortantes.

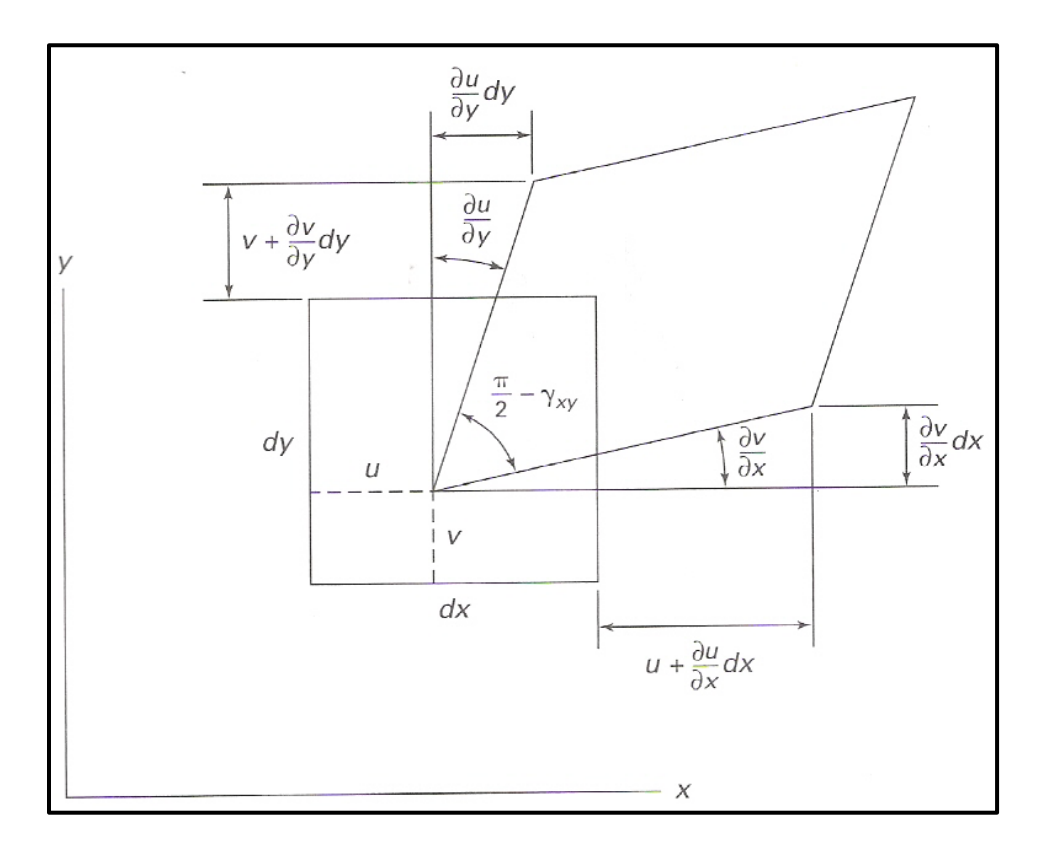

*Figura 2.8. Superficie elemental deformada (Fuente: Chandrupatla, T.R y Belegundu, A.D. 1999).*

La figura 2.8 da la deformación de la cara dx-dy para pequeñas deformaciones. Tomando en cuenta también las otras caras, se puede escribir:

$$
\varepsilon = \left[\frac{\partial u}{\partial x}, \frac{\partial v}{\partial y}, \frac{\partial w}{\partial z}, \frac{\partial v}{\partial z} + \frac{\partial w}{\partial y}, \frac{\partial u}{\partial z} + \frac{\partial w}{\partial x}, \frac{\partial u}{\partial y} + \frac{\partial v}{\partial x}\right]^{T}
$$
(2.30)

Estas relaciones entre deformaciones unitarias se cumplen para deformaciones pequeñas (Chandrupatla y Belegundu, 1999).

## **2.2.1.4. Condiciones de Compatibilidad**

En términos generales, los problemas de mecánica de sólidos consisten en la determinación de la matriz de esfuerzos  $\sigma(x, y, z)$  y del campo de desplazamientos  $s(x, y, z)$  en términos de fuerzas de volumen y de las condiciones de borde existentes en la superficie del sólido, que son fuerzas de superficie y desplazamientos externos o restricciones al movimiento.

La solución formal de un problema de mecánica de sólidos viene dada por la solución de un sistema de ecuaciones en derivadas parciales con condiciones de borde. La solución analítica de esta clase de problemas, desde un punto de vista estrictamente matemático, es extremadamente compleja y factible en muy pocos casos.

Por esta razón, se han desarrollado variadas metodologías, tales como la teoría de Resistencia de Materiales, por ejemplo, las cuales se basan en la apreciación intuitiva y experimental de la naturaleza de un determinado problema para plantear una solución en términos de parámetros o funciones desconocidos, los cuales se determinan posteriormente forzando a que se cumplan las ecuaciones diferenciales que lo gobiernan, así como las condiciones de borde correspondientes. Estas metodologías se conocen con el nombre genérico de métodos semi-inversos. Se denominan así pues los problemas se resuelven a la inversa, comenzando precisamente por proponer una solución parcial o incompleta. Dependiendo de lo que resulte más apropiado o conveniente para una determinada clase de problemas, en estos métodos se proponen soluciones parciales para los desplazamientos o bien para los esfuerzos.

En el primer caso el procedimiento es relativamente simple pues a partir de los desplazamientos propuestos se determinan las deformaciones por medio de las relaciones deformación-desplazamiento, y luego se calculan los esfuerzos utilizando relaciones entre los esfuerzos y las deformaciones, las cuales, dependen del material. Los esfuerzos así obtenidos se introducen en las ecuaciones de equilibrio y,

posteriormente, se imponen las condiciones de borde para las cargas externas aplicadas, las cuales pueden generalmente expresarse en términos de esfuerzos por medio del Teorema de Cauchy. De esta forma se completa la solución parcial propuesta.

En el segundo caso, cuando se parte de una solución en términos de los esfuerzos, la solución propuesta es tal que cumple de una vez con las ecuaciones de equilibrio y las condiciones de borde del problema. Usando entonces las relaciones esfuerzosdeformaciones se determinan las deformaciones. Estas deformaciones así obtenidas se introducen en las relaciones deformación-desplazamiento, y se procede luego a su integración para obtener los desplazamientos u, v y w. A estos desplazamientos se les impone las condiciones de borde para el problema y se completa de esta manera la solución parcial propuesta al principio.

Es justamente en este segundo caso donde pueden presentarse problemas de incompatibilidad entre los esfuerzos propuestos y los desplazamientos correspondientes.

Para resolver esto es necesario de ecuaciones adicionales al problema para así poder asegurar que la solución buscada es compatible con las condiciones de contorno o para asegurar la integrabilidad del campo de deformaciones (Goncalves, 2002).

Dichas ecuaciones reciben el nombre de condiciones de compatibilidad, las cuales son las que debe verificar un tensor simétrico de segundo orden para que pueda ser un tensor de deformación y que, por lo tanto, exista un campo de desplazamientos del cual provenga (Olivella y Bosch, 2000); y son las siguientes:

$$
\frac{\partial^2 \varepsilon_y}{\partial z^2} + \frac{\partial^2 \varepsilon_z}{\partial y^2} = 2 \frac{\partial^2 \gamma_{yz}}{\partial y \partial z}
$$
 (2.31)

$$
\frac{\partial^2 \varepsilon_{\mathbf{x}}}{\partial z^2} + \frac{\partial^2 \varepsilon_{\mathbf{z}}}{\partial x^2} = 2 \frac{\partial^2 \gamma_{\mathbf{x}\mathbf{z}}}{\partial x \partial z}
$$
(2.32)

56

$$
\frac{\partial^2 \varepsilon_{\mathbf{x}}}{\partial \mathbf{y}^2} + \frac{\partial^2 \varepsilon_{\mathbf{y}}}{\partial \mathbf{x}^2} = 2 \frac{\partial^2 \gamma_{\mathbf{xy}}}{\partial \mathbf{x} \, \partial \mathbf{y}}
$$
(2.33)

$$
\frac{\partial^2 \varepsilon_z}{\partial x \, \partial y} = \frac{\partial}{\partial z} \left( \frac{\partial \gamma_{yz}}{\partial x} + \frac{\partial \gamma_{xz}}{\partial y} - \frac{\partial \gamma_{xy}}{\partial z} \right) \tag{2.34}
$$

$$
\frac{\partial^2 \varepsilon_y}{\partial x \partial z} = \frac{\partial}{\partial y} \left( \frac{\partial \gamma_{yz}}{\partial x} - \frac{\partial \gamma_{xz}}{\partial y} + \frac{\partial \gamma_{xy}}{\partial z} \right)
$$
(2.35)

$$
\frac{\partial^2 \varepsilon_x}{\partial y \partial z} = \frac{\partial}{\partial x} \left( -\frac{\partial \gamma_{yz}}{\partial x} + \frac{\partial \gamma_{xz}}{\partial y} + \frac{\partial \gamma_{xy}}{\partial z} \right)
$$
(2.36)

#### **2.2.1.5. Esfuerzo Plano**

Se dice que un cuerpo plano delgado sometido a carga plana sobre su borde está en esfuerzo plano. Un ejemplo de esto es un anillo ajustado a presión sobre una flecha, (figura 2.9 a). Aquí los esfuerzos  $\sigma_z$ ,  $\tau_{xz}$  y  $\tau_{yz}$  se consideran iguales a cero. Entonces, las relaciones de ley de Hooke dan:

$$
\varepsilon_{\rm x} = \frac{\sigma_{\rm x}}{\rm E} - \mathrm{v} \frac{\sigma_{\rm y}}{\rm E} \tag{2.37}
$$

$$
\varepsilon_{y} = -v\frac{\sigma_{x}}{E} + \frac{\sigma_{y}}{E}
$$
 (2.38)

$$
\gamma_{xy} = \frac{2(1+v)}{E} \tau_{xy} \tag{2.39}
$$

$$
\varepsilon_{z} = -\frac{v}{E} \left( \sigma_{x} + \sigma_{y} \right) \tag{2.40}
$$

57

Las relaciones inversas están dadas por:

$$
\begin{Bmatrix} \sigma_{x} \\ \sigma_{y} \\ \tau_{xy} \end{Bmatrix} = \frac{E}{1 - v^2} \begin{bmatrix} 1 - v & v & 0 \\ v & 1 - v & 0 \\ 0 & 0 & \frac{1 - v}{2} \end{bmatrix} \begin{Bmatrix} \varepsilon_{x} \\ \varepsilon_{y} \\ \gamma_{xy} \end{Bmatrix}
$$
(2.41)

Que suelen escribirse como:

$$
\sigma = D\epsilon \tag{2.42}
$$

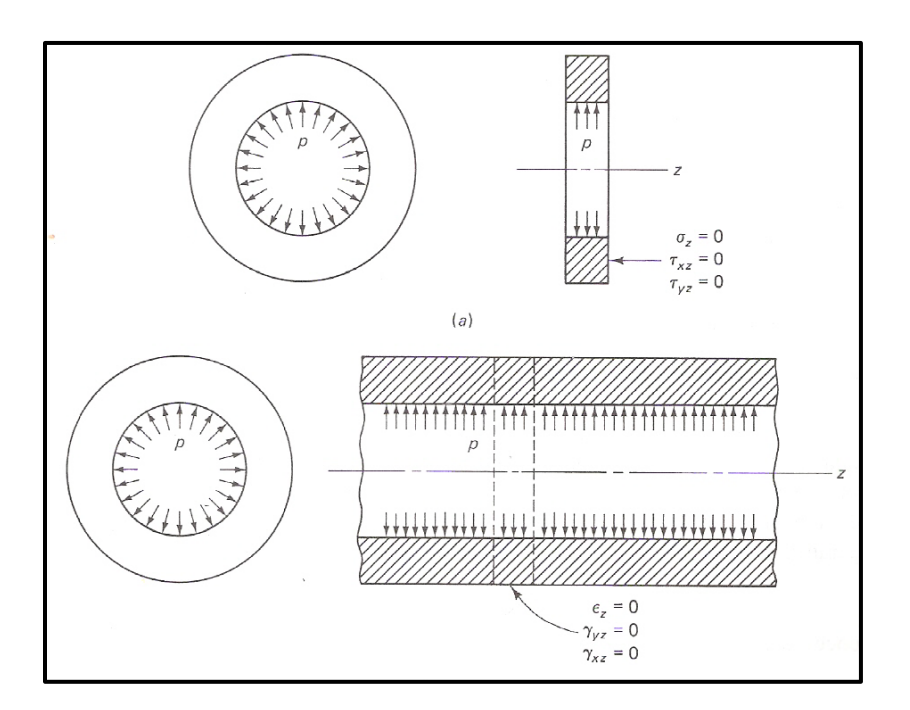

*Figura 2.9. (a) Esfuerzo plano y (b) Deformación plana (Fuente: Chandrupatla, T.R y Belegundu, A.D. 1999).*

#### **2.2.1.6. Deformación Plana**

Si un cuerpo largo plano de sección transversal uniforme está sometido a una carga transversal a lo largo de su longitud, un espesor pequeño en el área cargada, como se muestra en la figura 2.9 b, puede tratarse como sometido a deformación plana. Aquí, ε<sub>z</sub>, γ<sub>xz</sub> y γ<sub>yz</sub> se consideran iguales a cero. El esfuerzo  $\sigma$ <sub>z</sub> puede no ser cero en este caso. Las relaciones esfuerzo-deformación pueden obtenerse directamente de las ecuaciones 2.27 y 2.28:

$$
\begin{Bmatrix} \sigma_x \\ \sigma_y \\ \tau_{xy} \end{Bmatrix} = \frac{E}{(1+v)(1-2v)} \begin{bmatrix} 1-v & v & 0 \\ v & 1-v & 0 \\ 0 & 0 & \frac{1-v}{2} \end{bmatrix} \begin{Bmatrix} \varepsilon_x \\ \varepsilon_y \\ \gamma_{xy} \end{Bmatrix}
$$
(2.43)

Aquí D es una matriz de (3 x 3), que relaciona tres esfuerzos con tres deformaciones. Los cuerpos anisotrópicos, con orientación uniforme, pueden considerarse usando la matriz D apropiada para el material.

#### **2.2.2.Implementación Matricial del Método de Elementos Finitos**

Se describen los procedimientos matriciales usados en el método de elementos finitos aplicado a problemas de análisis de tensiones. Estos métodos incluyen el ensamblaje de elementos, la imposición de condiciones de contorno, la solución del sistema de ecuaciones para obtener las cantidades nodales y el procesamiento de elementos para obtener cantidades tales como las tensiones (Jouglar, 2002).

#### **2.2.2.1. Expresión matricial de la energía potencial total.**

Consideremos un cuerpo plano que puede representarse mediante un dominio bidimensional Ω discretizado mediante elementos finitos. La energía potencial total V de un cuerpo elástico lineal viene dada por la suma de la energía potencial de deformación U y de la energía potencial  $V_e$  asociada al trabajo de las fuerzas externas.

$$
V = U + V_e \tag{2.44}
$$

La energía potencial de deformación U se puede expresar como:

$$
U = \frac{1}{2} \int_{\Omega} \varepsilon^T \text{Dehd}\Omega \tag{2.45}
$$

Donde ε es el vector de deformación, D es la matriz constitutiva y h es el espesor.

$$
\varepsilon = \begin{bmatrix} \varepsilon_x \\ \varepsilon_y \\ Y_{xy} \end{bmatrix}, \qquad D = \frac{E}{1 - v^2} \begin{bmatrix} 1 & v & 0 \\ v & 1 & 0 \\ 0 & 0 & \frac{1 - v}{2} \end{bmatrix}
$$
(2.46)

La energía potencial  $V_e$  asociada al trabajo de las fuerzas externas es:

$$
V_e = -\int_{\Omega} b^{\mathrm{T}} u h d\Omega - \int_{r} t^{\mathrm{T}} u h d\Gamma
$$
 (2.47)

Donde b es el vector de fuerzas de volumen, t es el vector de fuerzas de superficie y u es el vector de desplazamientos.

$$
b = \begin{bmatrix} b_x \\ b_y \end{bmatrix}, \ t = \begin{bmatrix} t_x \\ t_y \end{bmatrix}, \ u = \begin{bmatrix} u \\ v \end{bmatrix}
$$
 (2.48)

Luego la energía potencial total se puede expresar como:

$$
V = U + V_e = \frac{1}{2} \int_{\Omega} \epsilon^{\text{T}} D \epsilon h d\Omega - \int_{\Omega} b^{\text{T}} u h d\Omega - \int_{\text{T}} t^{\text{T}} u h d\Gamma
$$
 (2.49)

Si usamos una aproximación por elementos finitos es necesario dividir el dominio Ω en elementos y podemos expresar la energía potencial total como:

$$
V = U + V_e = \sum_{e=1}^{nel} \frac{1}{2} \int_{\Omega} \epsilon^{\text{T}} D \epsilon h d\Omega - \int_{\Omega} b^{\text{T}} u h d\Omega - \int_{\text{T}} t^{\text{T}} u h d\Gamma
$$
 (2.50)

Siendo nel el número de elementos,  $\Omega_e$  la región ocupada por cada elemento y T<sub>e</sub> su contorno cargado.

Para poder obtener una aproximación por elementos finitos debemos aplicar el método de Rayleigh-Ritz utilizando los campos de desplazamientos u formados por las funciones de forma de los elementos finitos.

### **2.2.2.2. Aproximación por elementos finitos.**

El primer paso para obtener una aproximación por elementos finitos es realizar una discretización del dominio. Esto es, debemos generar una malla de elementos finitos que cubra todo el dominio.

Además debemos numerar los nodos de la malla, que son aquellos puntos que tienen asociadas coordenadas generalizadas. Para el caso particular de análisis de tensiones las coordenadas generalizadas son los desplazamientos nodales. Así para el nodo i sus desplazamientos nodales serán  $u_i$  y  $v_i$ . Consideremos una aproximación por elementos finitos de los desplazamientos u, como:

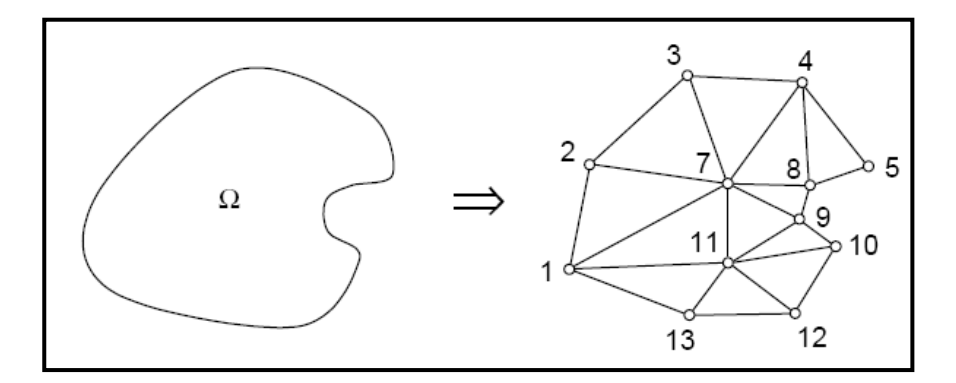

*Figura 2.10. Discretización de un dominio Ω.*

$$
u = \sum_{i=1}^{n} u_i N_i(x, y), \quad v = \sum_{i=1}^{n} v_i N_i(x, y)
$$
 (2.51)

Donde  $u_i$ ,  $v_i$  son los desplazamientos nodales. Cada función de prueba  $N_i$  se compone de las funciones de forma asociadas al nodo i de todos los elementos que contienen ese nodo, esto es:

$$
N_i(x, y) = \sum_{e=1}^{nel} N_i^e(x, y)
$$
 (2.52)

Donde nel es el número de elementos de la malla.

Además, los desplazamientos  $u^e$ ,  $v^e$  en cada elemento se pueden expresar como:

$$
u^{e} = \sum_{j=1}^{n \text{nod}} u_{j}^{e} N_{j}(x, y), \quad v^{e} = \sum_{j=1}^{n \text{nod}} v_{j}^{e} N_{j}(x, y)
$$
 (2.53)

Donde nnod es el número de nodos del elemento. Nótese que en este caso el índice j se refiere a la numeración local del nodo en el elemento. Así, por ejemplo, para un triángulo de 3 nodos los desplazamientos sobre el elemento son:

$$
u^{e} = N_{1}^{e}u_{1}^{e} + N_{2}^{e}u_{2}^{e} + N_{3}^{e}u_{3}^{e}
$$
 (2.54)

$$
v^{e} = N_{1}^{e}v_{1}^{e} + N_{2}^{e}v_{2}^{e} + N_{3}^{e}v_{3}^{e}
$$
 (2.55)

Esta ecuación puede escribirse matricialmente como:

$$
u^e = N^e d^e \tag{2.56}
$$

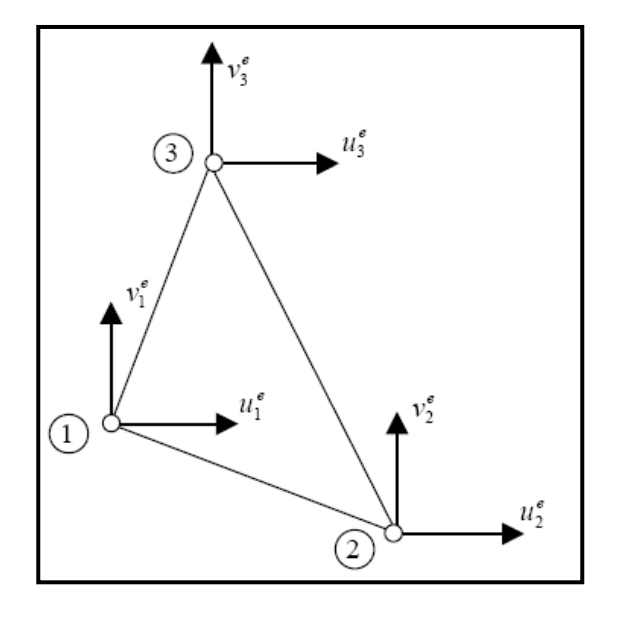

*Figura 2.11 Desplazamientos nodales para el triángulo de 3 nodos.*

Siendo N<sup>e</sup> la matriz de funciones de forma del elemento:

$$
N^{e} = \begin{bmatrix} N_{1}^{e} & 0 & \vdots N_{2}^{e} & 0 & \vdots N_{3}^{e} & 0 \\ 0 & N_{1}^{e} & \vdots & 0 & N_{2}^{e} & \vdots & 0 & N_{3}^{e} \end{bmatrix}
$$
 (2.57)

Y d<sup>e</sup> es el vector de desplazamientos nodales del elemento:

$$
d^{e} = \{u_1^{e} \ v_1^{e} \ : \ u_2^{e} \ v_2^{e} \ : \ u_3^{e} \ v_3^{e}\}\tag{2.58}
$$

En forma particionada la matriz de funciones de forma se puede escribir como:

$$
N^{e} = [N_{1}^{e} : N_{2}^{e} : N_{3}^{e}]
$$
 (2.59)

Donde las submatrices  $N_i^e$  que están asociadas a cada nodo del elemento son:

$$
N_i^e = \begin{bmatrix} N_i^e & 0 \\ 0 & N_i^e \end{bmatrix}
$$
 (2.60)

El vector d<sup>e</sup> de desplazamientos nodales del elemento se puede también expresar en forma particionada como:

$$
d^{e} = \begin{cases} d_1^{e} \\ \dots \\ d_2^{e} \\ \dots \\ d_3^{e} \end{cases}
$$
 (2.61)

Donde los vectores d<sub>i</sub> que están asociados a los desplazamientos de cada nodo i del elemento son:

$$
d_i^e = \begin{cases} u_i^e \\ v_i^e \end{cases}
$$
 (2.62)

Siendo  $u_i^e$ ,  $v_i^e$  los desplazamientos del nodo i del elemento.

#### **2.2.2.3. Matriz gradiente.**

Si se reemplazan los campos de desplazamientos aproximados por elementos finitos en las expresiones de las deformaciones, en cada elemento tenemos:

$$
\varepsilon_{\rm x} = \frac{\partial u^{\rm e}}{\partial x} = \frac{\partial N_1^{\rm e}}{\partial x} u_1^{\rm e} + \frac{\partial N_2^{\rm e}}{\partial x} u_2^{\rm e} + \frac{\partial N_3^{\rm e}}{\partial x} u_3^{\rm e}
$$
 (2.63)

$$
\varepsilon_{y} = \frac{\partial v^{e}}{\partial y} = \frac{\partial N_{1}^{e}}{\partial y} v_{1}^{e} + \frac{\partial N_{2}^{e}}{\partial y} v_{2}^{e} + \frac{\partial N_{3}^{e}}{\partial y} v_{3}^{e}
$$
 (2.64)

$$
\gamma_{xy} = \frac{\partial N_1^e}{\partial x} u_1^e + \frac{\partial N_1^e}{\partial y} v_1^e + \frac{\partial N_2^e}{\partial x} u_2^e + \frac{\partial N_2^e}{\partial y} v_2^e + \frac{\partial N_3^e}{\partial x} u_3^e + \frac{\partial N_3^e}{\partial y} v_3^e \tag{2.65}
$$

y en forma matricial:

$$
\epsilon = \begin{Bmatrix} \frac{\partial u^{e}}{\partial x} \\ \frac{\partial v^{e}}{\partial y} \\ \frac{\partial u^{e}}{\partial x} + \frac{\partial v^{e}}{\partial y} \end{Bmatrix} = \begin{bmatrix} \frac{\partial N_{1}^{e}}{\partial x} & 0 & \frac{\partial N_{2}^{e}}{\partial x} & 0 & \frac{\partial N_{3}^{e}}{\partial x} & 0 \\ 0 & \frac{\partial N_{1}^{e}}{\partial y} & \frac{\partial N_{2}^{e}}{\partial y} & \frac{\partial N_{2}^{e}}{\partial y} & \frac{\partial N_{3}^{e}}{\partial y} \\ 0 & \frac{\partial N_{1}^{e}}{\partial y} & \frac{\partial N_{2}^{e}}{\partial y} & \frac{\partial N_{2}^{e}}{\partial y} & \frac{\partial N_{3}^{e}}{\partial y} \end{Bmatrix} \begin{Bmatrix} u_{1}^{e} \\ v_{1}^{e} \\ u_{2}^{e} \\ v_{2}^{e} \\ v_{3}^{e} \end{Bmatrix}
$$
(2.66)

Y en forma abreviada:

$$
\varepsilon = B^{\rm e} d^{\rm e} \tag{2.67}
$$

Donde  $B^e$  es la matriz gradiente del elemento y  $d^e$  es el vector de desplazamientos nodales del elemento. En forma particionada la matriz gradiente se puede escribir como:

$$
B^e = [B_1^e : B_2^e : B_3^e]
$$
 (2.68)

Donde las submatrices  $B_i^e$  que están asociadas a cada nodo del elemento son:

$$
B_i^e = \begin{bmatrix} \frac{\partial N_i^e}{\partial x} & 0\\ 0 & \frac{\partial N_i^e}{\partial y} \\ \frac{\partial N_i^e}{\partial y} & \frac{\partial N_i^e}{\partial x} \end{bmatrix}
$$
 (2.69)

Observemos que un caso general la matriz gradiente del elemento B<sup>e</sup> estará compuesta de tantas submatrices  $B_i^e$  como nodos tenga el elemento.

## **2.2.2.4. Matriz de rigidez y vector de cargas nodales equivalentes.**

Si reemplazamos los campos de desplazamientos aproximados por elementos finitos en la expresión de la energía potencial total tenemos:

$$
V = \sum_{e=1}^{nel} \frac{1}{2} \int_{\Omega_e} d^{e}^T B^{e}^T D B^e d^e h d\Omega - \int_{\Omega_e} d^{e}^T N^{e}^T b h d\Omega - \int_{T_e} d^{e}^T N^{e}^T t h dT \tag{2.70}
$$

Definiendo la matriz de rigidez del elemento como:

$$
K^{e} = \int_{\Omega_{e}} B^{eT} D B^{e} h \, d\Omega \tag{2.71}
$$

Esta matriz es una matriz cuadrada de dimensión igual a la cantidad de desplazamientos nodales del elemento y definiendo además al vector de cargas nodales equivalentes del elemento como:

$$
f^{e} = \int_{\Omega_{e}} N^{e^{T}} b \, h \, d\Omega + \int_{T_{e}} N^{e^{T}} t \, h \, dT \qquad (2.72)
$$

Luego la energía potencial total se puede expresar como:

$$
V = \sum_{e=1}^{nel} \frac{1}{2} d^{e}^{T} K^{e} d^{e} - d^{e} f^{e}
$$
 (2.73)

Si empleamos la forma particionada para las matrices gradiente del elemento B<sup>e</sup> entonces la matriz de rigidez del elemento  $K<sup>e</sup>$  se puede expresar en forma particionada como:

68

$$
K^{e} = \begin{bmatrix} K_{11}^{e} & K_{12}^{e} & K_{13}^{e} \\ K_{21}^{e} & K_{22}^{e} & K_{23}^{e} \\ K_{31}^{e} & K_{32}^{e} & K_{33}^{e} \end{bmatrix}
$$
 (2.74)

Siendo:

$$
K_{ij}^{e} = \int_{\Omega_{e}} B_{i}^{e^{T}} DB_{j}^{e} h d\Omega
$$
 (2.75)

La submatriz de rigidez del elemento que relaciona los nodos numerados localmente como i, j en el elemento.

Si definimos al vector d de desplazamientos de la malla con n nodos, como:

$$
d = \begin{pmatrix} d_1 \\ \dots \\ d_2 \\ \dots \\ \dots \\ d_3 \end{pmatrix}
$$
 (2.76)

Entonces la energía potencial de deformación se puede expresar como:

$$
U = \sum_{e=1}^{nel} \frac{1}{2} d^{e}^{T} K^{e} d^{e} = \sum_{e=1}^{nel} \frac{1}{2} d^{T} K d
$$
 (2.77)

Siendo K la matriz de rigidez global formada por las submatrices  $K_{ij}$  valen:

$$
K_{ij} = K_{ij}^e \tag{2.78}
$$

Esto es, si dos nodos están vinculados por un elemento, entonces dicho elemento debe contribuir con una submatriz a la matriz de rigidez global.

Por otro lado, la energía potencial de las fuerzas externas se puede expresar como:

$$
V_e = -d^T f \tag{2.79}
$$

Siendo  $f$  el vector de fuerzas externas global cuyas componentes  $f_i$  valen:

$$
f_i = \sum_{e=1}^{nel} f_i^e
$$
 (2.80)

Finalmente, la energía potencial total queda:

$$
V = \frac{1}{2} dTK d - dTf
$$
 (2.81)

70

Aplicando Rayleigh-Ritz debemos minimizar esta expresión respecto de las coordenadas generalizadas, que en este caso son los desplazamientos nodales d, esto es:

$$
\frac{\partial V}{\partial d} = K d - f = 0 \tag{2.82}
$$

Resultando el siguiente sistema de ecuaciones:

$$
K d = f \tag{2.83}
$$

Que tiene por incógnitas a los desplazamientos nodales de toda la malla. En general, algunos de estos desplazamientos tendrán valores prescritos por lo que no serán incógnitas, en este caso deberíamos eliminar la línea correspondiente a este desplazamiento de la matriz de rigidez global. Obsérvese que el primer paso para resolver este sistema de ecuaciones es el montaje de la matriz K y del vector f a partir de las contribuciones de los elementos, este proceso se denomina ensamblaje.

### 2.3.**Elementos de Contornos.**

## **2.3.1.Ideas Básicas Acerca del Método de Elementos de Contorno:**

Tanto el MEF como el MED pueden clasificarse como métodos numéricos de "dominio". En esta clase de técnica el dominio Ω de definición del problema, o dominio de cálculo, se divide en subdominios, celdas o elementos. Luego la aproximación numérica a la solución del problema de campo se elabora a partir de las funciones que satisfacen por su definición, las condiciones de contorno del problema de modo parcial o total, Castro y Duran 2005.

Otra forma para poder construir la aproximación numérica es utilizar funciones que satisfagan las ecuaciones del problema en el dominio Ω, aunque no cumplan de entrada las condiciones de contorno. Este tipo de técnicas se conocen, por contraposición a las anteriores, como métodos de "contorno".

El MEC es un método de contorno. El término "elementos de contorno" consiste en tomar el contorno del dominio de cálculo y dividirlos en una serie de "elementos" sobre las cuales las funciones de aproximación pueden variar de determinada manera, del mismo modo que sucede en el MEF.
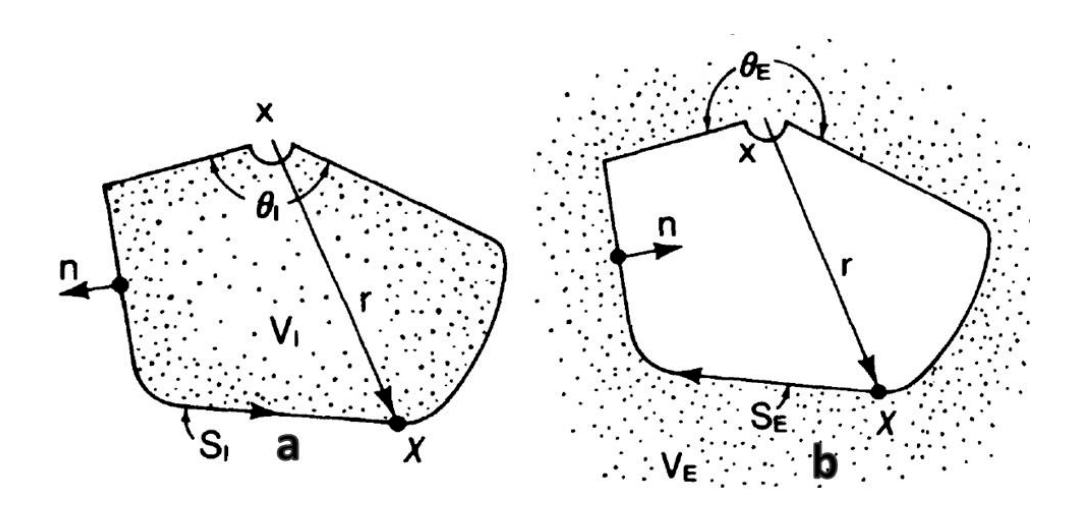

*Figura 2.12 Método de elementos de contornos: a. Problema de dominio interno, b. Problema de dominio externo*

#### **2.3.2.Formulación Integral de los Elementos de Contorno:**

Se considera un dominio finito, elástico, homogéneo e isótropo Ω, limitado por un contorno finito Γ, donde los superíndices denotan dos estados independientes de esfuerzo y deformación.

El objetivo es minimizar el error de la aproximación numérica de la ecuación de gobierno en elastostática:

$$
\sigma_{kj,j} + b_k = 0 \tag{2.84}
$$

en Ω, donde se deben satisfacer las condiciones de desplazamientos:

$$
u_k = \bar{u}_k \tag{2.85}
$$

73

en Γ1, y las condiciones de tracciones

$$
p_k = \sigma_{kj} n_j \,\bar{p}_k \tag{2.86}
$$

en Γ2. Si se quiere minimizar la ecuación 2.84, se necesita multiplicar por una función de tipo u<sub>k</sub> y ortogonalizar el producto

$$
\int_{\Omega} (\sigma_{kj,j} + b_k) \dot{u}_k d\Omega = 0 \tag{2.87}
$$

Al integrar por partes se consigue la expresión:

$$
\int_{\Omega} (\dot{\sigma}_{kj,j}) u_k d\Omega + \int_{\Omega} b_k \dot{u}_k d\Omega = - \int_{\Gamma} p_k \dot{u}_k d\Gamma + \int_{\Gamma} \dot{p}_k u_k d\Gamma \tag{2.88}
$$

Esta expresión es la correspondiente al Teorema de reciprocidad de Betti, el cual es usado como punto de partida de la formulación integral del contorno. Se puede apreciar que los dos términos del lado derecho de la expresión son integrados sobre el contorno del dominio. El contorno del dominio se divide en dos partes Γ<sub>1</sub> y Γ<sub>2</sub>, los cuales se les asigna las condiciones de contorno definidas en 2.85 y 2.86 respectivamente.

Entonces se puede escribir

$$
\int_{\Omega} (\dot{\sigma}_{kj,j}) u_k d\Omega + \int_{\Omega} b_k \dot{u}_k d\Omega
$$
\n
$$
= - \int_{\Gamma_1} p_k \dot{u}_k d\Gamma - \int_{\Gamma_2} \bar{p}_k \dot{u}_k d\Gamma + \int_{\Gamma_1} \bar{u}_k \dot{p}_k d\Gamma + \int_{\Omega_2} \bar{u}_k \dot{p}_k d\Gamma \tag{2.89}
$$

Las barras representan los valores conocidos de los componentes de los desplazamientos y de las tracciones. Integrando por partes dos veces la primera integral en 2.89 obtenemos

$$
\int_{\Omega} (\sigma_{kj,j} + b_k) \dot{u}_k d\Omega = \int_{\Gamma_2} (p_k - \bar{p}_k) \dot{u}_k d\Gamma + \int_{\Gamma_1} (\bar{u}_k - u_k) \dot{p}_k d\Gamma \qquad (2.90)
$$

Esta expresión generalizada puede ser usada para obtener la ecuación integral del contorno. Establecido esto se puede retornar a la expresión 2.89 usando las soluciones fundamentales como funciones de peso, las cuales son obtenidas de la aplicación de una carga puntual  $b_{\mathsf{I}} = \Delta^{\mathsf{i}}$  en la dirección del vector unitario  $e_{\mathsf{I}}$ 

$$
\dot{\sigma}_{lj,j} + \Delta^i e_l = 0 \tag{2.91}
$$

Las soluciones fundamentales son escritas de la siguiente forma

$$
\dot{u_k} = \dot{u_{lk}} e_l \tag{2.92}
$$

$$
\dot{p_k} = \dot{p_{lk}} e_l \tag{2.93}
$$

donde  $u_{ik}$  y p<sub>lk</sub> son k componentes de desplazamientos y tracciones debidos a una carga puntual unitaria aplicada en la dirección *l*. La primera integral en 2.89 en la dirección e de la carga unitaria

$$
\int_{\Omega} (\dot{\sigma}_{kj,j}) u_k d\Omega = \int_{\Omega} (\dot{\sigma}_{lj,j}) u_l d\Omega = -\int_{\Omega} \Delta^i u_l e_l d\Omega = -u_l^i e_l \tag{2.94}
$$

donde u<sub>l</sub>' representa la componente I de los desplazamientos en el punto i donde se aplica la carga. La ecuación 2.89 puede ser escrita representando los tres componentes del desplazamiento por separado en i tomando las tres direcciones de la carga puntual independientemente

$$
u_l^i + \int_{\Gamma_1} (\dot{p}_{lk}) \bar{u}_k d\Gamma + \int_{\Gamma_2} (\dot{p}_{lk}) \bar{u}_k d\Gamma
$$
  
= 
$$
\int_{\Gamma_1} (\dot{u}_{lk}) p_k d\Gamma + \int_{\Gamma_3} (\dot{u}_{jk}) \bar{p}_k d\Gamma + \int_{\Omega} u_{jk} b_k d\Omega
$$
 (2.95)

Se puede apreciar que cuando se aplica una carga puntual unitaria en una dirección específica, los desplazamientos y las tracciones en cualquier punto del dominio presentarán componentes en dos o tres direcciones, mientras que los términos  $\sigma_{\text{li,i}}$ serán diferentes de cero solamente en la misma dirección en la cual la carga fue aplicada. Si se consideran las dos partes del contorno y se aplican las condiciones de contorno, se obtiene

$$
u_l^i + \int_{\Gamma} (\dot{p}_{lk}) u_k d\Gamma = \int_{\Gamma} (\dot{u}_{lk}) p_k d\Gamma + \int_{\Omega} \dot{u}_{lk} b_k d\Omega \tag{2.96}
$$

Esta ecuación es conocida como la Identidad de Somigliana y obtiene el valor de los desplazamientos en cualquier punto interno del dominio en términos de los valores de los desplazamientos en el contorno, las fuerzas sobre el dominio y las ecuaciones fundamentales conocidas.

#### **2.3.3.Soluciones fundamentales de elementos de contornos**

Las soluciones fundamentales relacionan los desplazamientos y las tracciones, en el punto de integración que se encuentra en el contorno, con la aplicación de una carga puntual unitaria en un punto que puede pertenecer al dominio Ω o al contorno Γ. Estas funciones son debidas a Lord Kelvin y corresponden a las soluciones singulares de la ecuación de Navier.

Se considera la ecuación de equilibrio

$$
\sigma_{lj,j} + b_l = 0 \tag{2.97}
$$

Sustituyendo en la ecuación anterior las relaciones de esfuerzo deformación

$$
\sigma_{lj} = 2\mu \left[ \frac{\nu}{1 - 2\nu} \delta_{lj} \epsilon_{mm} + \epsilon_{lj} \right]
$$
 (2.98)

y la ecuación deformación desplazamiento,

$$
\epsilon_{lj} = \frac{1}{2} (u_{l,j} + u_{j,l})
$$
 (2.99)

77

obtenemos la ecuación de Navier o ecuación de equilibrio en función de los desplazamientos

$$
\left(\frac{1}{1-2\nu}\right)u_{j,jl} + u_{l,jj} + \frac{1}{\mu}b_l = 0
$$
\n(2.100)

De la ecuación de Navier se obtiene la solución de Kelvin, en la cual una carga puntual unitaria es aplicada en el punto i en la dirección del vector unitario e<sub>l</sub>. En tres dimensiones la solución fundamental para problemas en elastóstatica está dada por

$$
\dot{u}_{lk} = \frac{1}{16\pi\mu(1-\nu)r} \left[ (3-4\nu)\delta_{lk} + r_{,l}r_{,k} \right] \tag{2.101}
$$

$$
\dot{p}_{lk} = -\frac{1}{8\pi(1-\nu)r^2} \left[ \frac{\partial r}{\partial n} \left[ (1-2\nu)\delta_{lk} + 3r_l r_{,k} \right] + (1-2\nu)(n_l r_{,k} - n, l) \right] \tag{2.102}
$$

y para problemas en dos dimensiones

$$
\dot{u}_{lk} = \frac{1}{8\pi\mu(1-\nu)} \left[ (3-4\nu)ln \frac{1}{r} \delta_{lk} + r_{,l}r_{,k} \right]
$$
\n(2.103)

$$
\dot{p}_{lk} = -\frac{1}{4\pi(1-\nu)r} \left[ \frac{\partial r}{\partial n} \left[ (1-2\nu)\delta_{lk} + 2r_l r_{,k} \right] + (1-2\nu)(n_l r_{,k} - n, l) \right] \tag{2.104}
$$

#### **2.3.4.Puntos en el contorno**

La Identidad de Somigliana permite conocer los desplazamientos en cualquier punto interno del dominio, una vez que  $u_k$  y  $p_k$  son conocidos en cada uno de los puntos del contorno, en consecuencia sólo cuando el problema en el contorno ha sido resuelto, pueden ser calculados los valores de los puntos internos. Sin embargo, dado que la ecuación 2.96 es válida para cualquier punto en el dominio Ω incluyendo Γ, se puede obtener una expresión integral de contorno, llevando la ecuación 2.96 al contorno Γ. Esta expresión es aplicada en diferentes puntos sobre Γ para generar un sistema de ecuaciones, el cual una vez resuelto, proporciona los valores en el contorno. Cuando el punto de colocación (o punto fuente) i es llevado al contorno Γ, las integrales presentan diversos tipos de singularidades. Si se considera que el contorno es suave en i, se puede utilizar una semiesfera con centro en i, de un radio ε muy pequeño. Tomando el límite cuando ε → 0, definiendo la integral sobre Γ en el sentido de Valor Principal de Cauchy, la ecuación 2.96 toma la forma

$$
c_{lk}^i u_k^i + \int_{\Gamma} \dot{p}_{lk} u_k d\Gamma = \int_{\Gamma} \dot{u}_{lk} p_k d\Gamma + \int_{\Omega} \dot{u}_{lk} b_k d\Omega \tag{2.105}
$$

donde  $\Gamma$  es suave en i, es decir,  $c_{lk}$ i =  $\frac{1}{2\delta_{lk}}$ 

*Capítulo II. Marco Teórico*

# CAPÍTULO 3 *Marco Metodológico*

### 3.1.**Tipo de Investigación**

El presente proyecto de investigación se considera dentro del campo de las ciencias aplicadas, ya que hace uso de las matemáticas aplicadas al modelado de elementos mecánicos para la simulación de su comportamiento real.

#### 3.2.**Técnicas e instrumentos de obtención de datos**

#### **3.2.1.Registro Histórico**

Se basa en la utilización y procesamiento de información de tipo experimental y bibliográfica existente que involucra el comportamiento de los valores de concentradores de esfuerzos para los modelos mecánicos a implementar.

## **3.2.2.Cálculos Computacionales**

### **3.2.2.1. Código BEM**

Se utilizará un código Fortran basado en elementos de contorno para la implementación de los modelos seleccionados para la determinación de los valores de concentradores de esfuerzos, cuyos resultados serán objeto de validación.

#### **3.2.2.2. Softwares Comerciales**

Se basará en la implementación de los modelos mecánicos seleccionados, para la determinación de los valores de los concentradores de esfuerzos en dos programas de uso comercial cuyos resultados sean ampliamente aceptados como válidos.

#### 3.3.**Recursos a utilizar**

Para la implementación de los modelos mecánicos objeto de estudio se dispone de los equipos y software de la línea de investigación de "Simulación Numérica y Modelado Computacional" de la Escuela de Ingeniería Mecánica de la Universidad de Carabobo.

# **3.3.1.Equipo**

Computadora de escritorio, CPU Core 2 Duo @ 2.8 GHz de velocidad de procesamiento de datos, 250 Gb de memoria en disco duro, 2Gb de memoria en RAM, Tarjeta de video ATI Radeon de 250 Mb, Unidad de DVD, ambiente Windows.

#### **3.3.2.Software**

# **3.3.2.1. Código BEMUC**

Código desarrollado en Fortran basado en el Método de Elementos de Contorno. Código cuyos resultados serán objeto de validación.

#### **3.3.2.2. Software Abaqus**

Software de uso ampliamente difundido a nivel de diseño en ingeniería, este hace uso del Método de los Elementos Finitos para realizar los cómputos necesarios de simulación.

### **3.3.2.3. Software BeFe**

Software de reciente desarrollo que tiene la ventaja de realizar simulaciones a partir de la utilización de los dos métodos numéricos considerados en el presente trabajo de investigación; el método de los elementos finitos y el método de los elementos de contorno.

#### 3.4.**Técnicas de Análisis de Datos**

A partir de la implementación de los modelos mecánicos en el código Fortran y los softwares escogidos se obtendrán una serie de valores de concentradores de esfuerzos que servirán para construir gráficas similares a las ampliamente utilizadas en mecánica clásica, que fueron obtenidas a través de valores estadísticos experimentales. El estudio en conjunto de estas gráficas permitirá llevar a cabo un análisis de convergencia y de estabilidad de los valores obtenidos por el código a validar en comparación con los valores estadísticos y los obtenidos a partir de los otros softwares utilizados.

# CAPÍTULO 4 *Desarrollo del Trabajo*

#### 4.1.**Consideraciones Generales**

En el este Capítulo se presentan los criterios y procedimientos empleados en el desarrollo del trabajo de investigación.

Para hacerse una idea de la aproximación a la realidad que se puede obtener de los resultados generados a partir de la simulación de modelos mecánicos utilizando el código BEMUC se siguió el siguiente esquema:

- Se seleccionan dos geometrías cuyos concentradores de esfuerzos son ampliamente conocidos, es decir, con una data experimental ampliamente validada y cuyos resultados se encuentran publicados en el libro *Perterson's Stress Concentration Factors.*
- Se elaboran las gráficas de los valores de concentradores de esfuerzos para las geometrías seleccionadas evaluando las ecuaciones publicadas en dicho libro.
- Haciendo uso del código BEMUC se llevaron a cabo varias simulaciones en donde se computó el concentrador de esfuerzos para estas geometrías, construyéndose las mismas curvas que se obtuvieron a partir de la data experimental.
- $\bullet$  Haciendo uso del software comercial Abaqus<sup>TM</sup>, se llevaron a cabo las simulaciones necesarias para construir las mismas curvas obtenidas a partir de la data experimental.
- Haciendo uso del software comercial BeFe, se llevaron a cabo las simulaciones necesarias para construir las mismas curvas obtenidas a partir de la data experimental.
- Con este marco de referencia se realizó un análisis comparativo de los resultados obtenidos a partir del código BEM-UC, observando el grado de convergencia y estabilidad de los valores computados.

El uso de datos obtenidos a partir de distintos métodos, a saber; Data Experimental, Simulación por el método de Elementos Finitos (Abaqus™), y Simulación por el Método de Elementos de Contorno (BeFe) se considera necesario en el análisis para dar un contexto a las posibles divergencias entre los valores obtenidos desde el código BEMUC y la data experimental, que es sin duda la referencia al valor real.

Para la selección de las geometrías se le dió preferencia a aquellas que poseyeran contornos curvos por presentar gradientes muy claros y característicos en la distribución de los esfuerzos en el entorno del concentrador de esfuerzos.

## 4.2.**Data Experimental**

Las geometrías seleccionadas se presentan a continuación.

# **4.2.1. Caso 1. Lámina finita, delgada, sometida a tensión con muescas en forma de U opuestas.**

De las curvas mostradas en la Gráfica 4.1 se seleccionó la que corresponde a la relación H/d = 1.05 debido a que, según comentarios del autor, esta curva es la que mejor se ajusta a los datos experimentales.

Para obtener los valores de  $K_{tn}$  se evaluaron  $C_1$ ,  $C_2$ ,  $C_3$  y  $C_4$  manteniendo la relación H/d = 1.05 y se establecieron 10 geometrías haciendo variar la relación r/d de tal manera que se lograron 10 puntos uniformemente distribuidos a lo largo del eje de las abscisas.

Estas mismas geometrías se modelaron luego para ser utilizadas en las simulaciones generadas en Abaqus<sup>™</sup>, BeFe y el Código BEMUC.

# **4.2.2. Caso 2. Lámina finita, delgada, sometida a tensión con un agujero circular.**

La curva correspondiente a la data experimental se generó a partir de la ecuación mostrada en la Grafica 4.2 de Ktn donde se establecieron 10 geometrías haciendo variar la relación d/H de tal manera que se lograsen 10 puntos uniformemente distribuidos a lo largo del eje de las abscisas.

Estas mismas geometrías se modelaron luego para ser utilizadas en las simulaciones generadas en Abaqus<sup>™</sup>, BeFe y el Código BEMUC.

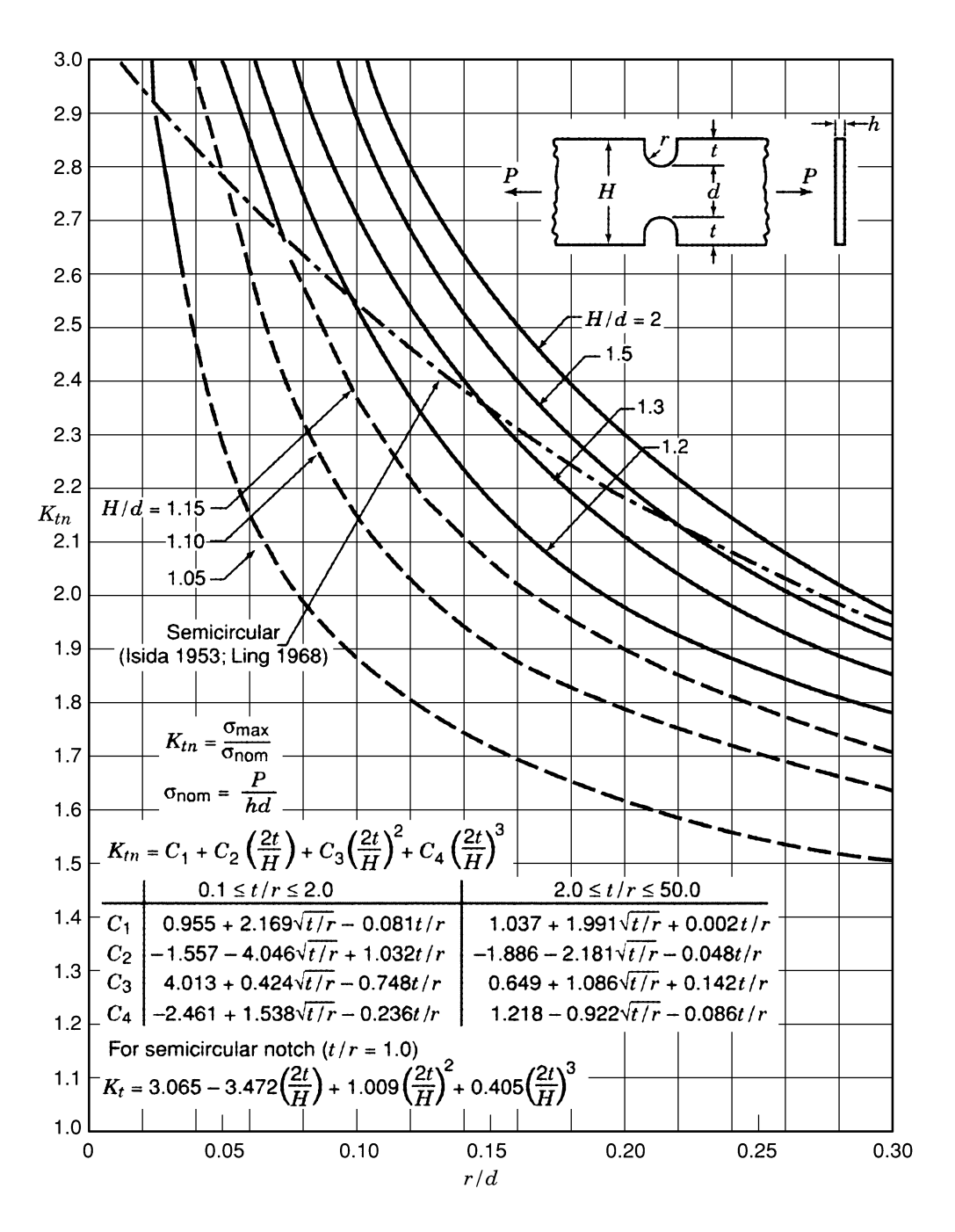

*Gráfica 4.1. Factores de Concentración de Esfuerzos Ktn para una lámina finita, delgada, sometida a tensión con muescas en forma de U opuestas (Datos de Flynn y Roll 1966; Appl y Koerner 1969; Isida 1953; Ling 1968).*

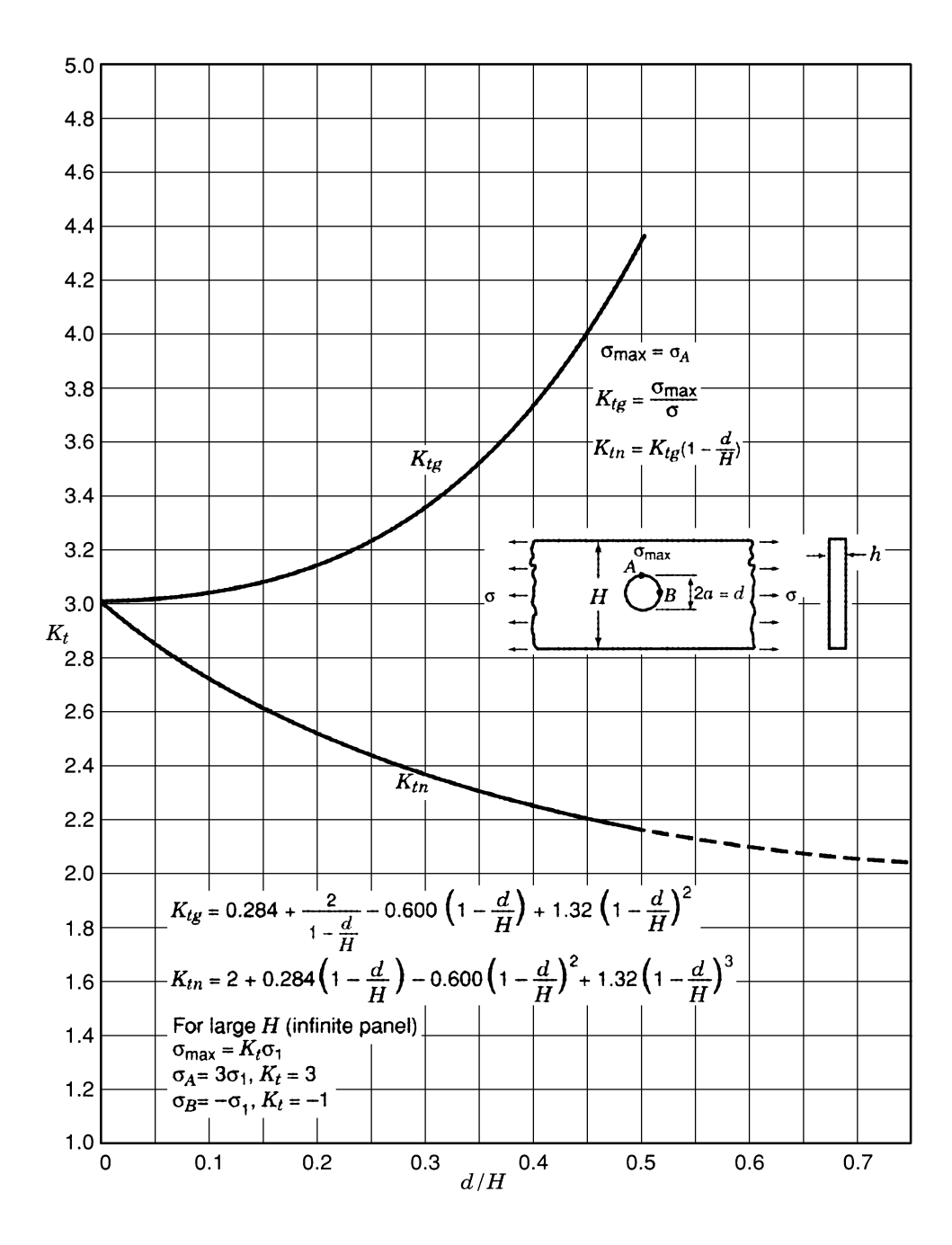

*Gráfica 4.2. Factores de Concentración de Esfuerzos Ktg y Ktn para una lámina finita, delgada, sometida a tensión con un agujero circular (Howland 1929-30)*

## 4.3.**Simulaciones**

Para las simulaciones en general se siguieron los siguientes criterios.

Se utilizaron las mismas relaciones paramétricas entre las variables geométricas a las utilizadas para generar las curvas respectivas en las gráficas de la data experimental.

Debido a que los programas de simulación numérica requieren las propiedades mecánicas del material de la pieza a modelar para generar los cómputos, se procedió a seleccionar uno.

El material seleccionado fue un ASTM A36, se lo consideró conveniente por ser de amplio uso en la industria nacional y por lo tanto sus propiedades mecánicas son ampliamente conocidas. Más aún, de haber sido necesario ensayar en probetas es un material que se encuentra disponible de forma relativamente sencilla. Teniendo esto presente se tomaron las propiedades del material publicadas por Hierrobeco en su página Web y se verificó su coincidencia con las publicadas por la ASTM.

Se seleccionó un espesor de lámina comercial para que definiera el espesor de la lámina a modelar y posteriormente simular por los programas a emplear.

Resumen de las Propiedades Mecánicas del Material:

| Material ASTM A36 / A36M - 04 |          |          |  |
|-------------------------------|----------|----------|--|
| Densidad                      | 8,000.00 | $kg/m^3$ |  |
| Mod de Elasticidad E          | 200      | Gpa      |  |
| Relación de Poisson           | 0.29     |          |  |
| Esfuerzo de Fluencia          | 250      | Mpa      |  |
| Deformación en 50mm           | 23       | %        |  |

*Tabla 4.1 Propiedades Mecánicas Acero ASTM A36*

| Lamina Comercial (Hierrobeco) |         |     |  |
|-------------------------------|---------|-----|--|
| <b>Espesor</b>                | 0.003   | m   |  |
| Ancho                         | 1.01    | m   |  |
| Profundidad                   | 2.00    | m   |  |
| Volumen                       | 0.00606 | m^3 |  |
| Peso                          | 48.48   | kg  |  |

*Tabla 4.2 Características Lámina de Acero ASTM A36*

Para la implementación de las simulaciones en los programas a utilizar se consideró apropiado utilizar cada programa en su contexto.

Esto implica en el caso de Abaqus<sup>™</sup>, que cuenta con un Pre Procesador con muchas capacidades y herramientas de modelado, que se modele una probeta en tres dimensiones que se ajuste a lo que sucede en un ensayo real de las probetas.

Sin embargo para el caso de BeFe, que es un Software con muchas más limitaciones en su Pre Procesador, se hace más cómodo para el usuario establecer criterios y consideraciones que simplifiquen el modelado y la ejecución de las simulaciones respectivas.

Para el Código BEM, se tienen pocas posibilidades implementadas en el código y se trabajó evaluando las opciones disponibles, forma parte de las recomendaciones aportarle al código más herramientas que le permitan abarcar exitosamente más casos de estudio.

#### **4.3.1.Simulaciones con el Software AbaqusTM**

#### **4.3.1.1. Geometrías implementadas en las simulaciones.**

#### Caso 1

Se elaboró una probeta en 3 dimensiones con las siguientes características geométricas.

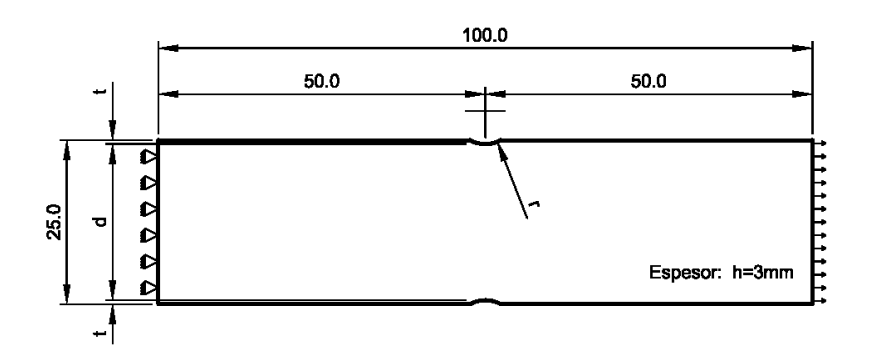

*Figura 4.1 Caso 1. Características Geométricas y Condiciones de Contorno.*

#### Caso 2

Se elaboró una probeta en 3 dimensiones con las siguientes características geométricas

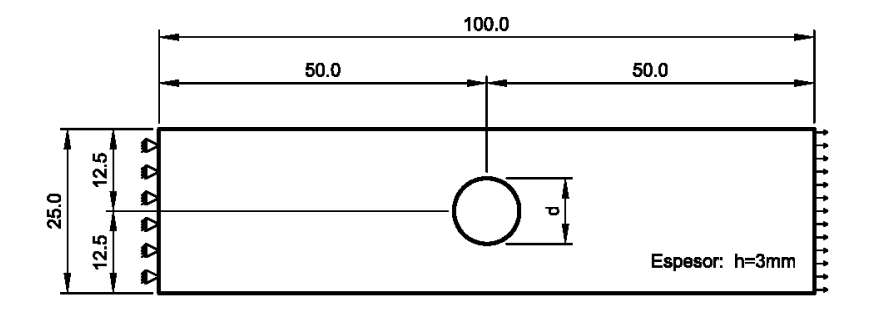

*Figura 4.2 Caso 2. Características Geométricas y Condiciones de Contorno.*

# **4.3.1.2. Procedimiento general de operación para generar una corrida.**

Pre-Proceso

- Se dibuja el sketch de la geometría a implementar.
- Se le asigna un material
- Se establecen secciones a las que se le asignan propiedades
- Se crea un ensamblaje, donde crea una instancia de una parte.
- Se definen pasos (estado inicial, estado sometido a tensión)
- Se especifican los datos de salida
- Se definen las condiciones de contorno
- Se establecen las condiciones de carga
- Se diseña el mallado
	- o Se selecciona el elemento a mallar
- o Se particiona de manera conveniente con miras a poder tener control sobre una malla estructurada.
- o Se asignan las subdivisiones convenientes a las aristas de la geometría
- o Se genera la malla
- Se crea un trabajo
- Se envía al Procesador

#### Proceso

• El software realiza la simulación

#### Post-Proceso

- Se visualizan los resultados
- Se generan reportes tabulados de los datos computados

# **4.3.1.3. Procedimiento general para la obtención de un número válido**

## **4.3.1.3.1. Análisis de Convergencia**

Es un procedimiento usual en el análisis por métodos numéricos en donde se busca determinar si una discretización determinada genera valores estables para las variables calculadas al realizarse la simulación.

94 En el análisis llevado a cabo con Abagus<sup>™</sup> la estrategia consistió en realizar una primera corrida con una malla considerada "gruesa" que permitió observar las áreas en donde se encontraron los gradientes más importantes en el valor de las variables computadas, luego esto permitió aumentar considerablemente la cantidad de elementos presente en la malla, sobre todo en las áreas en donde el gradiente en el valor de las variables computadas es más pronunciado, para cada una de las corridas subsecuentes. Se seleccionó el elemento C3D20R, un cubo de orden cuadrático con 20 nodos de integración reducida por ser el recomendado por el software para este tipo de geometrías.

En las siguientes figuras se muestran las particiones hechas a las piezas a fines de obtener una malla estructurada sobre la que se pudiera tener un control apropiado de los parámetros de control de la malla.

Se observan también ejemplos del mallado "grueso" y del mallado conducente al valor estable de las variables computadas.

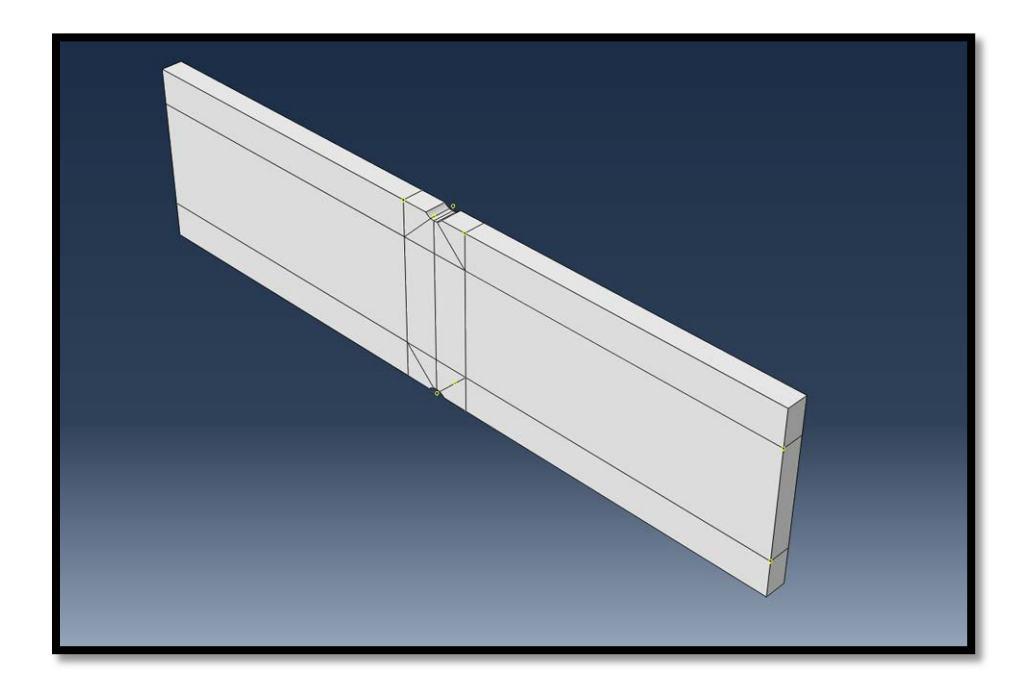

*Figura 4.3 Caso 1. Particiones sobre la pieza para mallado convergente.*

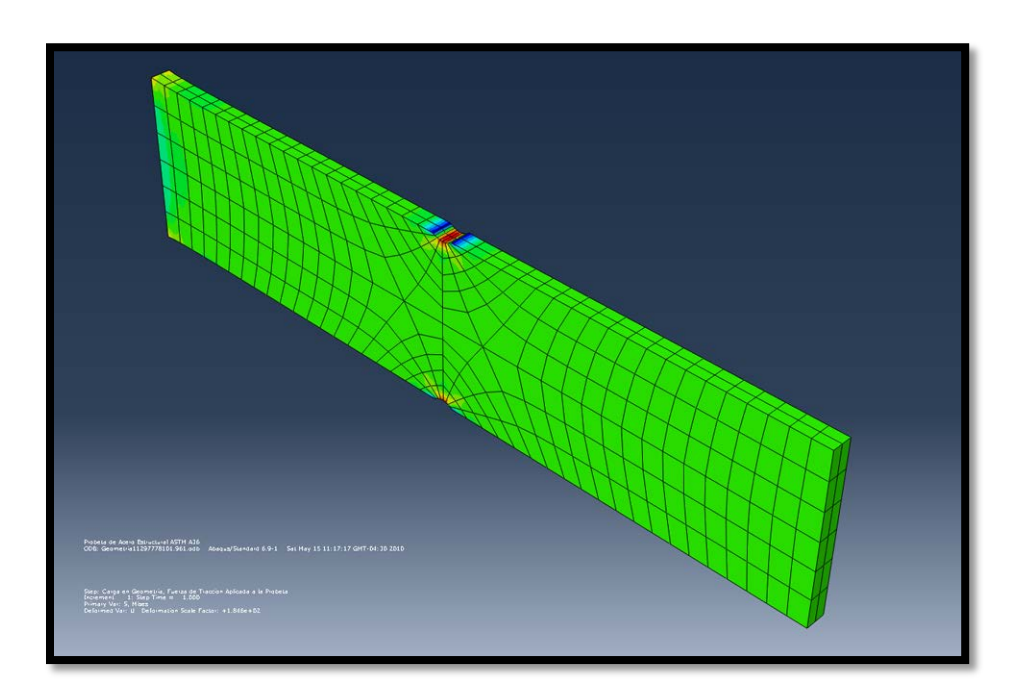

*Figura 4.4 Caso 1. Mallado inicial ó "grueso" (520 elementos).*

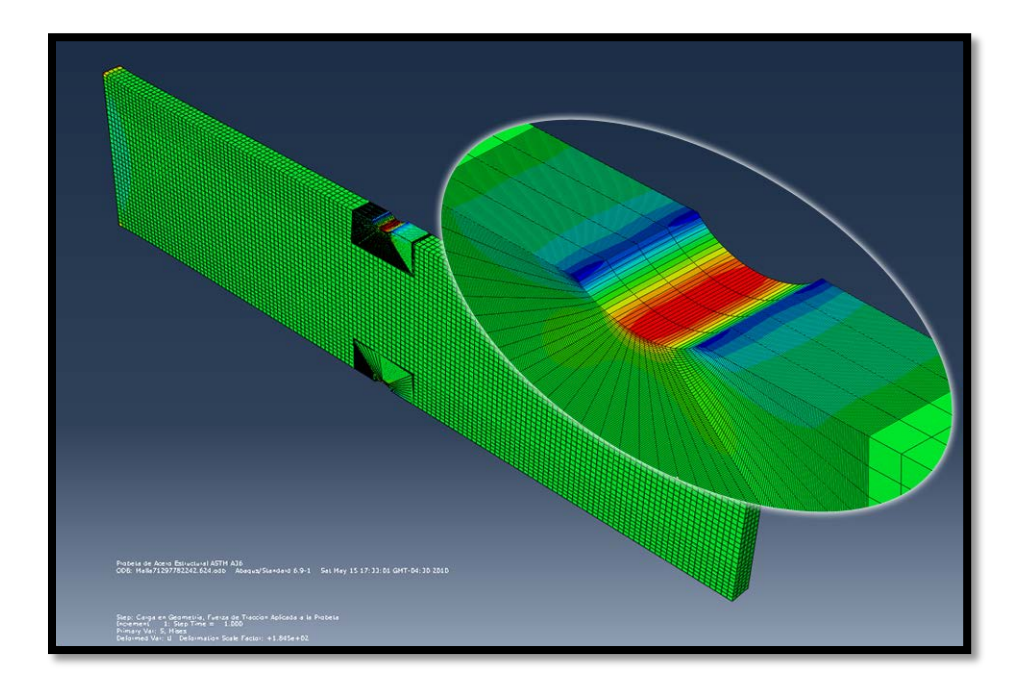

*Figura 4.5 Caso 1. Mallado estable (50.392 elementos).*

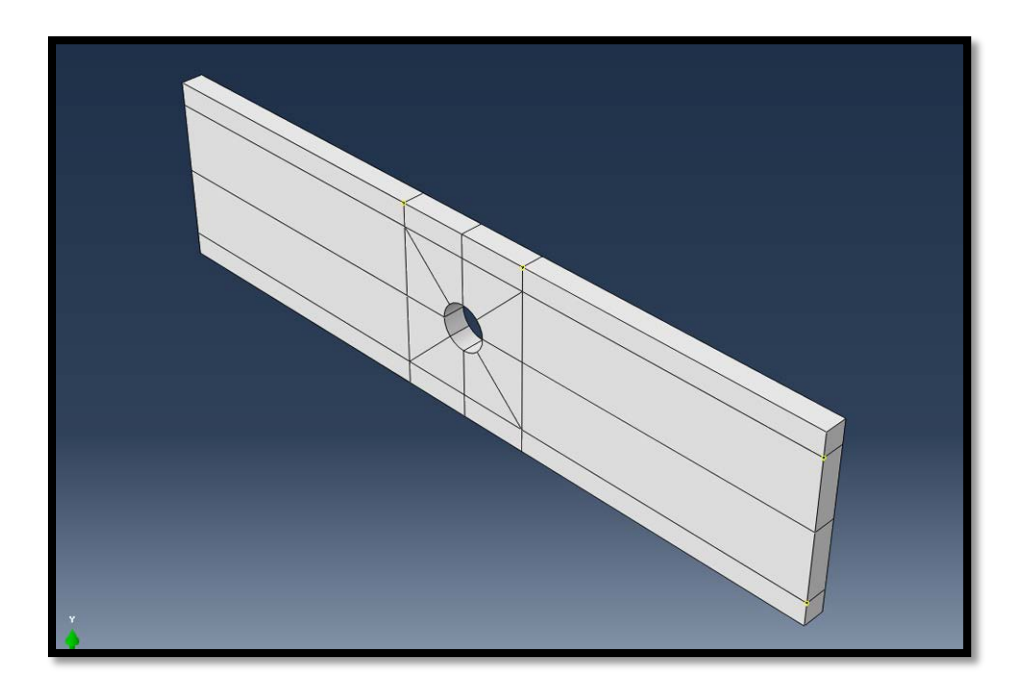

*Figura 4.6 Caso 2. Particiones sobre la pieza.*

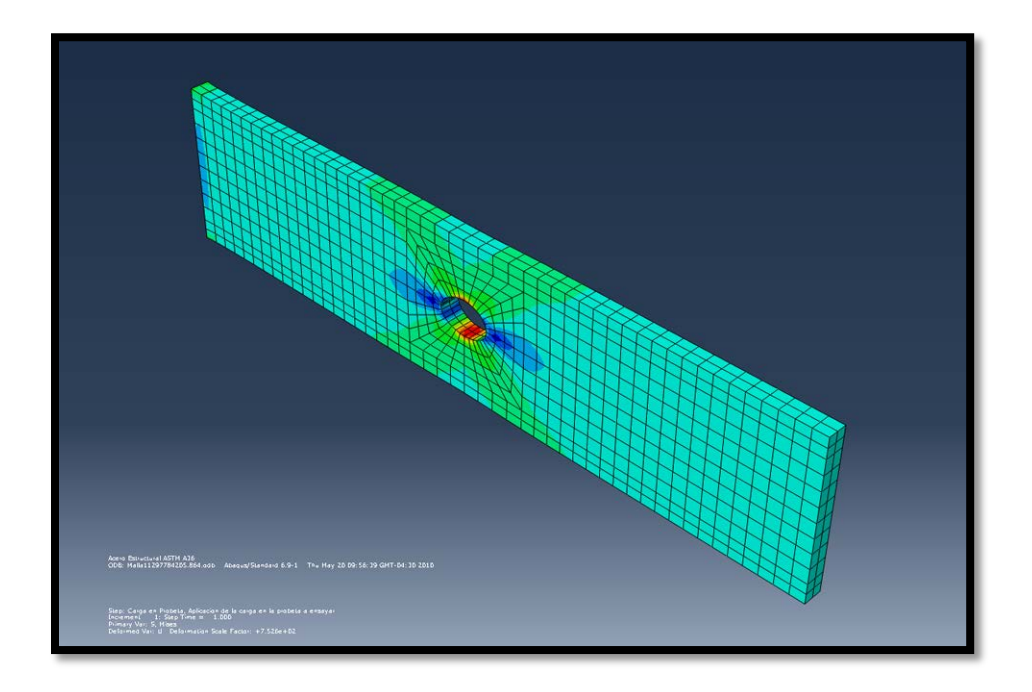

*Figura 4.7 Caso 2. Mallado inicial ó "grueso" (1280 elementos).*

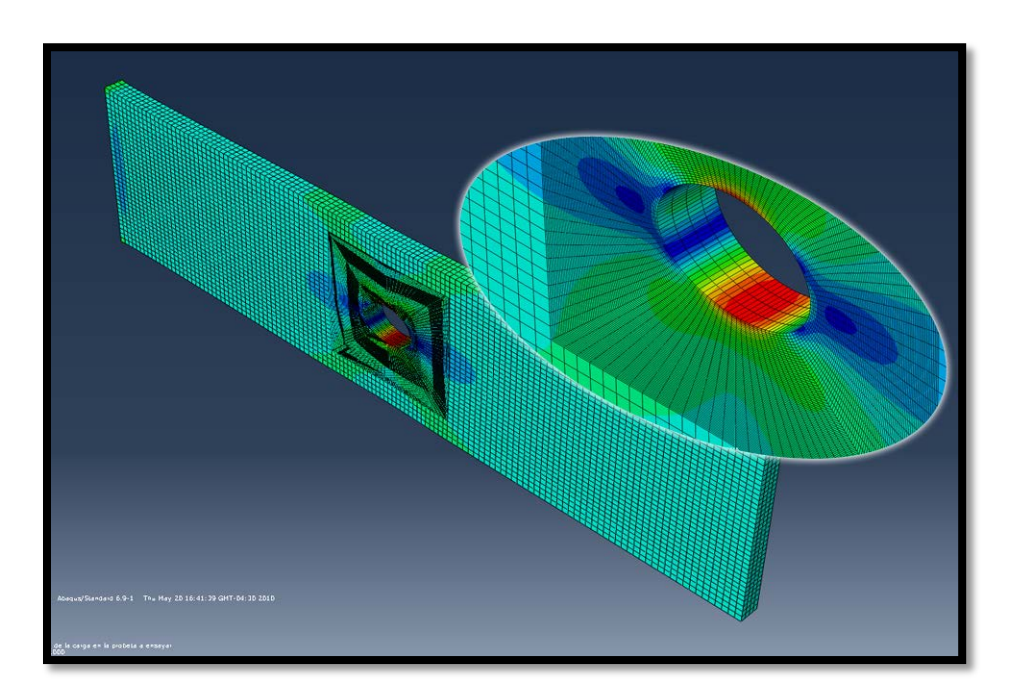

*Figura 4.8 Caso 1. Mallado estable (51.136 elementos).*

Los valores computados hasta hallar el valor estable se muestran en las siguientes gráficas, en ellas se muestra el valor calculado de Von Misses en función de la cantidad de elementos que contiene la malla.

Se considera que se ha alcanzado un valor estable cuando la variación porcentual en la magnitud de la variable calculada varía menos del 1% con respecto a la siguiente iteración, esto se muestra en las siguientes gráficas.

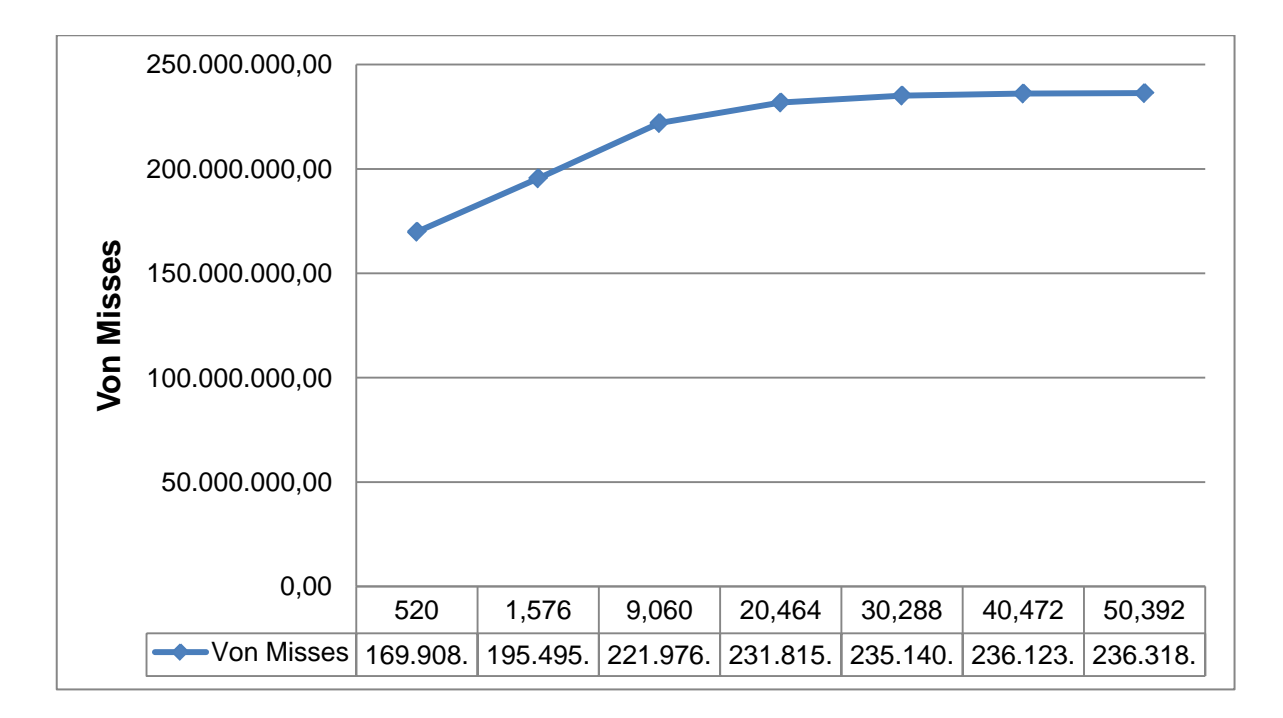

*Gráfica 4.3 Caso 1. Análisis de Convergencia. Esfuerzo de Von Misses.*

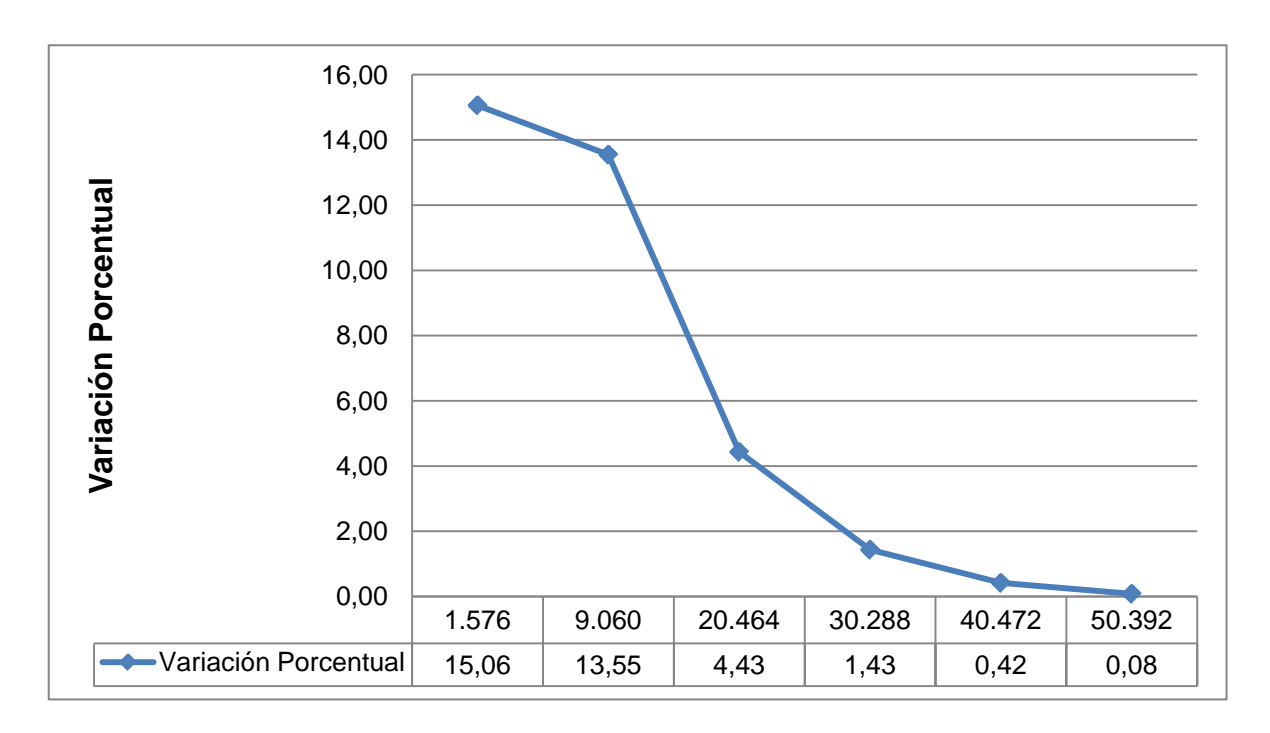

*Gráfica 4.4 Caso 1. Análisis de Convergencia. Variación Porcentual.*

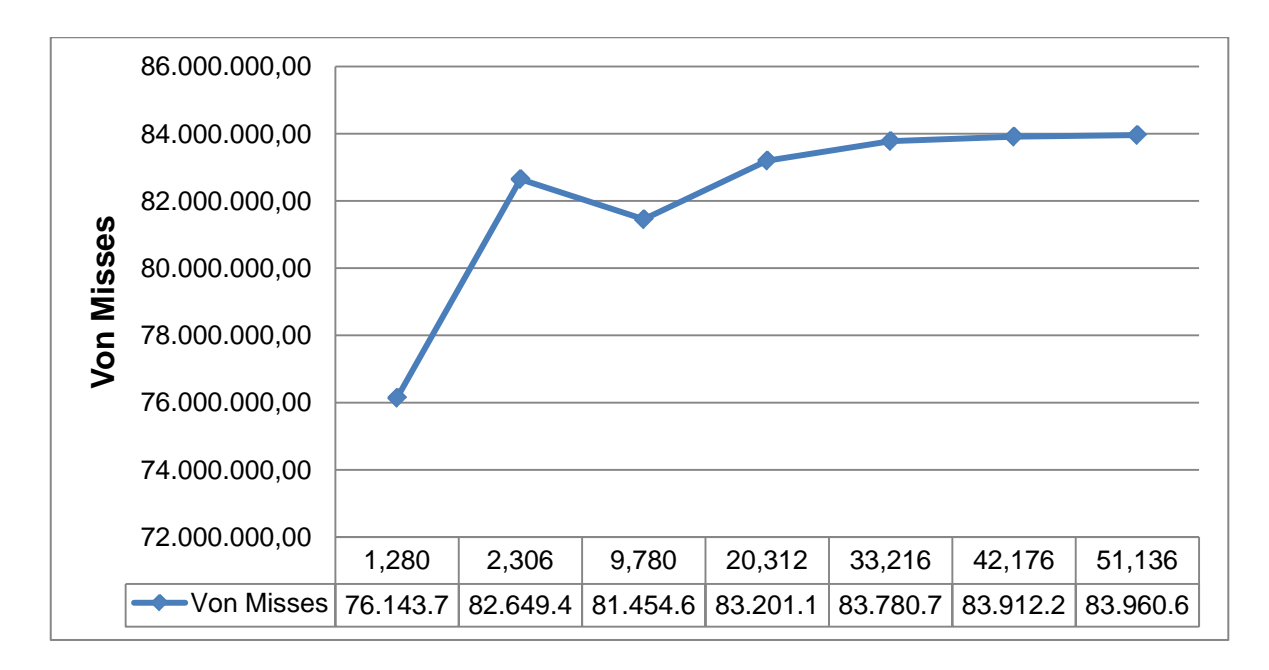

*Gráfica 4.5 Caso 2. Análisis de Convergencia. Esfuerzo de Von Misses.*

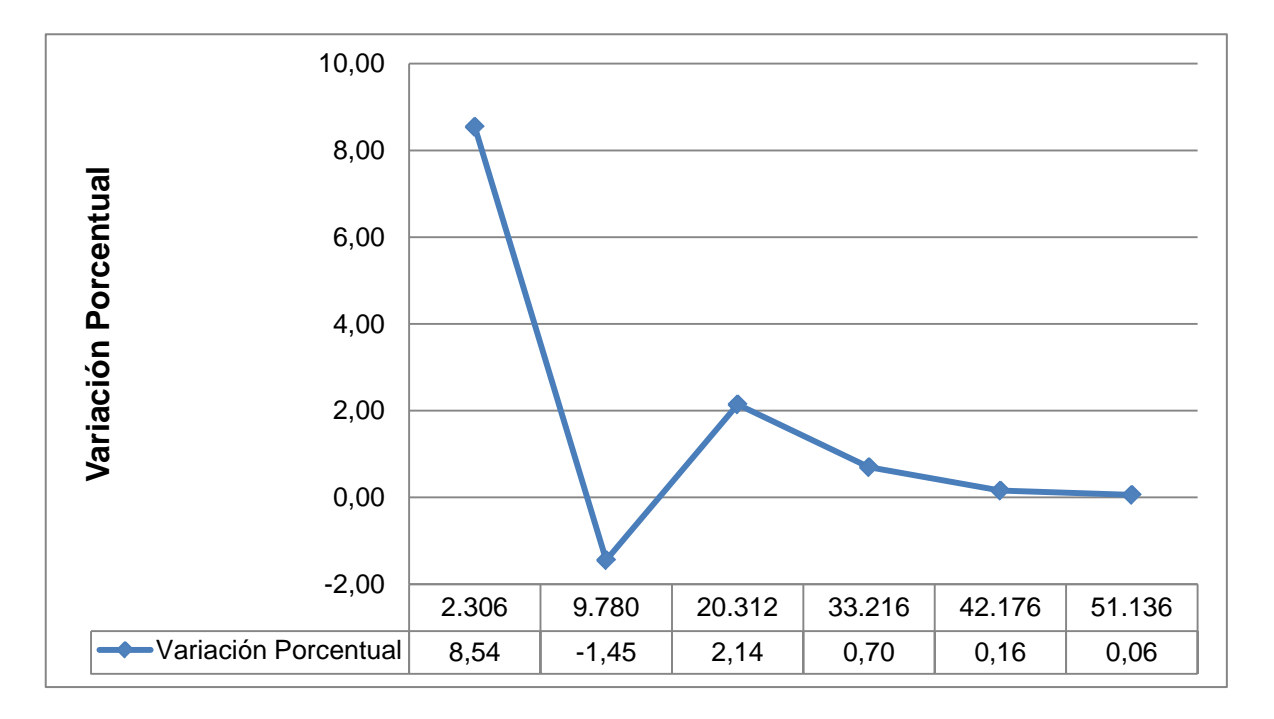

*Gráfica 4.6 Caso 2. Análisis de Convergencia. Variación Porcentual.*

# **4.3.1.3.2. Optimización del Mallado**

La cantidad tan elevada de elementos presentes en la malla donde se obtuvieron valores estables implicó tiempos de cálculo-máquina extensos (más de una hora por corrida), debido a esto se hizo necesario realizar un análisis que permitiera construir una discretización con una cantidad mucho menor de elementos y que computara valores con una diferencia inferior al 1% del valor estable calculado para la malla "densa" previamente obtenida.

Para ello se procuró establecer una elevada concentración de elementos en las zonas donde se presentaron gradientes importantes en los valores de las variables calculadas.

En las figuras 4.9 y 4.10 se muestran las mallas económicas obtenidas después del procedimiento de optimización.

Los valores computados hasta hallar la malla óptima se muestran en las gráficas 4.7 y 4.9, en ella se muestra el valor calculado de Von Misses en función de la cantidad de elementos que contiene la malla.

Las diferencias porcentuales entre los valores calculados para las mallas optimizadas y el valor calculado para la malla estable se muestran en las gráficas 4.8 y 4.10.

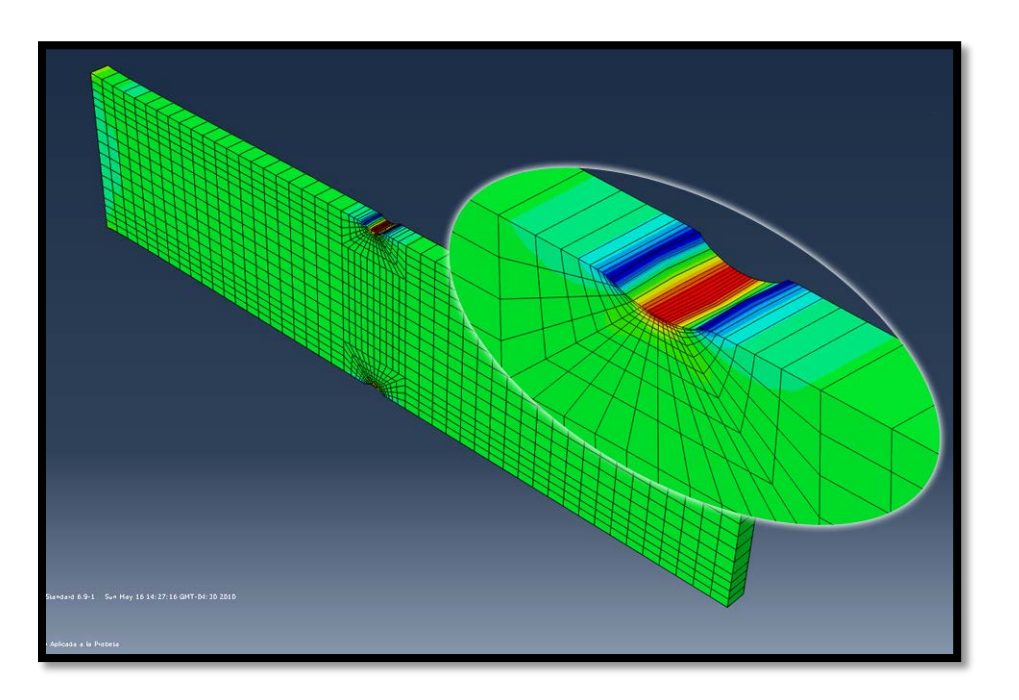

*Figura 4.9 Caso 1. Mallado Optimizado (1.112 elementos).*

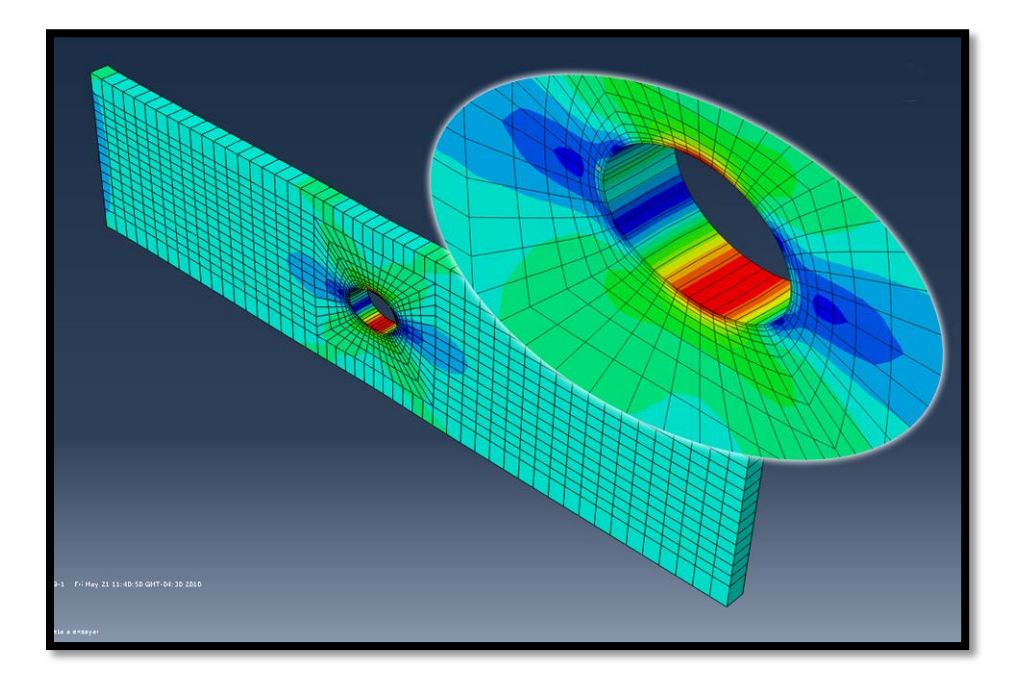

*Figura 4.10 Caso 2. Mallado Optimizado (1.065 elementos).*

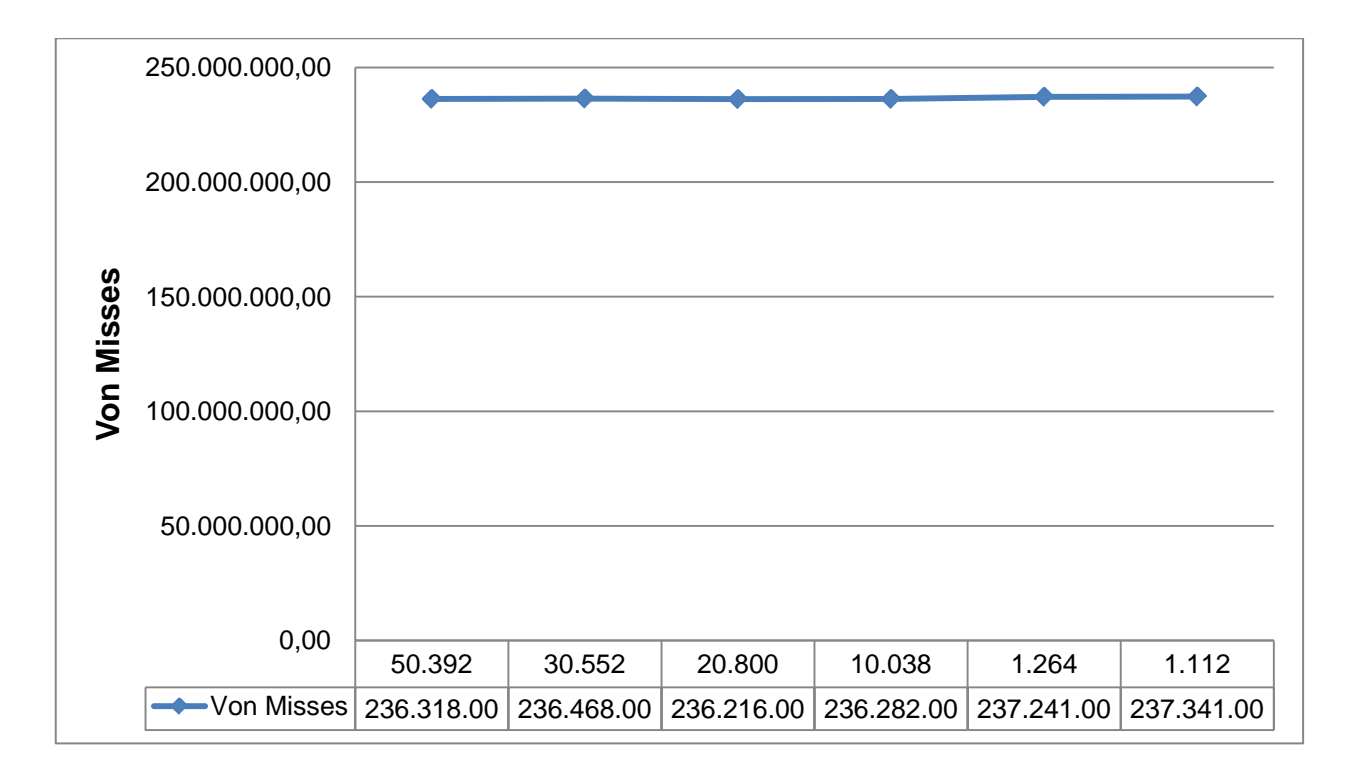

*Gráfica 4.7 Caso 1. Optimización del mallado. Esfuerzos de Von Misses.*

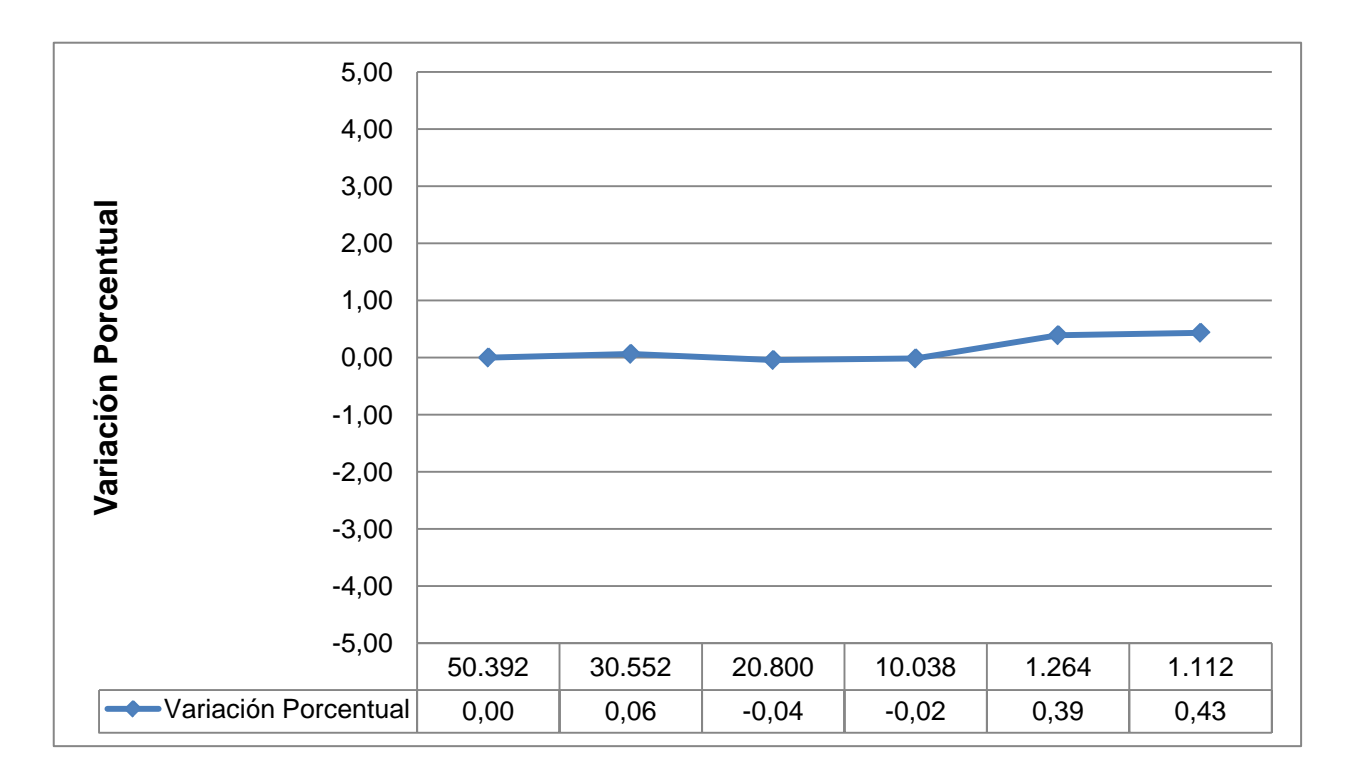

*Gráfica 4.8 Caso 1. Optimización del mallado. Variación porcentual.*

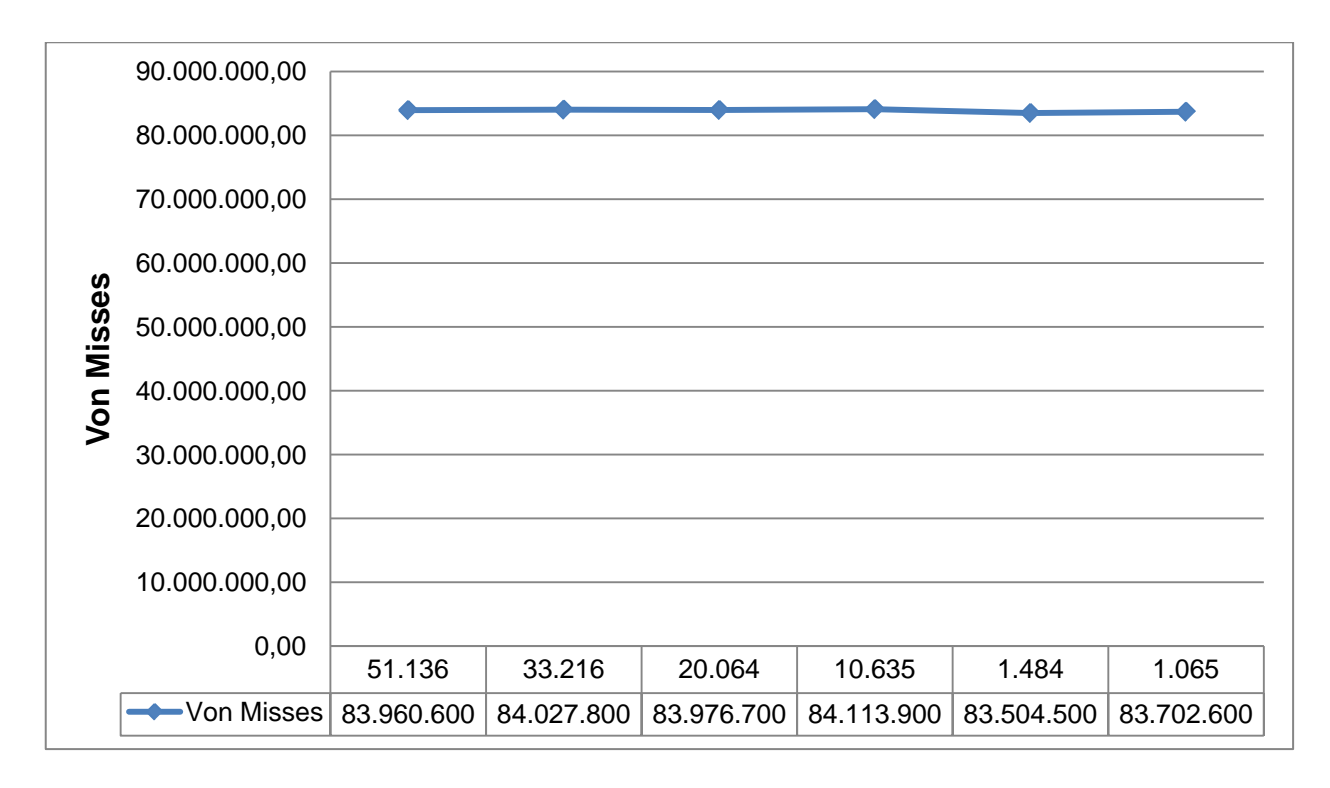

*Gráfica 4.9 Caso 2. Optimización del mallado. Esfuerzos de Von Misses.*

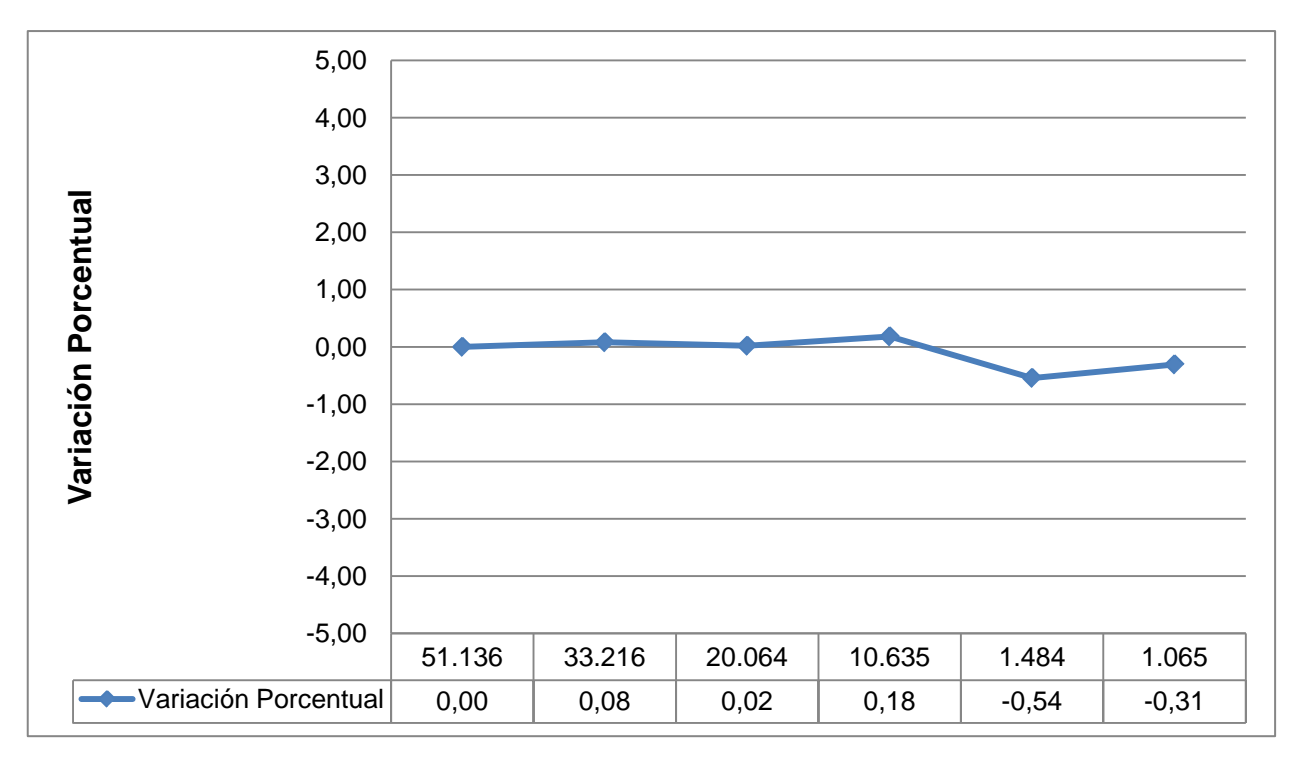

*Gráfica 4.10 Caso 2. Optimización del mallado. Variación porcentual.*

## **4.3.2.Simulaciones con el Software BeFe**

## **4.3.2.1. Geometrías implementadas en las simulaciones.**

#### Caso 1

Se elaboró una probeta en 2 dimensiones con las siguientes características geométricas y condiciones de contorno.

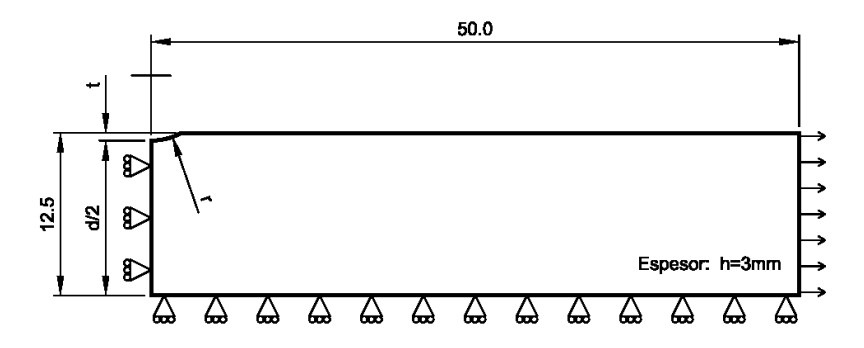

*Figura 4.11 Caso 1. Características geométricas y condiciones de contorno.*

Caso 2

Se elaboró una probeta en 2 dimensiones con las siguientes características geométricas y condiciones de contorno.

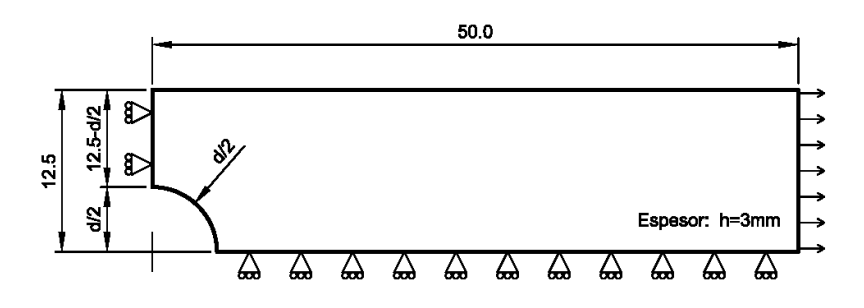

*Figura 4.12 Caso 2. Características geométricas y condiciones de contorno.*

# **4.3.2.2. Procedimiento general de operación para generar una corrida.**

#### Pre-Proceso

- Se define el Material.
- Se define el método de análisis (Método de los Elementos de Contorno).
- Se define el tipo de Análisis (Esfuerzos y deformaciones planas).
- Se ajustan las tolerancias.
- Se dibujan las geometrías.
- Se subdivide la geometría apropiadamente.
- Se genera el mallado.
- Se definen las regiones de Elementos de Contorno.
- Se definen las condiciones de contorno.
- Se asignan los materiales a los elementos.
- Se crea el estado de cargas.
- Se envía a análisis

#### Proceso

• El software realiza la simulación

#### Post-Proceso

- Se visualizan los resultados
- Se generan reportes tabulados de los datos computados

# **4.3.2.3. Procedimiento general para la obtención de un número válido**

### **4.3.2.3.1. Análisis de Convergencia**

Análogo al procedimiento empleado para Abagus™ se hizo necesario determinar la discretización apropiada que generara valores estables para las variables calculadas al realizarse la simulación.

De igual manera, en el análisis llevado a cabo con BeFe la estrategia consistió en realizar una primera corrida con una malla considerada "gruesa" que permitió observar las áreas en donde se encontraron los gradientes más importantes en el valor de las variables computadas, luego esto permitió aumentar considerablemente la cantidad de nodos presentes en la malla, sobre todo en las áreas en donde el gradiente en el valor de las variables computadas es más pronunciado.

Para la construcción del mallado a lo largo del contorno se utilizaron elementos lineales en las caras del contorno que presentaron forma de línea recta, y en aquellas que presentaron formas curvas se utilizaron elementos cuadráticos, esto por ser la práctica recomendada por el software.

En las figuras 4.13 a la 4.18 se muestran las particiones hechas a los contornos de las piezas a fines de obtener un control apropiado de los parámetros de control de la malla, se observan también ejemplos del mallado "grueso" y del mallado conducente al valor estable de las variables computadas.

En las figuras 4.19 y 4.20 se observan los resultados de las corridas con las mallas seleccionadas, en estas imágenes las barras perpendiculares al contorno muestran una medida del valor del esfuerzo sobre el contorno de la misma manera que se usan las gradaciones de colores para los visualizadores en elementos finitos.

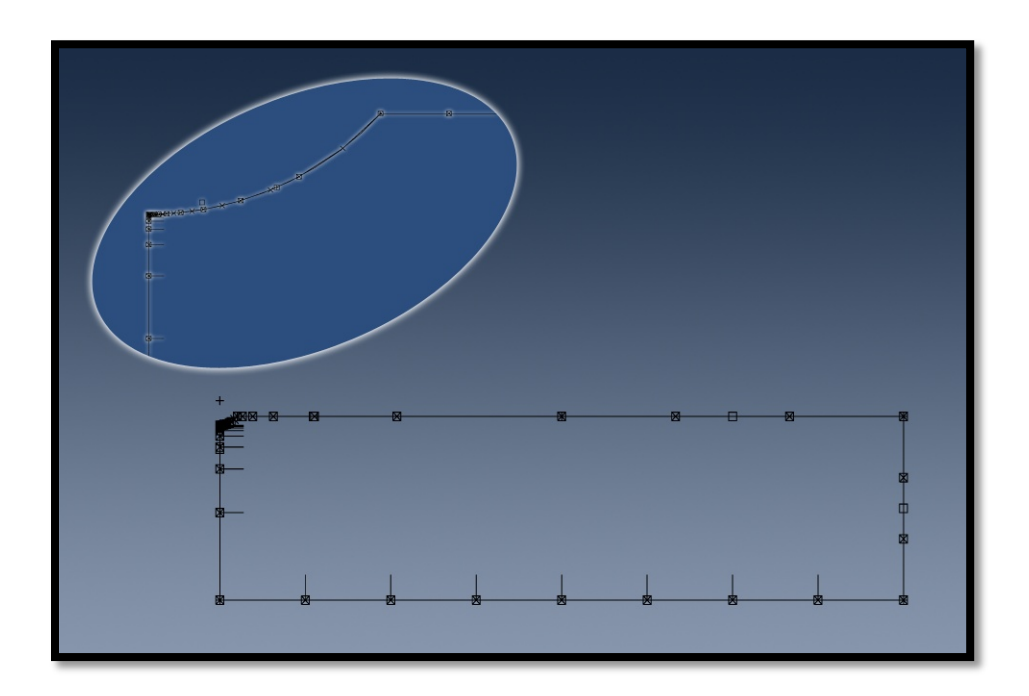

*Figura 4.13 Caso 1. Particiones sobre el contorno de la pieza para mallado convergente.*

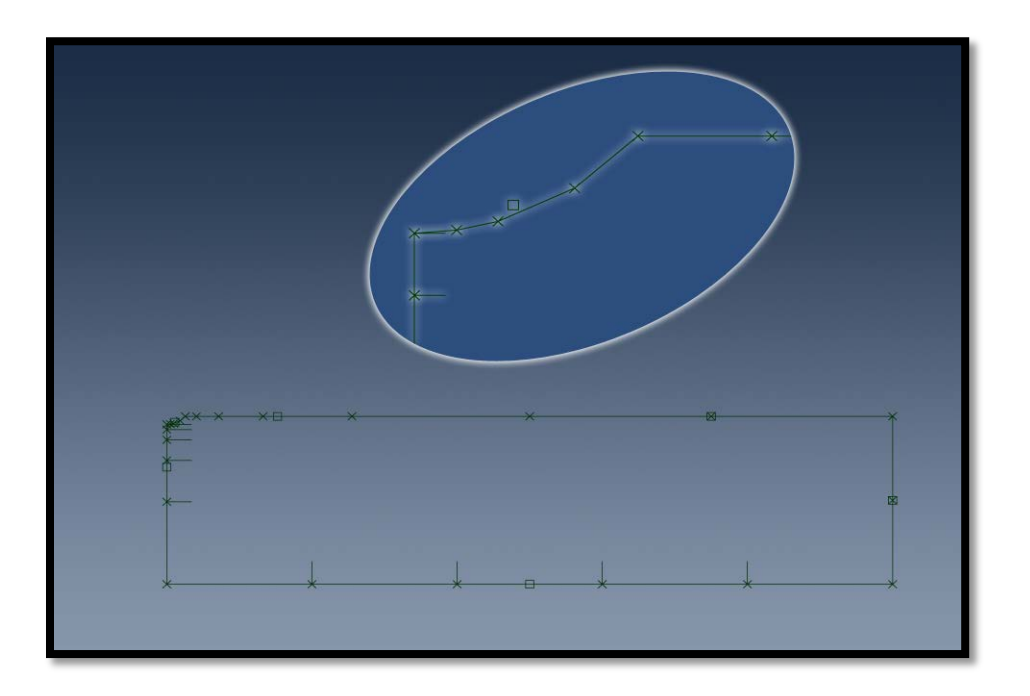

*Figura 4.14 Caso 1. Mallado inicial ó "grueso" (21 nodos).*
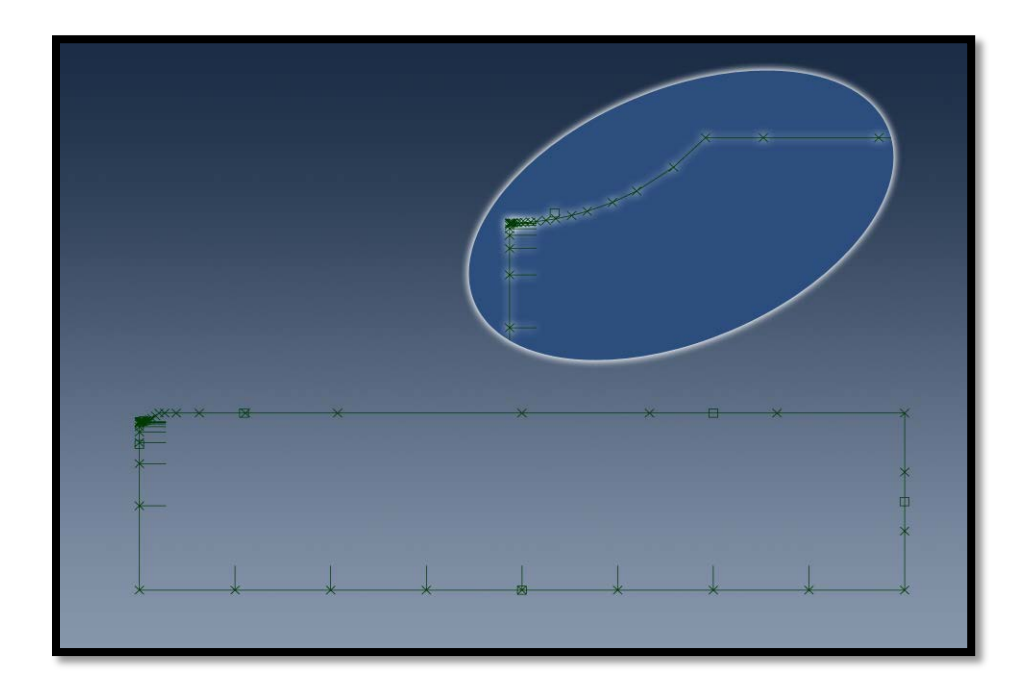

*Figura 4.15 Caso 1. Mallado estable (40 nodos).*

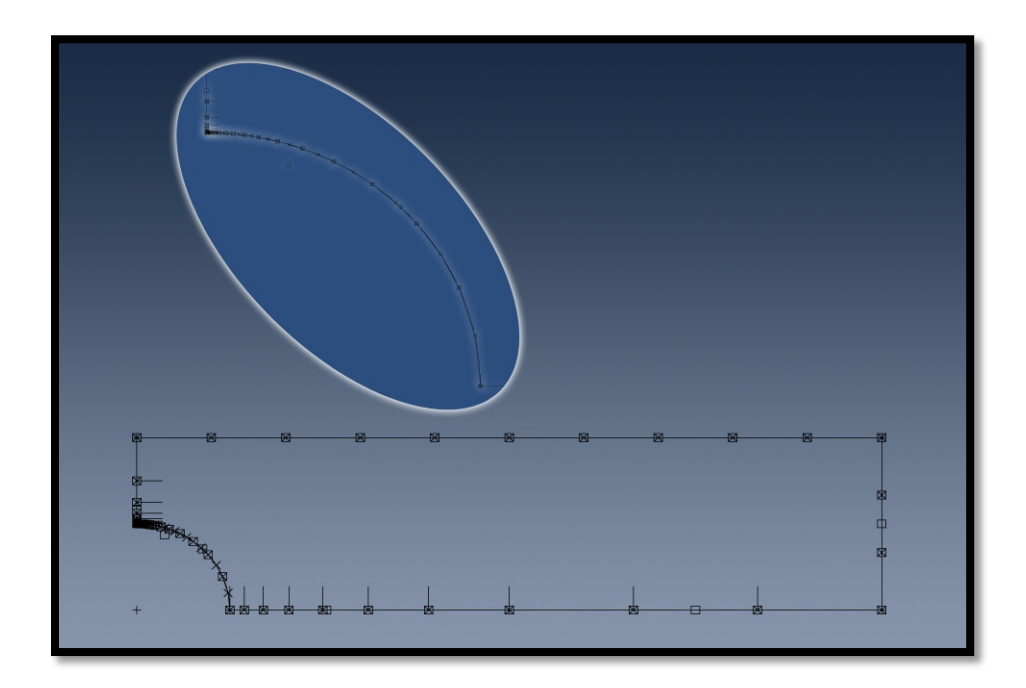

*Figura 4.16 Caso 2. Particiones sobre el contorno de la pieza para mallado convergente.*

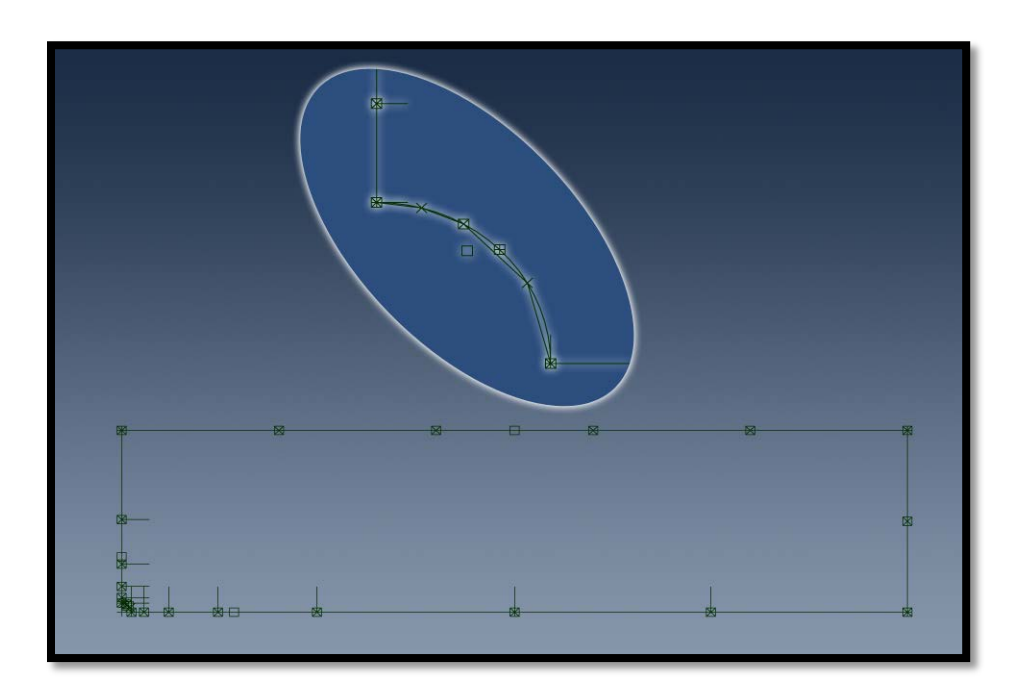

*Figura 4.17 Caso 2. Mallado inicial ó "grueso" (21 nodos).*

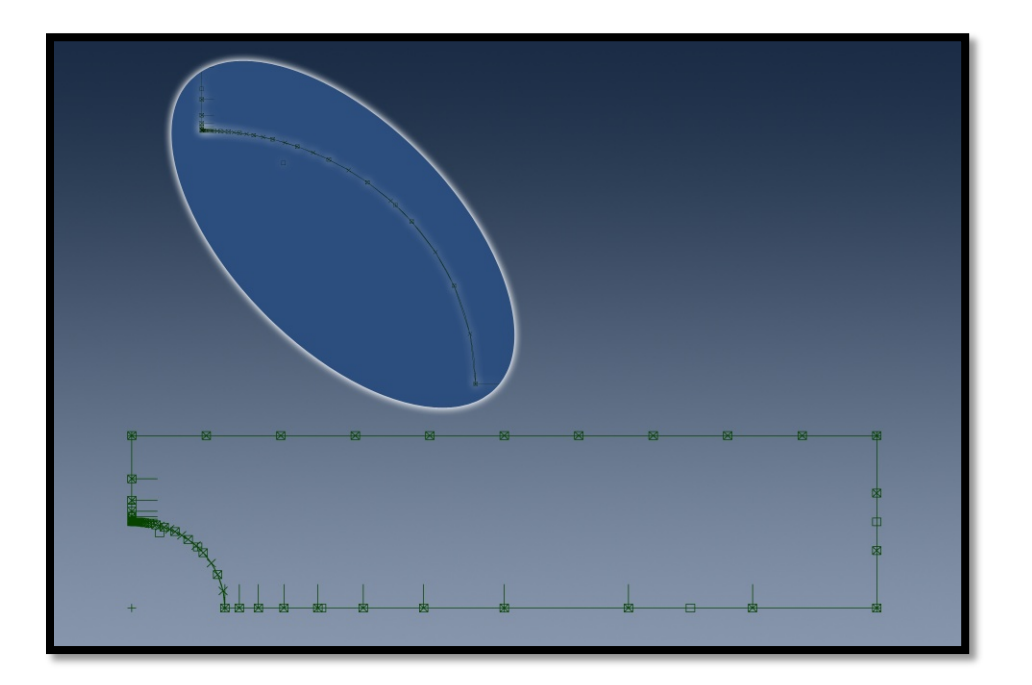

*Figura 4.18 Caso 2. Mallado estable (42 nodos).*

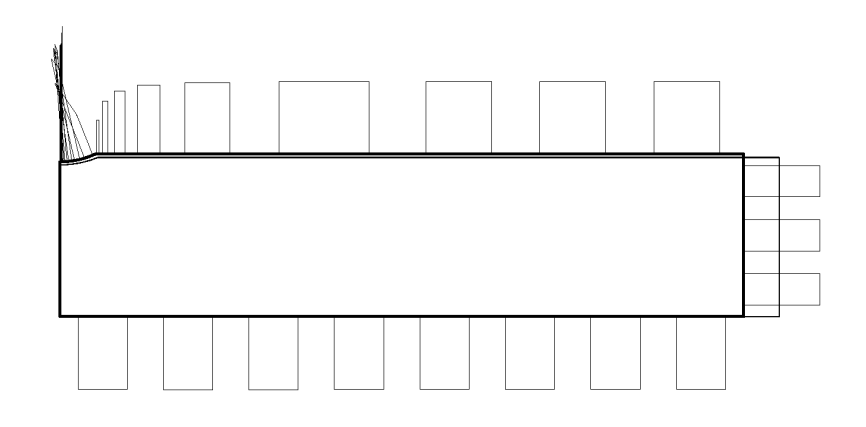

*Figura 4.19 Caso 1.Post-Proceso. Mallado estable (40 nodos).*

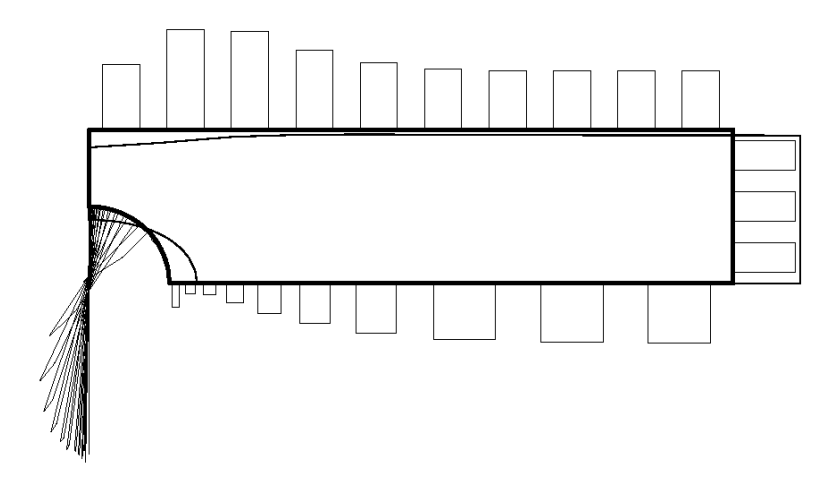

*Figura 4.20 Caso 2. Post-Proceso. Mallado estable (42 nodos).*

Los valores computados hasta hallar el valor estable se muestran en las gráficas 4.11 y la 4.13, en ellas se muestra el valor calculado de Von Misses en función de la cantidad de nodos que contiene la malla, además se muestra la variación porcentual en el valor de la magnitud de Von Misses de cada iteración respecto de la anterior, se considera que se ha alcanzado un valor estable cuando la variación porcentual en la magnitud de la variable calculada varía menos del 1% con respecto a la siguiente iteración, esto se muestra en las siguientes gráficas. Sin embargo, para el caso 2 se observó que agregar una cantidad mayor de elementos no agregó estabilidad al valor computado.

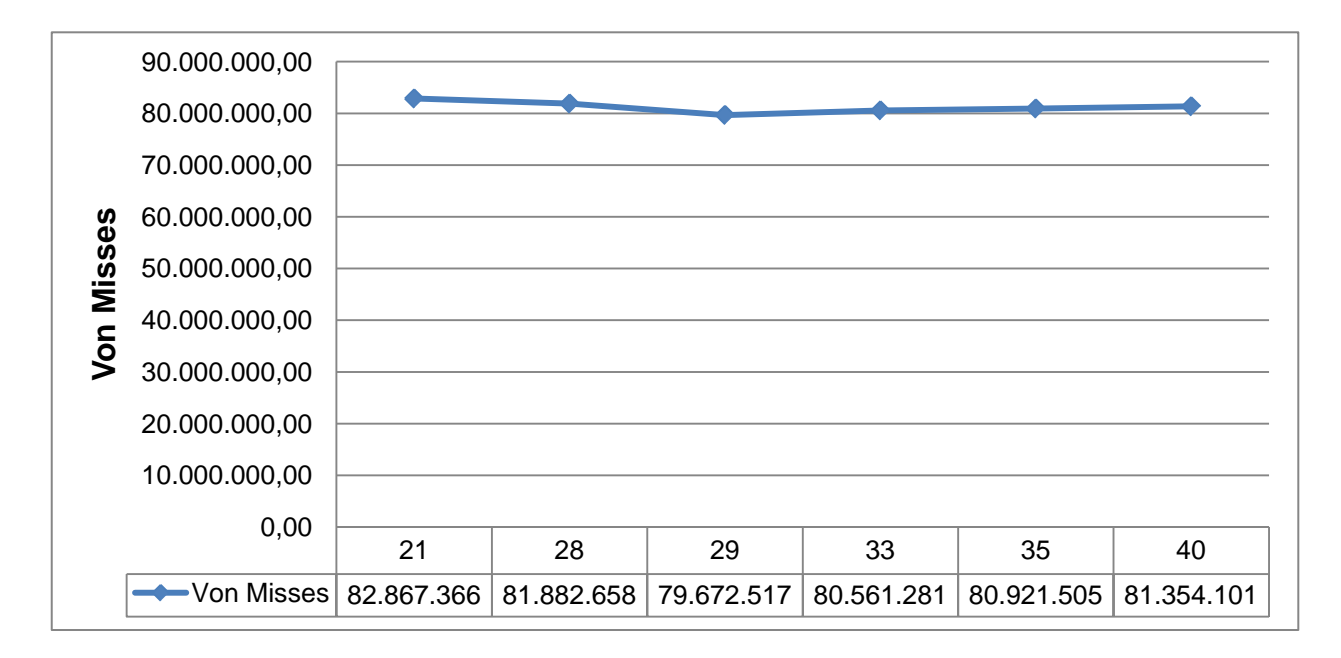

*Gráfica 4.11 Caso 1. Análisis de Convergencia. Esfuerzo de Von Misses.*

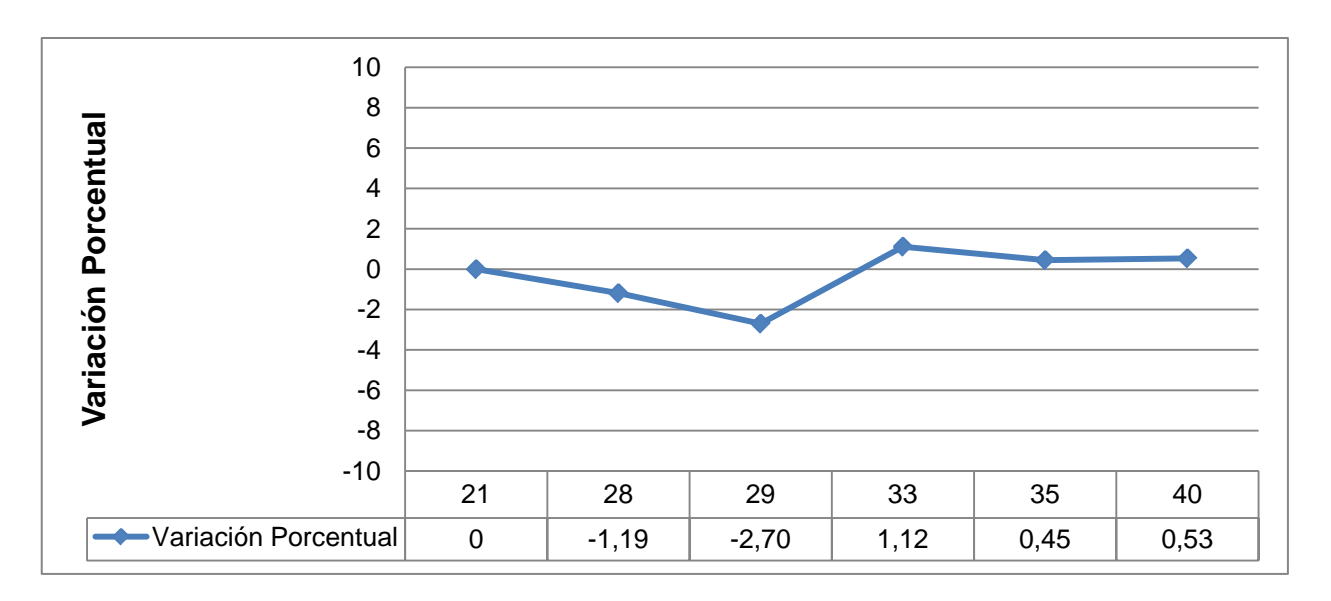

*Gráfica 4.12 Caso 1. Análisis de Convergencia. Diferencias Porcentuales.*

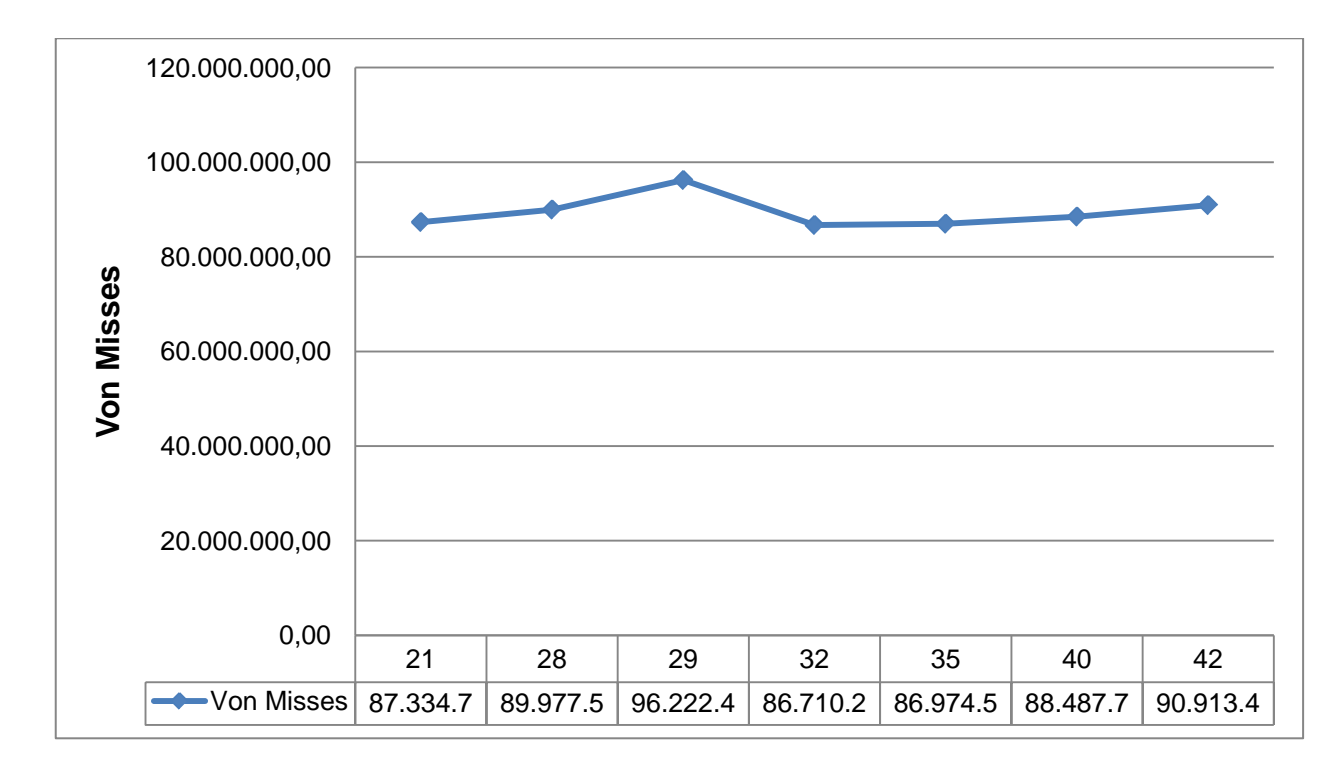

*Gráfica 4.13 Caso 2. Análisis de Convergencia. Esfuerzo de Von Misses.*

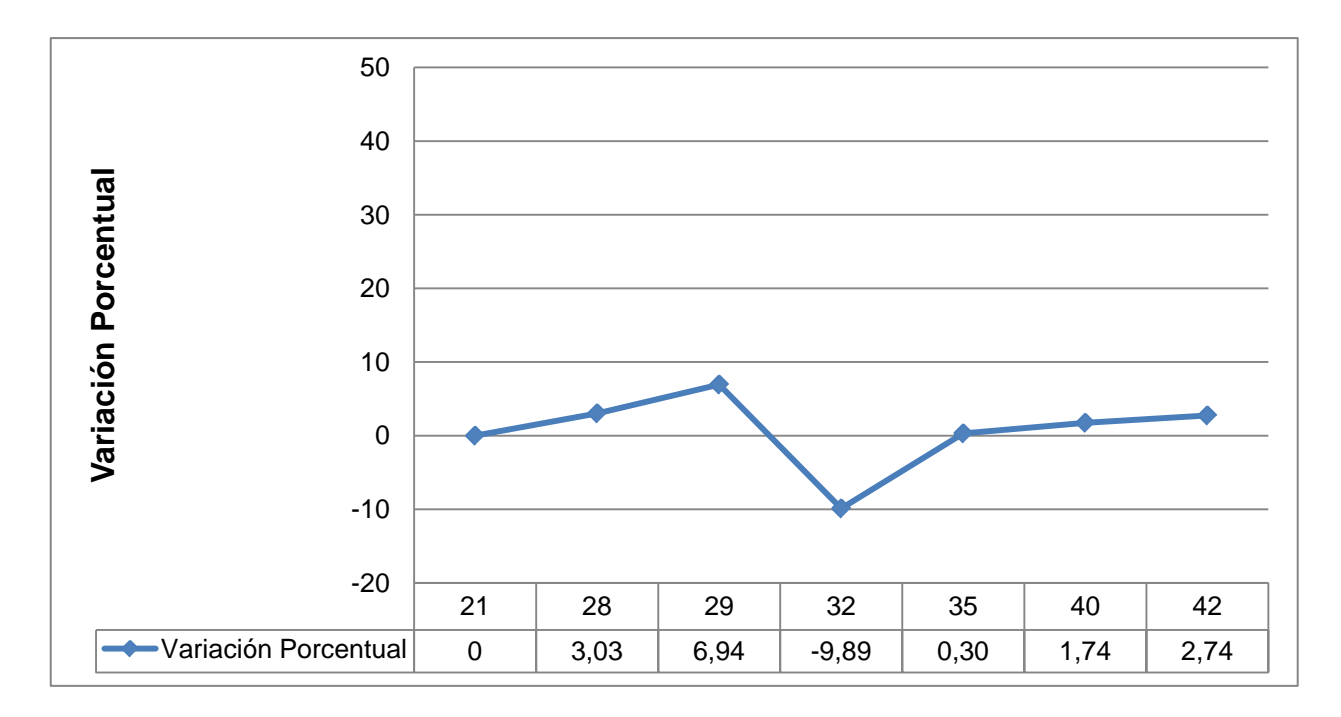

*Gráfica 4.14 Caso 2. Análisis de Convergencia. Diferencias Porcentuales.*

## **4.3.3.Simulaciones con el Código BEMUC**

## **4.3.3.1. Geometrías implementadas en las simulaciones.**

### Caso 1

Se elaboró una probeta en 2 dimensiones con las siguientes características geométricas y condiciones de contorno.

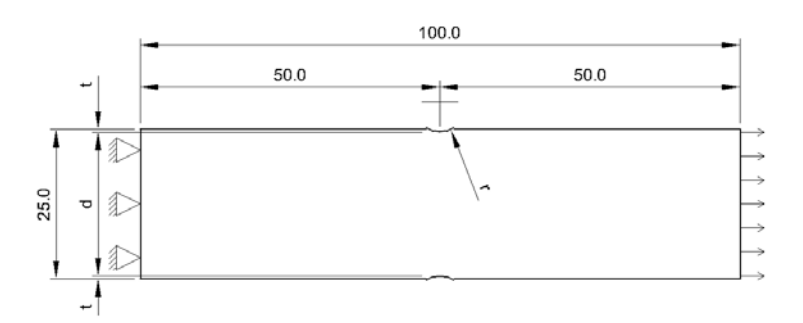

*Figura 4.21 Caso 1. Características geométricas y condiciones de contorno.*

## Caso 2

Se elaboró una probeta en 2 dimensiones con las siguientes características geométricas y condiciones de contorno.

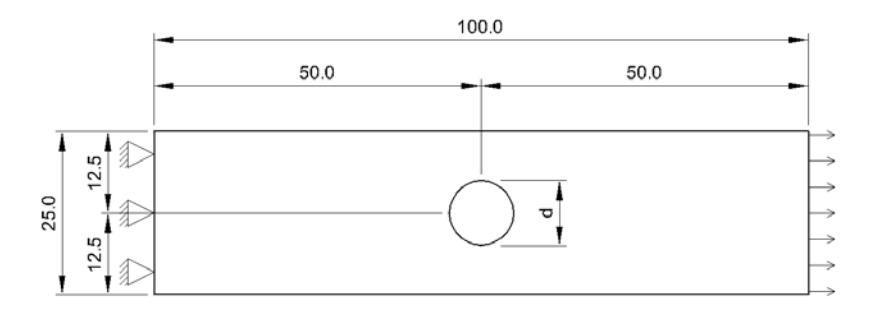

*Figura 4.22 Caso 2. Características geométricas y condiciones de contorno.*

## **4.3.3.2. Procedimiento general de operación para generar una corrida.**

## Pre-Proceso

• El código BEM-UC no cuenta con Pre-Procesador de manera tal que se debe construir el archivo de entrada de datos "a mano". El archivo debe poseer la siguiente estructura

Formato del archivo INPUT

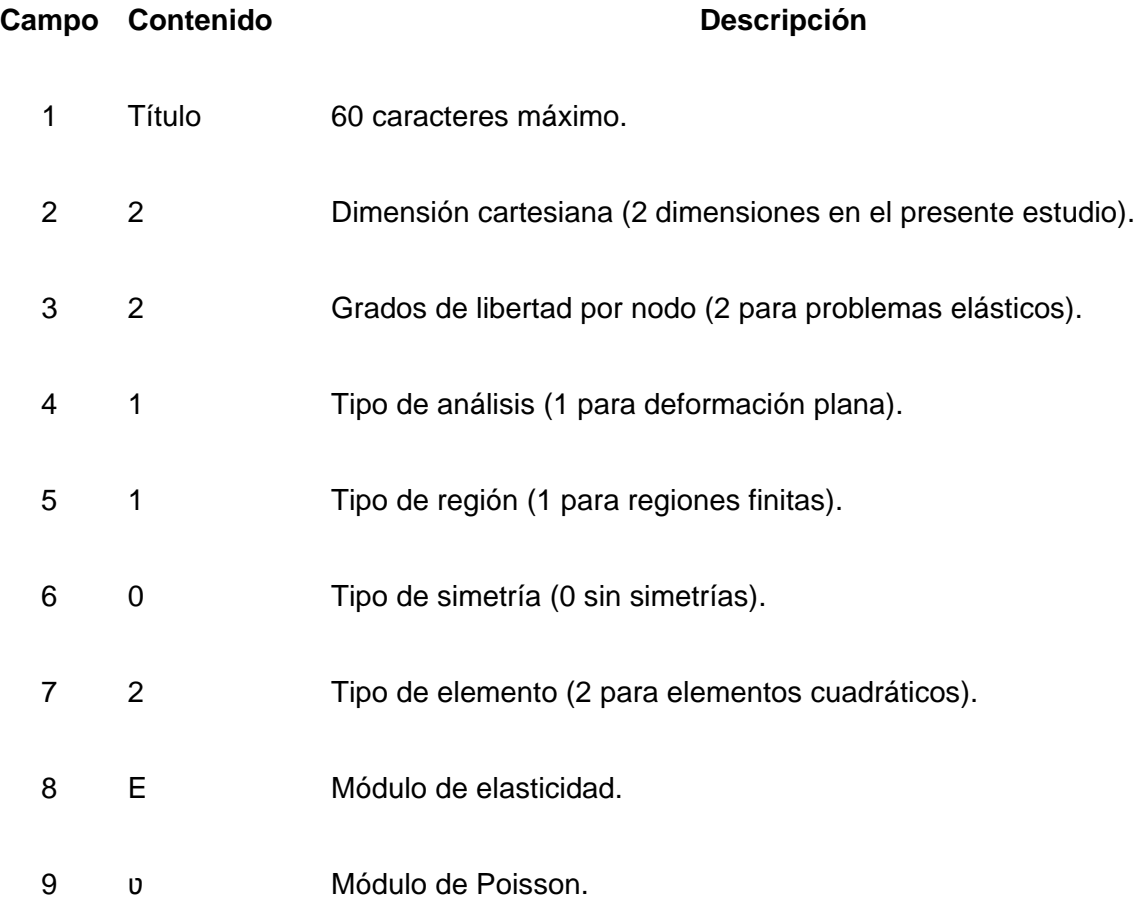

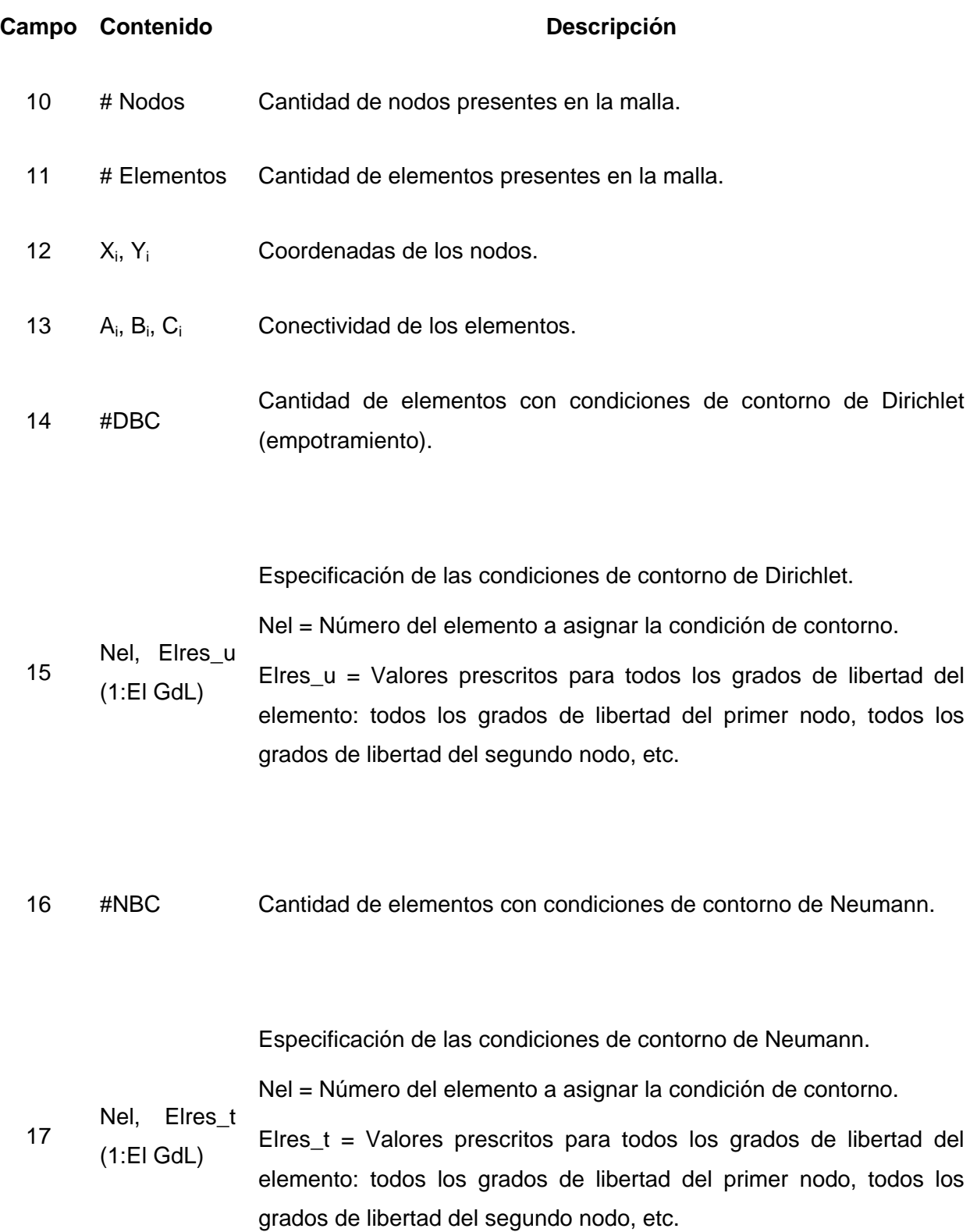

- Se hace uso del Pre-Procesador de BeFe para dibujar las geometrías, hacer las discretizaciones necesarias y obtener una malla de elementos cuadráticos.
- A partir del archivo Mesh.lpt generado por BeFe se obtienen los valores de las coordenadas de todos los nodos de los elementos, así como de la conectividad entre ellos.
- Conocidos los números de los elementos y sus coordenadas se le asignan las condiciones de contorno de Dirichlet y de Neumann a los elementos correspondientes.
- Se guarda el archivo de entrada de datos con el nombre INPUT
- Se ejecuta el código BEMUC.exe
- El código escribe un archivo de intercambio llamado BRESULTS y un archivo de consulta para el usuario llamado OUTPUT en donde se muestra la información organizada de manera que se facilite la revisión de la data suministrada al código.

### Proceso

• Se escribe un segundo archivo llamado INPUT2 el cual únicamente debe llevar los números del elemento inicial y el elemento final sobre los cuales se van a ejecutar los cómputos y mostrar los resultados. De querer computar los valores de las variables en un punto que no se encuentre sobre el contorno sino que sea interno a la geometría deben indicarse sus coordenadas en este archivo.

Formato del archivo INPUT2.

#### **Campo Contenido Descripción**

- $1$  El<sub>0</sub> El<sub>i</sub> Núm del elemento inicial Núm del elemento final.
- 2  $X_a Y_a$ Coordenadas del punto interior a la región donde se calcularán los valores de las variables (opcional).

#### **Campo Contenido Descripción**

… … …

- $X_n Y_n$ Coordenadas del n-ésimo punto interior a la región donde se calcularán los valores de las variables (opcional).
- Se ejecuta el archivo PostBEMUC, este lee la información contenida en los archivos INPUT, INPUT2 y BRESULTS y escribe es archivo OUTPUT que muestra los valores de entrada para los cálculos y los valores de las variables calculados nodo a nodo.

#### Post-Proceso

• Como el código no cuenta con Post-Procesador debe leerse directamente del archivo OUTPUT generado por PostBEMUC el valor máximo calculado para el esfuerzo sobre el contorno, se lee a su vez el número del elemento sobre el que ocurre y este se identifica sobre el mallado haciendo uso del Pre-Procesador de BeFe.

## **4.3.3.3. Procedimiento general para la obtención de un número válido**

## **4.3.3.3.1. Análisis de Convergencia**

Tal y como debió realizarse previamente con los programas Abaqus<sup>TM</sup> y BeFe se hizo necesario determinar la discretización apropiada que genere valores estables para las variables calculadas al realizarse las simulaciones.

La estrategia seguida en la utilización del código BEMUC es semejante a las manejadas en los casos anteriores, es decir realizar una primera corrida con una malla considerada "gruesa" que permitió observar las áreas en donde se encontraron los gradientes más importantes en el valor de las variables computadas, luego se aumentaron sucesivamente la cantidad de nodos presentes en la malla, concentrando la mayor cantidad de nodos en las áreas en donde el gradiente en el valor de las variables computadas es más pronunciado.

Para la construcción del mallado a lo largo del contorno se utilizaron elementos cuadráticos, esto debido a que solamente se puede utilizar un tipo de elemento en cada mallado y a que los mayores gradientes en las variables de estudio se encuentran en zonas donde el contorno de las geometrías se componen de líneas curvas.

En el proceso de obtención de resultados se observó una distorsión importante entre los resultados generados a partir de las simulaciones y los resultados que serían esperados para un software de simulación por métodos numéricos, se logró establecer que esta distorsión estaba inducida por una combinación de factores desfavorables tanto en el Pre-Procesador utilizado para generar la geometría y el mallado, como en el código BEMUC en sí mismo. En el caso del Pre-Procesador se observa que no fue capaz de generar una curva lo suficientemente "suave" o "uniforme" para la discretización implementada, esto hace que el código BEMUC calcule localmente en la curva una especie de concentrador de esfuerzos al haber una arista recta en ángulo con otra arista recta originando un valor más alto al esperado que en el caso de una curva "suave" que es precisamente lo que se está modelando en estos casos de estudio.

La solución implementada para este estudio parte del hecho de que se está calculando un parámetro adimensional, como es el factor de concentración de esfuerzos, y consistió en aumentar proporcionalmente la geometría de manera tal que las tolerancias que maneja el Pre-Procesador fuesen suficientes para generar una curva "suave" sin aristas con ángulos importantes entre ellas.

Esto plantea la interrogante de hasta cuanto es necesario aumentar las geometrías para calcular valores estables y convergentes y se resolvió haciendo un estudio semejante a un análisis de convergencia, este estudio dio como resultado un factor geométrico, es decir un número que debe ser usado para aumentar proporcionalmente las dimensiones de las geometrías de estudio.

Sin embargo en el proceso de obtención de este factor geométrico se llegó al límite de cifras significativas que pueden ser manejadas por el código BEMUC.

Esto se debe a la forma como está organizado el archivo de intercambio, que asigna un espacio limitado de dígitos para escribir los números resultado de los cómputos, y los arregla en columnas en un archivo de texto, cuando la cantidad de dígitos supera el numero de espacios disponibles el código escribe una serie de asteriscos en el espacio donde debería ir el número, causando como consecuencia un error en los cómputos subsecuentes y generando una falla generalizada en la corrida.

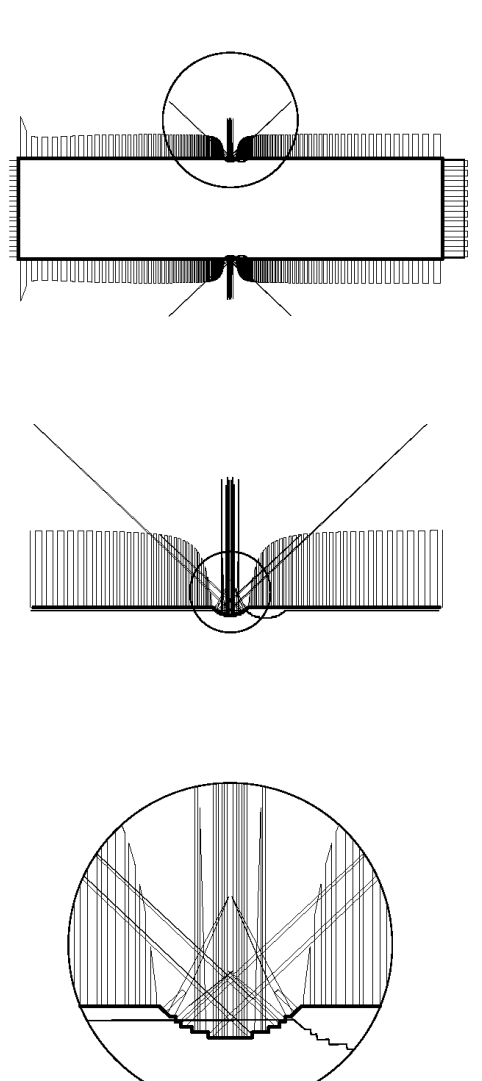

*Figura 4.23 Caso 1. Ejemplo de simulación con irregularidades en el mallado debidas al Pre-Procesador.*

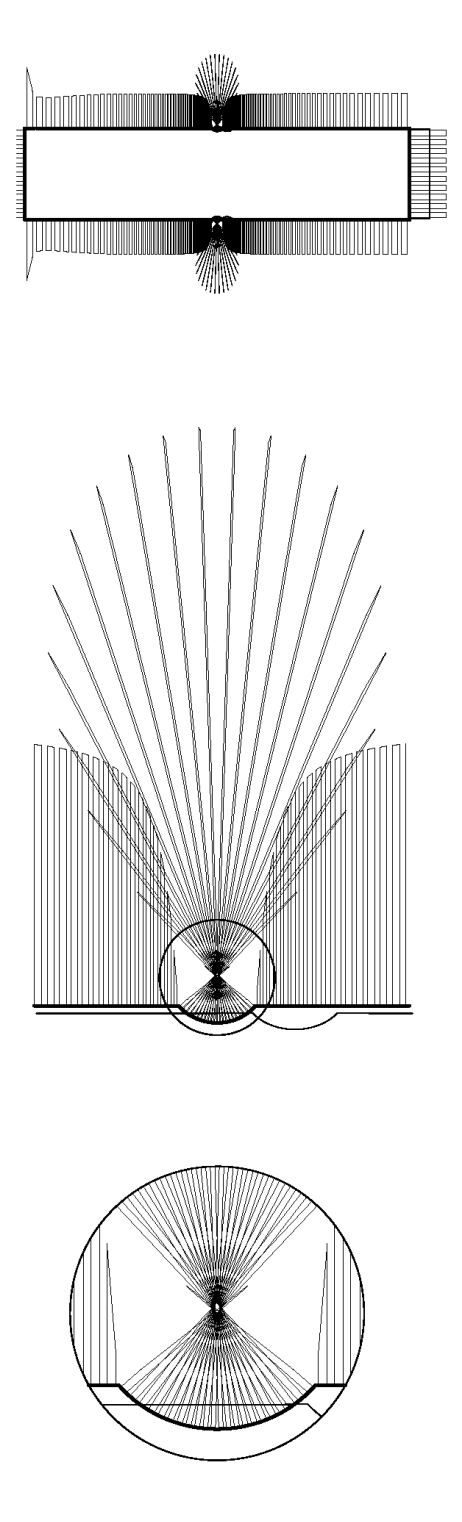

*Figura 4.24 Caso 1. Ejemplo del simulación con mallado corregido debido a la aplicación de un factor geométrico.*

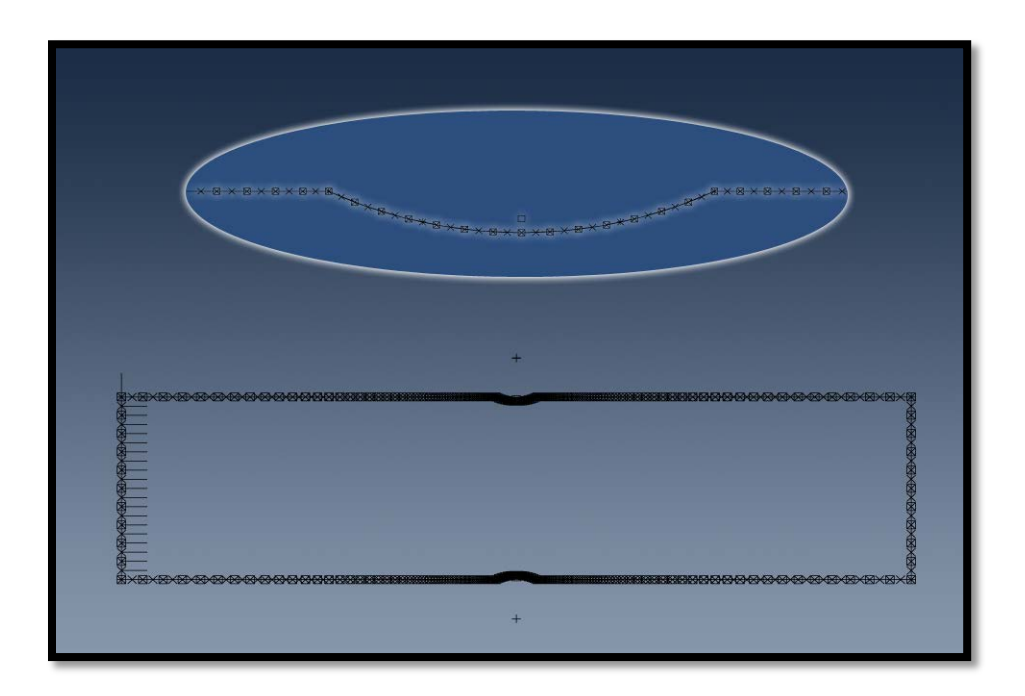

*Figura 4.25 Caso 1. Particiones sobre el contorno de la pieza para mallado convergente.*

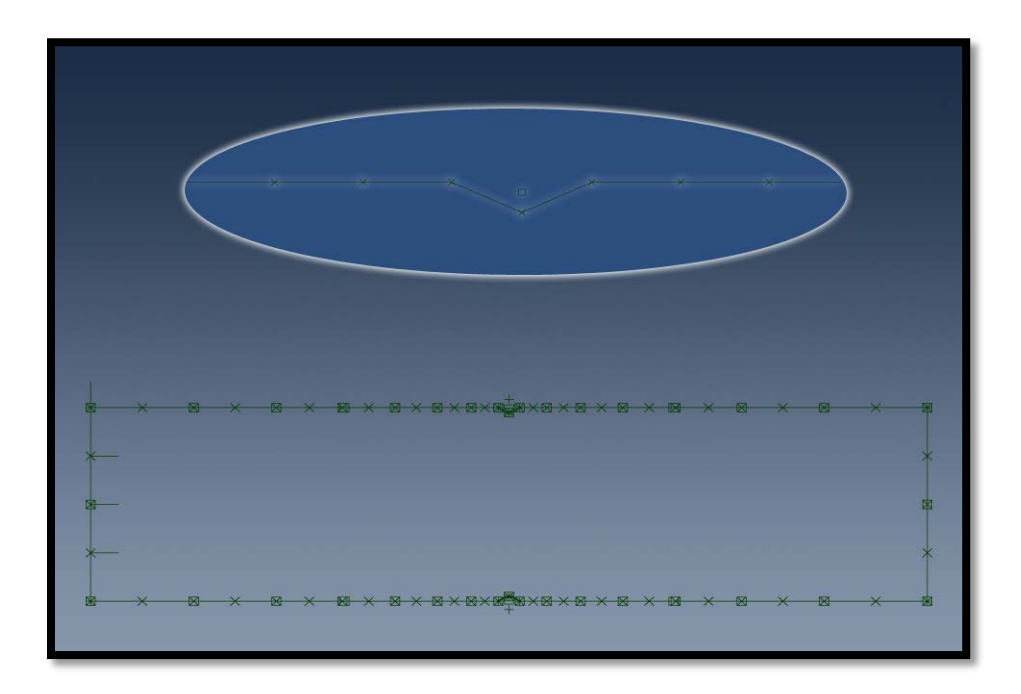

*Figura 4.26 Caso 1. Mallado inicial ó "grueso" (34 nodos).*

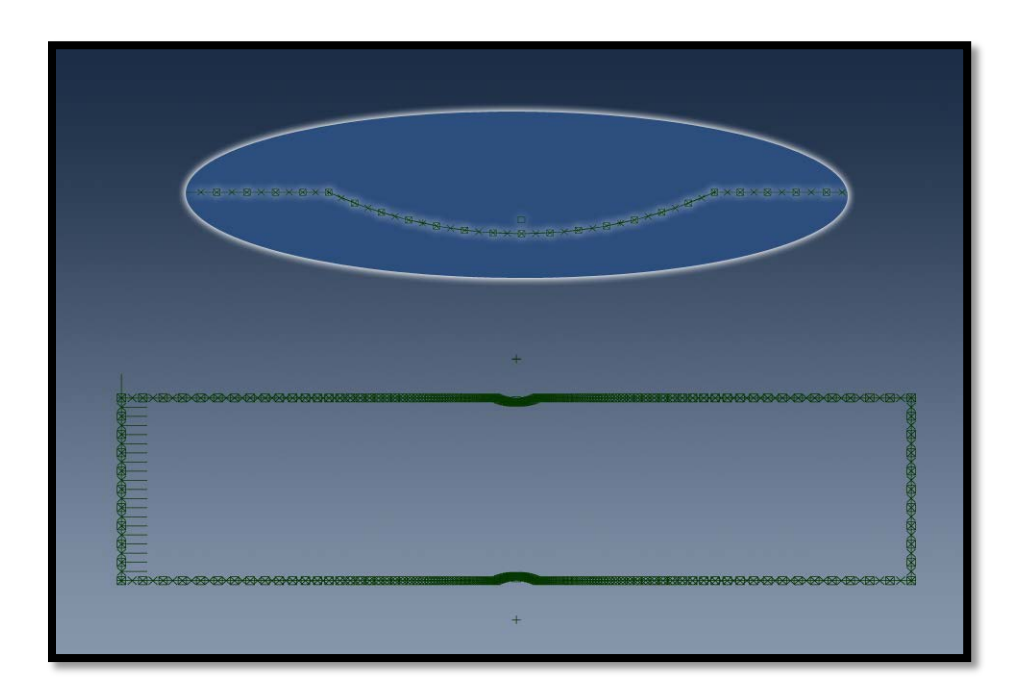

*Figura 4.27 Caso 1. Mallado estable (276 nodos).*

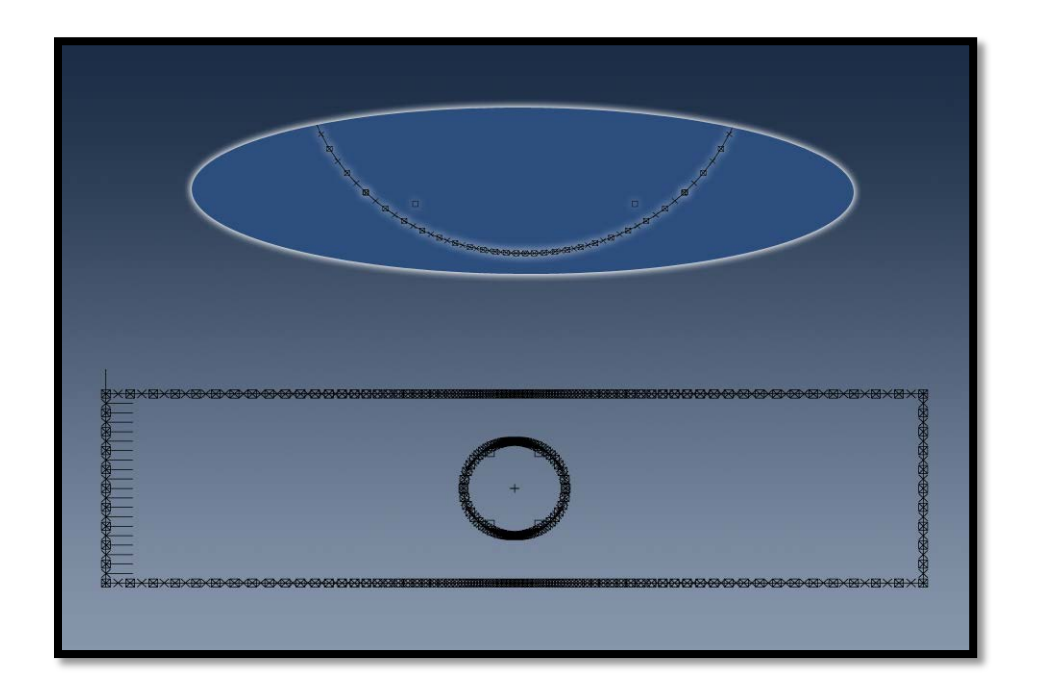

*Figura 4.28 Caso 2. Particiones sobre el contorno de la pieza para mallado convergente.*

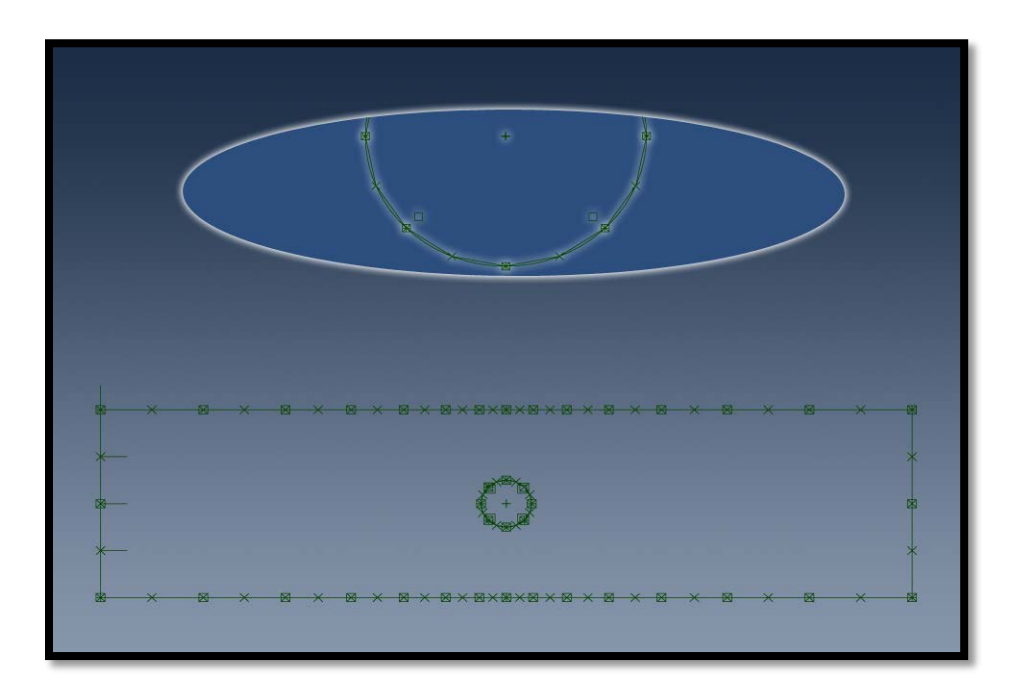

*Figura 4.29 Caso 2. Mallado inicial ó "grueso" (64 nodos).*

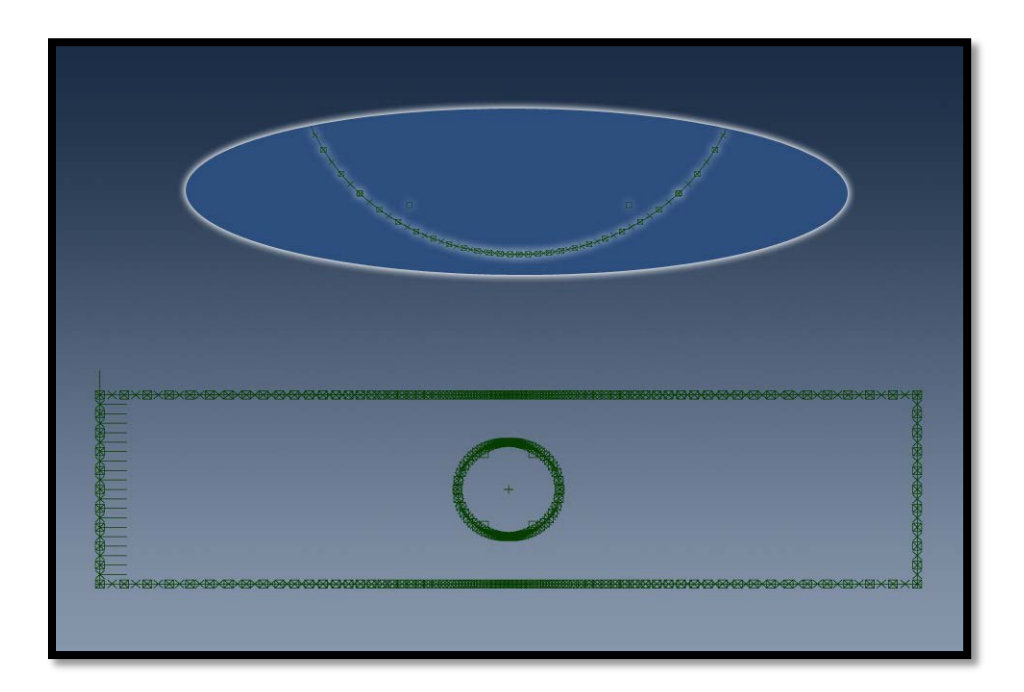

*Figura 4.30 Caso 2. Mallado estable (348 nodos).*

Los valores computados para el factor geométrico hasta hallar el valor estable se muestran en las Gráficas 15 a la 18, en ellas se muestra el valor calculado de Sigma Max sobre el contorno, para una misma malla, considerada muy próxima a la que debe ser la estable, en función del múltiplo que debe aplicársele a la geometría. Así mismo se muestra la diferencia porcentual entre los valores obtenidos subsecuentemente, tomándose en consideración el mismo criterio del 1% de variación en el valor de la magnitud de la variable medida.

Una vez obtenido el factor geométrico a ser implementado en las corridas se realizaron las simulaciones pertinentes para validar esta vez el mallado a ser utilizado para determinar los valores de los concentradores de esfuerzos.

El Análisis de convergencia correspondiente se muestra en las Gráficas 19 a la 22.

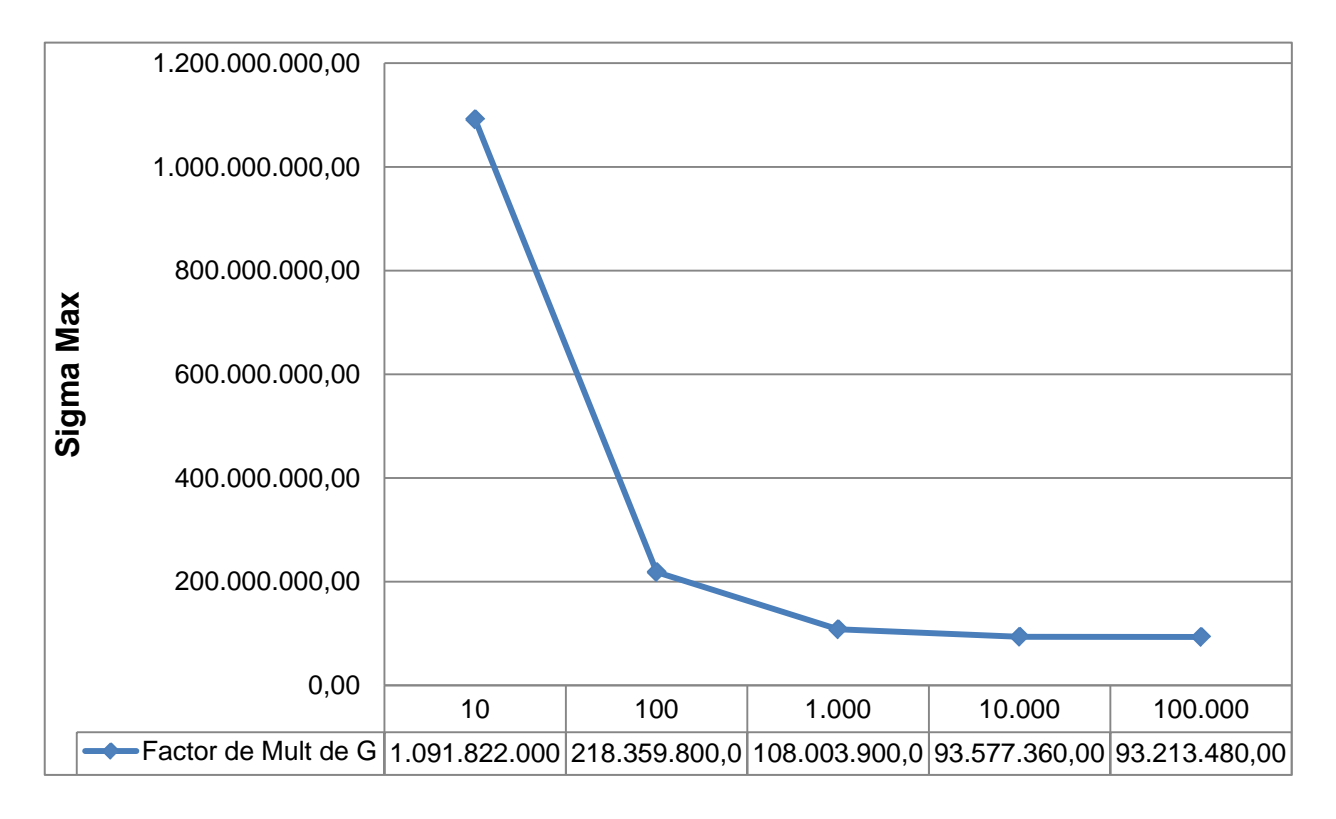

*Gráfica 4.15 Caso 1. Factor Geométrico. Esfuerzo Sigma Max.*

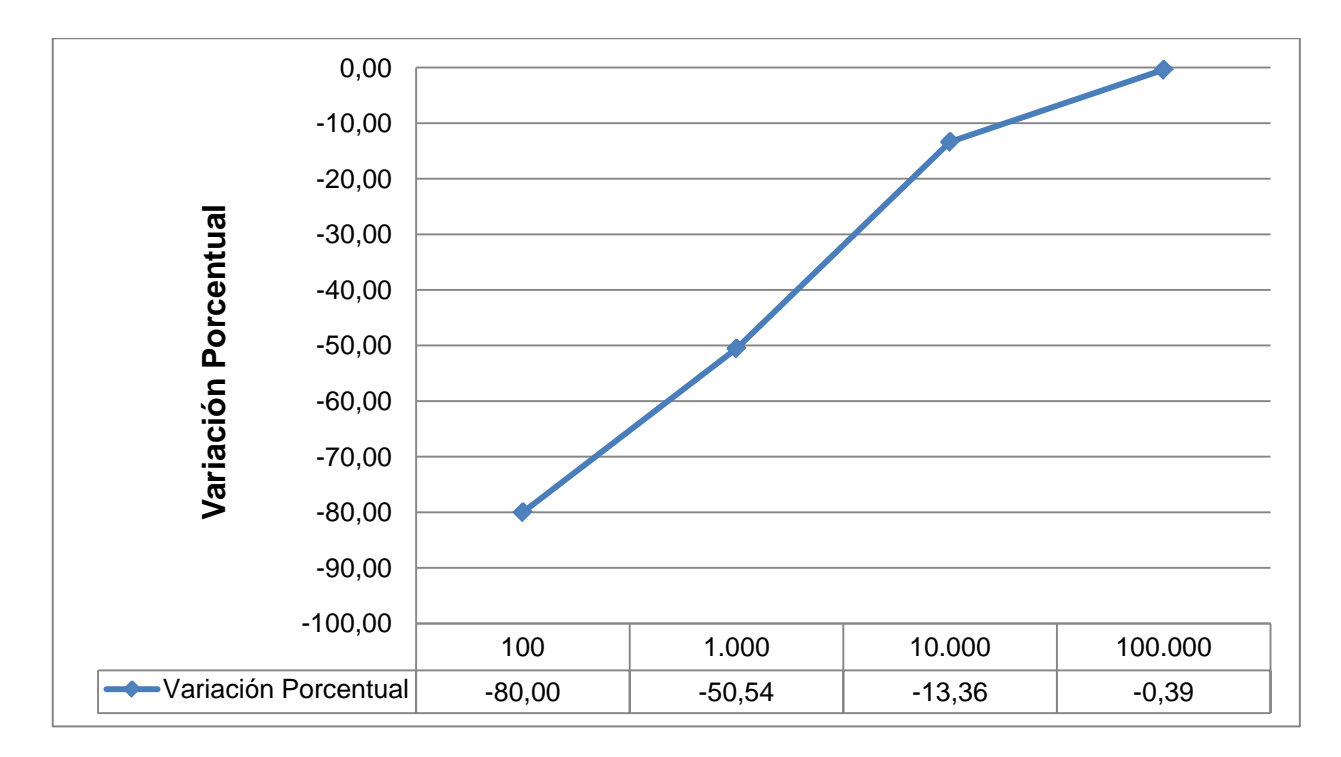

*Gráfica 4.16 Caso 1. Factor Geométrico. Variación Porcentual.*

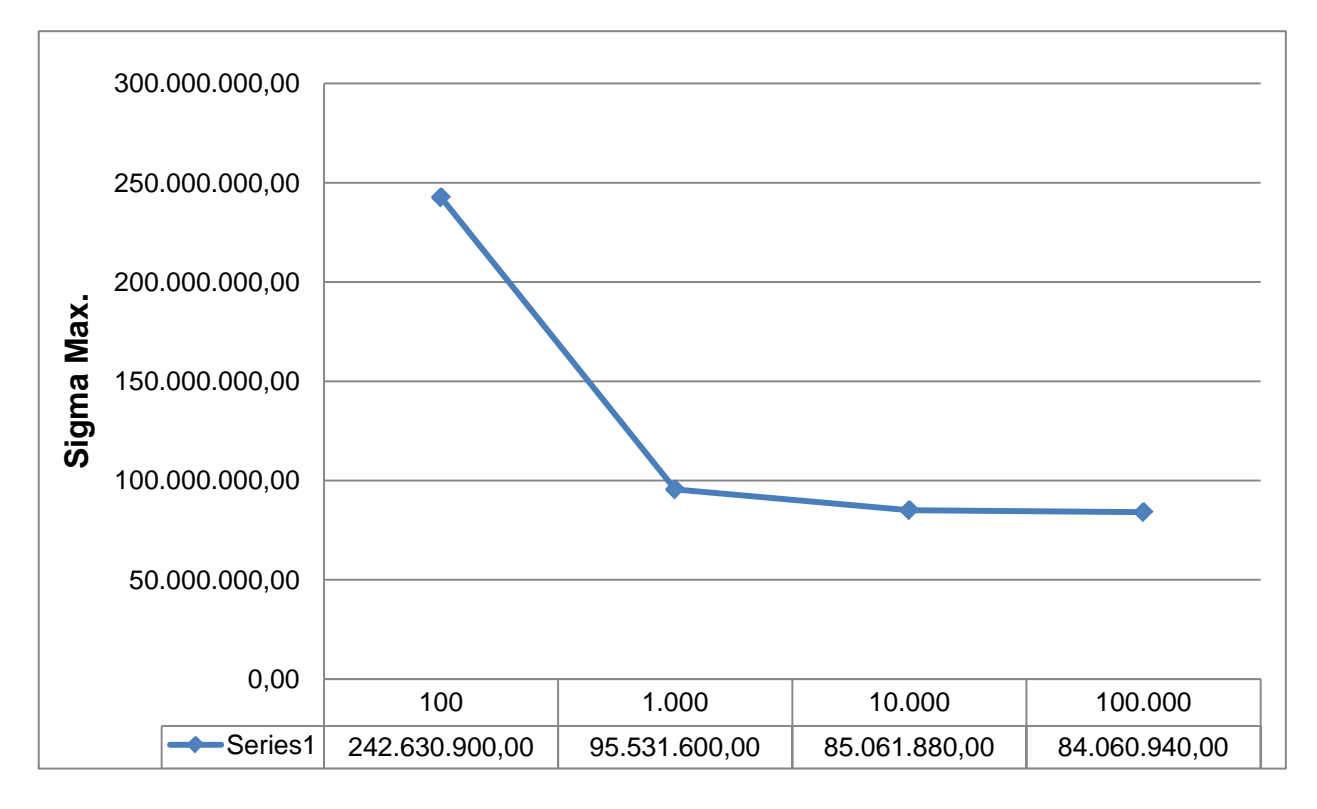

*Gráfica 4.17 Caso 2. Factor Geométrico. Esfuerzo Sigma Max.*

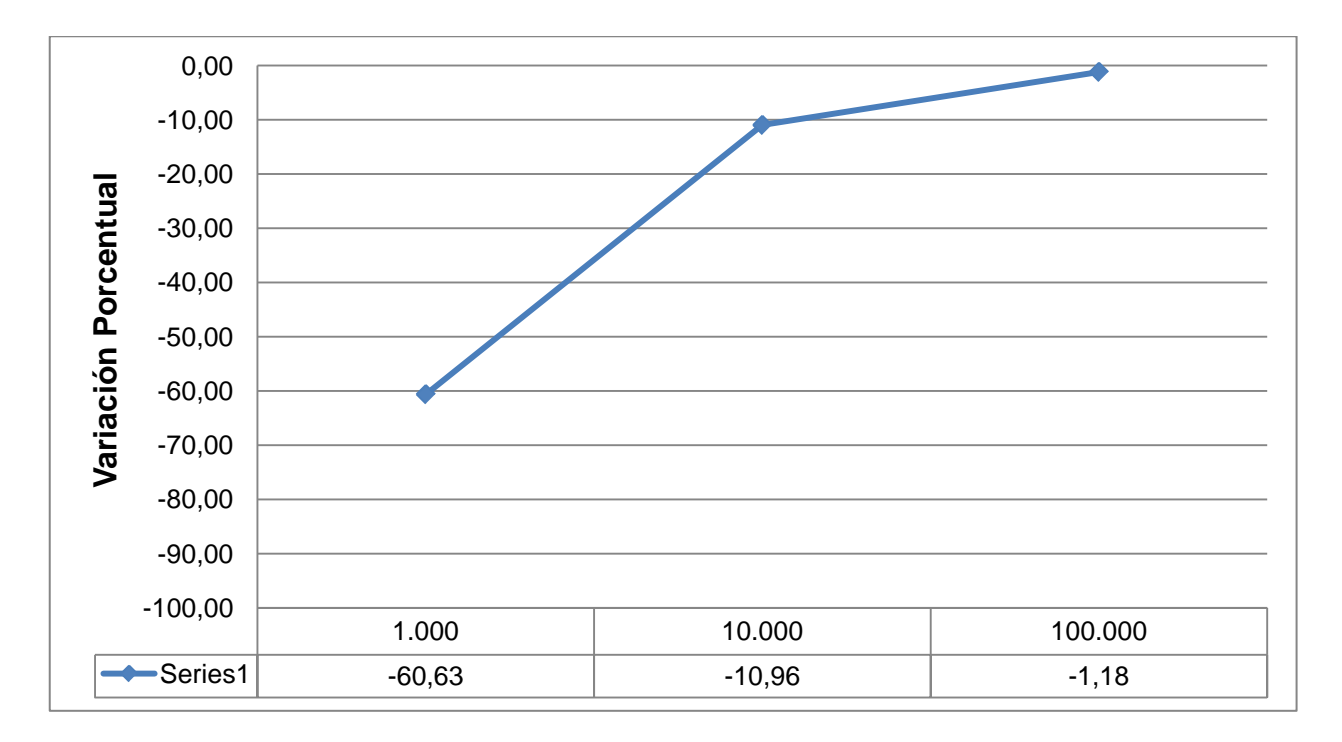

*Gráfica 4.18 Caso 2. Factor Geométrico. Variación Porcentual.*

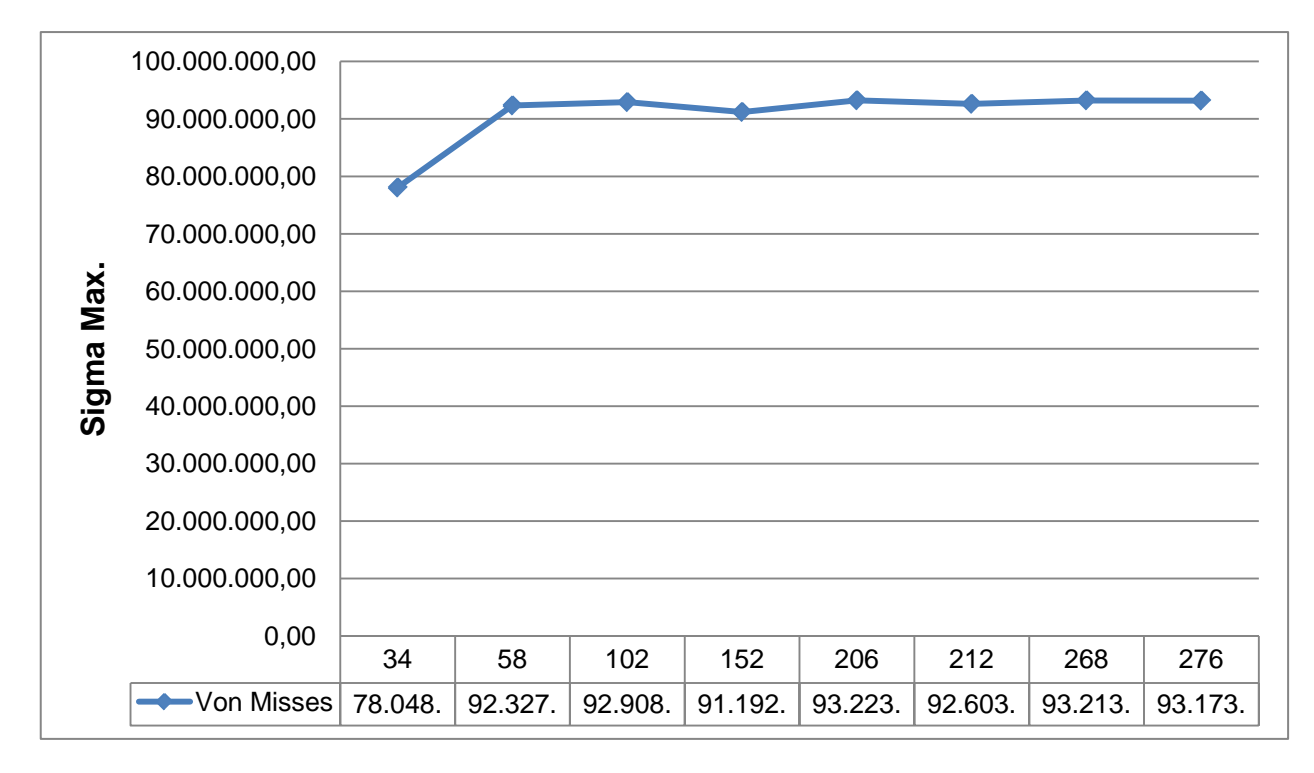

*Gráfica 4.19 Caso 1. Análisis de Convergencia. Esfuerzo Sigma Max.*

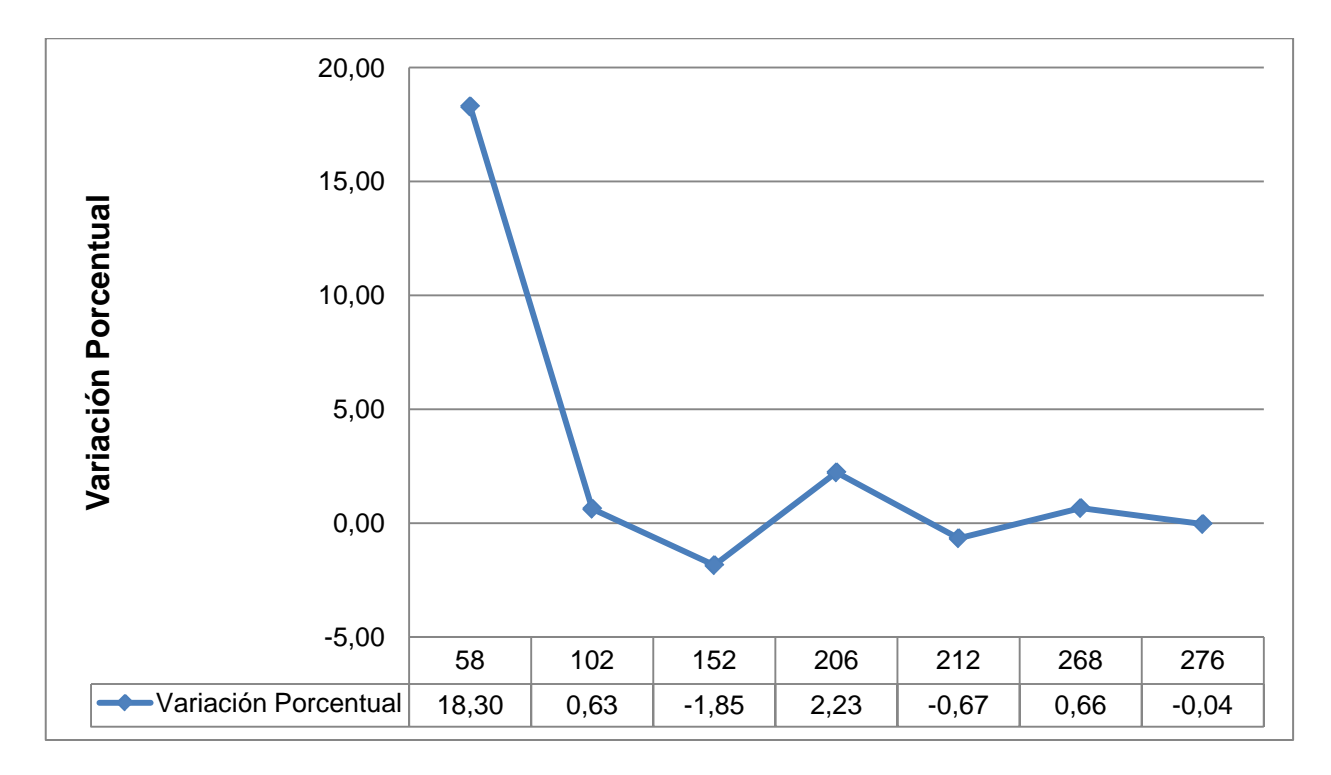

*Gráfica 4.20 Caso 1. Análisis de Convergencia. Variación Porcentual.*

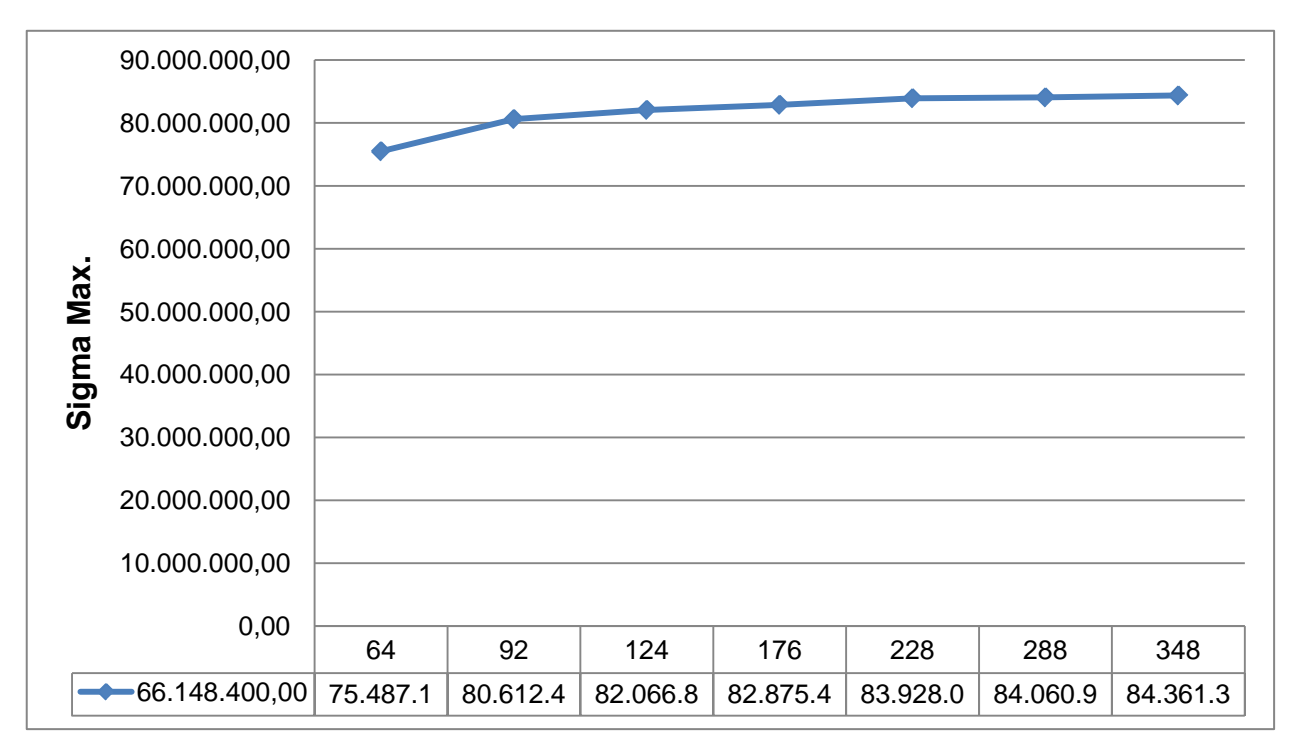

*Gráfica 4.21 Caso 2. Análisis de Convergencia. Esfuerzo Sigma Max.*

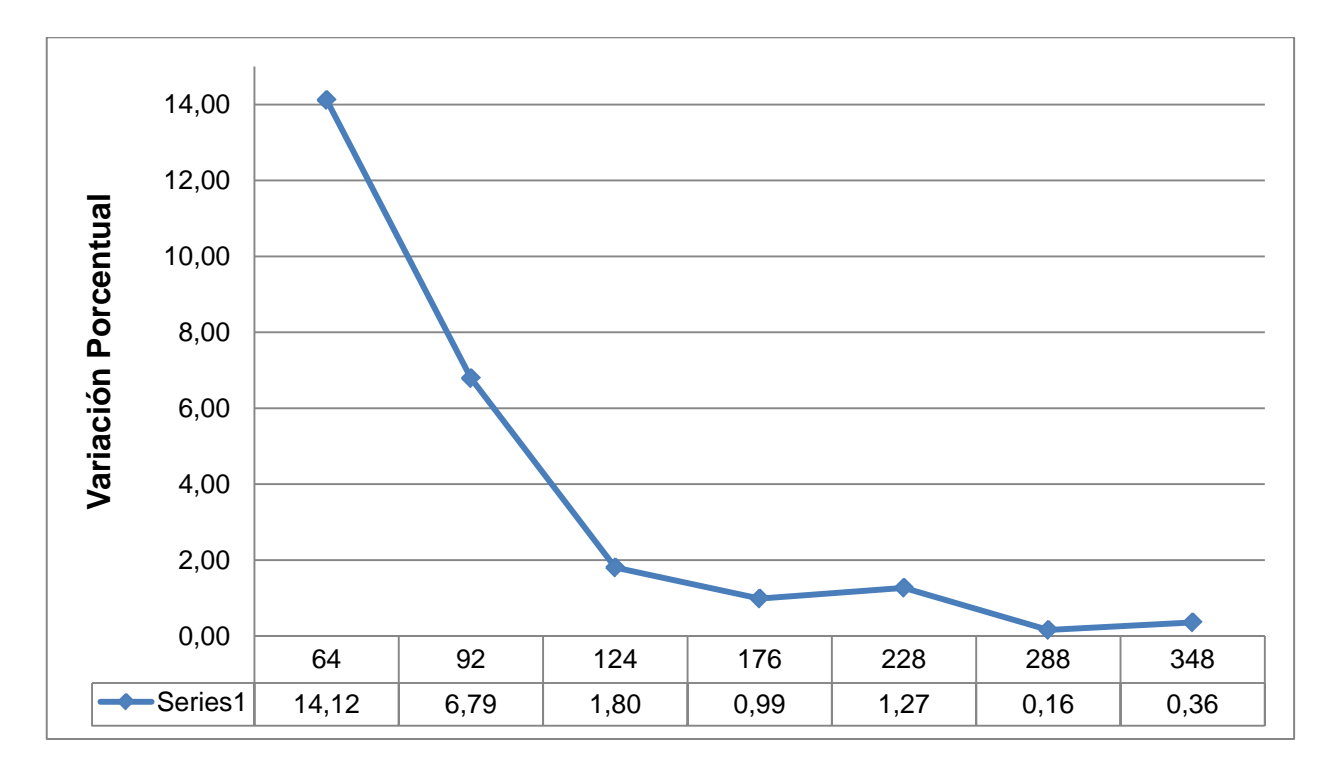

*Gráfica 4.22 Caso 2. Análisis de Convergencia. Variación Porcentual.*

# CAPÍTULO 5 *Resultados Obtenidos*

## 5.1.**Data Experimental**

Las curvas de los concentradores de esfuerzos presentados a continuación fueron construidas a partir de la evaluación de las ecuaciones mostradas en las gráficas 4.1 y 4.2, siguiendo las indicaciones comentadas en los apartados 4.2.1 y 4.2.2

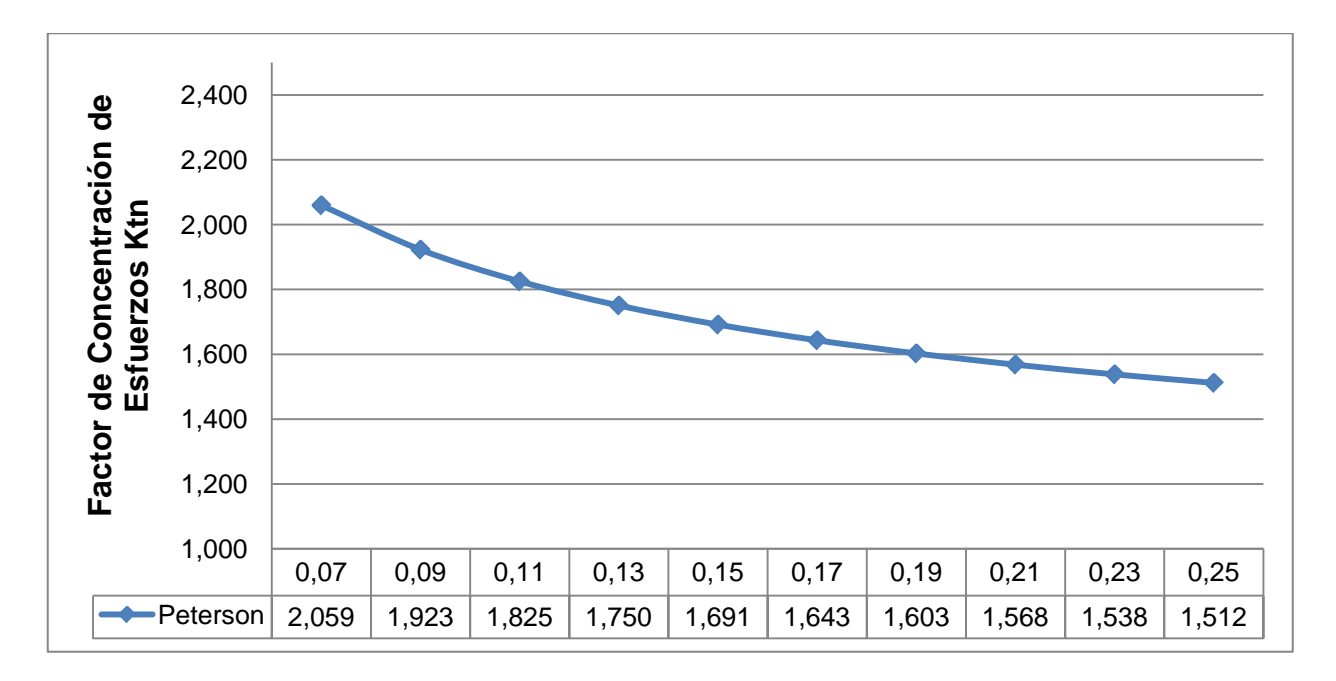

*Gráfica 5.1 Caso 1. Factor de Concentración de Esfuerzos Ktn. Perterson's Stress Concentration Factors.*

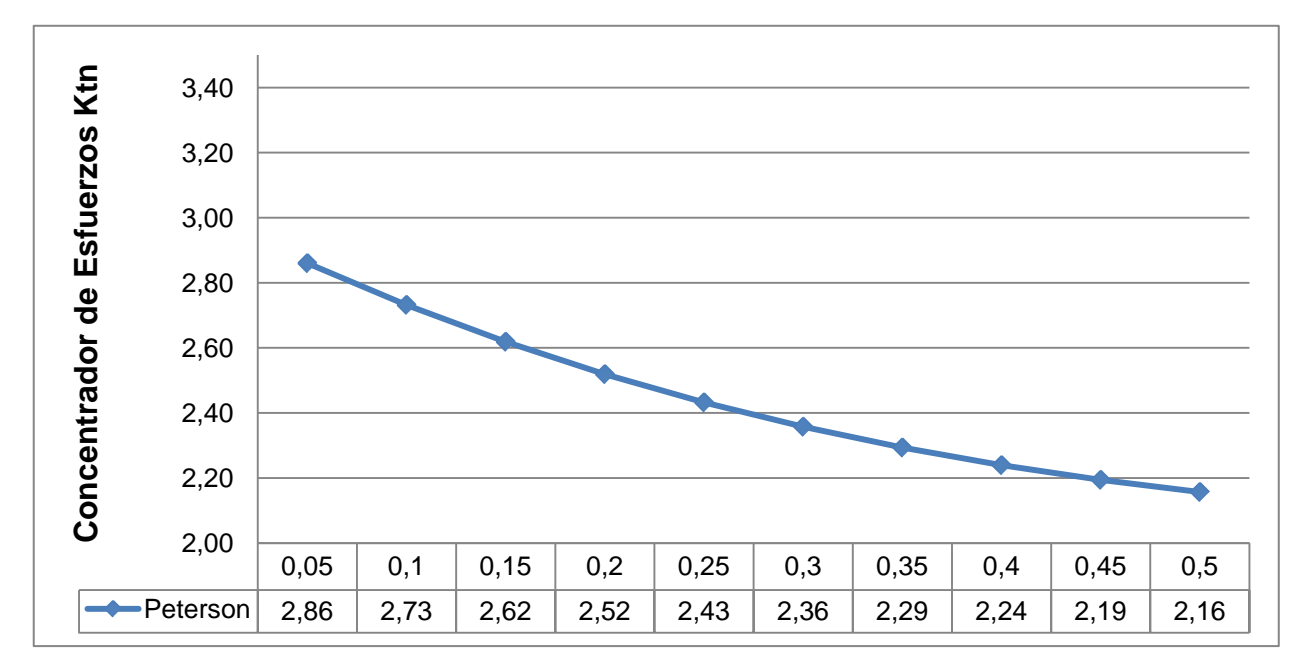

*Gráfica 5.2 Caso 2. Factor de Concentración de Esfuerzos Ktn. Perterson's Stress Concentration Factors.*

## 5.2.**Simulaciones con el Software AbaqusTM**

Las curvas de los Factores de Concentración de Esfuerzos Ktn presentadas a continuación en las gráficas 5.3 y 5.4, fueron construidas a partir de la simulación de los modelos de las probetas que se muestran en el apartado 4.3.2.1, haciendo uso del mallado optimizado mostrado en el apartado 4.3.1.3.2.

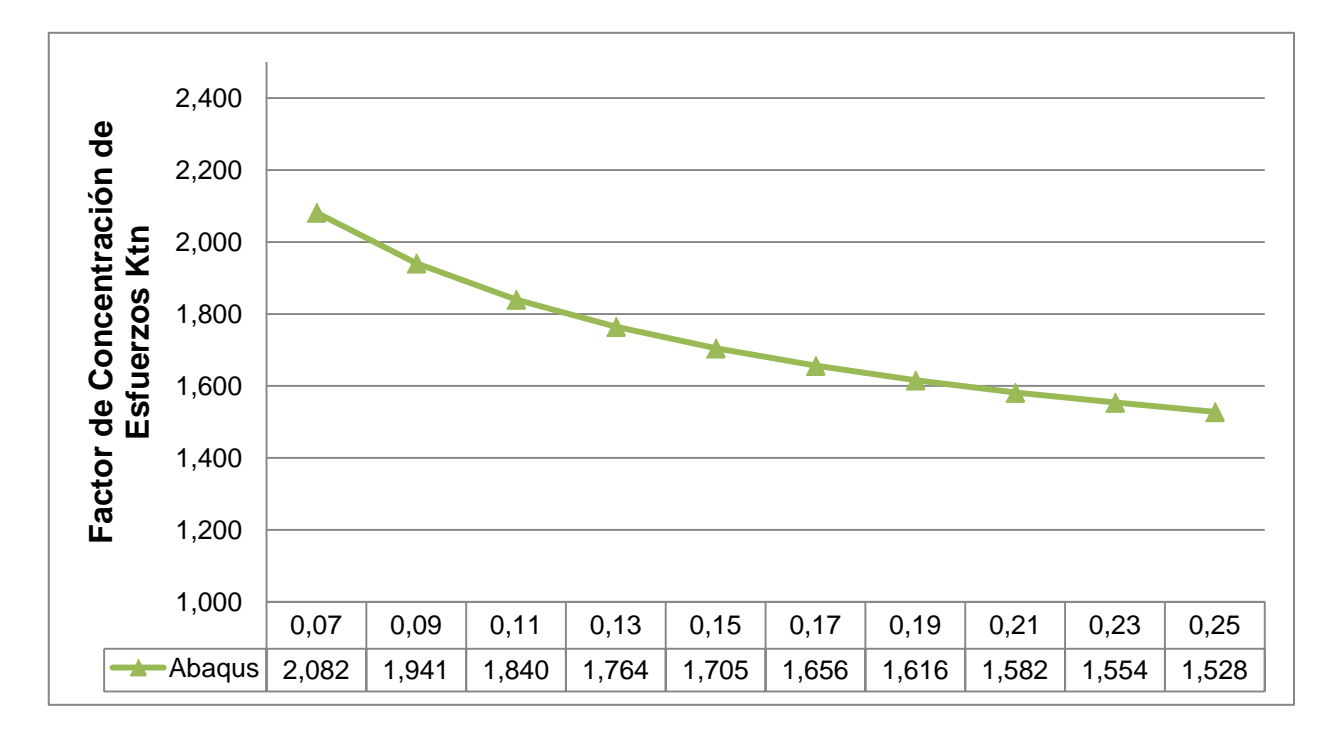

*Gráfica 5.3 Caso 1. Factor de Concentración de Esfuerzos Ktn. Software AbaqusTM.*

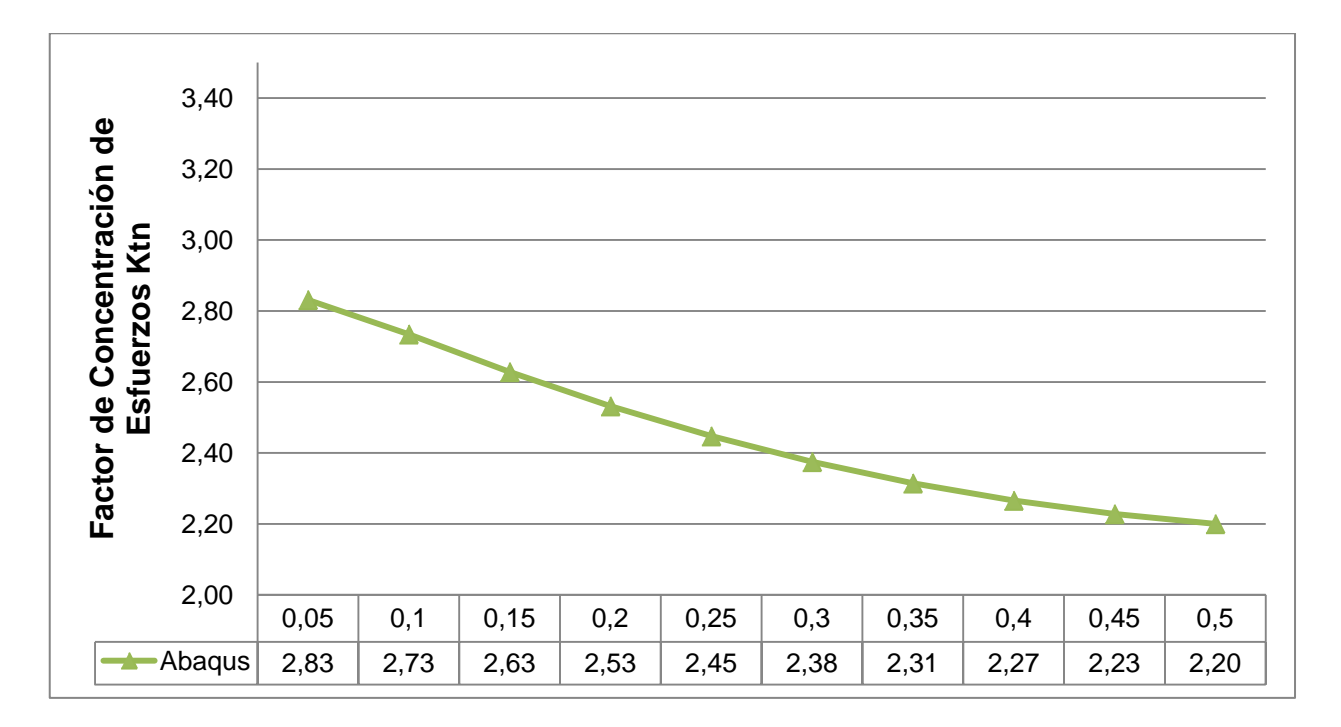

*Gráfica 5.4 Caso 2. Factor de Concentración de Esfuerzos Ktn. Software AbaqusTM.*

## 5.3.**Simulaciones con el Software BeFe.**

Las curvas de los Factores de Concentración de Esfuerzos Ktn presentadas a continuación en las gráficas 5.5 y 5.6, fueron construidas a partir de la simulación de los modelos de las probetas que se muestran en el apartado 4.3.1.1, haciendo uso del mallado estable mostrado en el apartado 4.3.2.3.1.

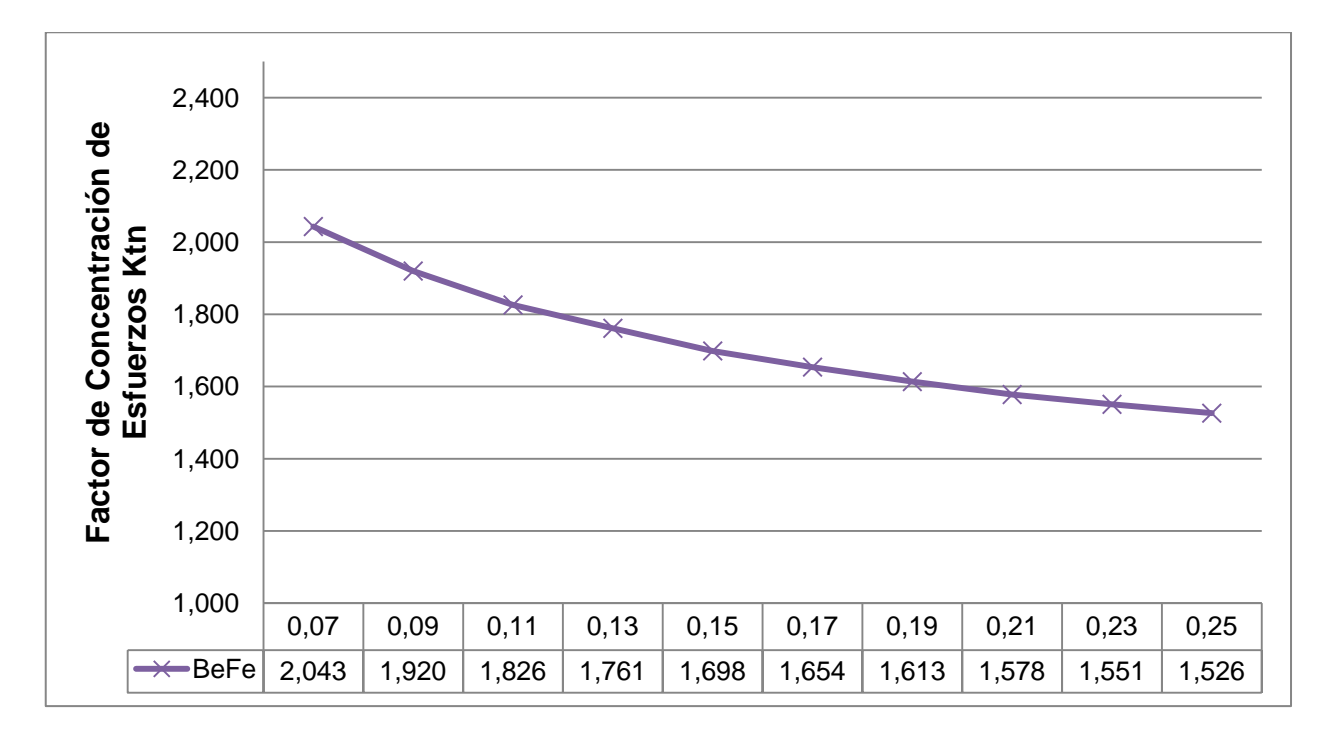

*Gráfica 5.5 Caso 1. Factor de Concentración de Esfuerzos Ktn. Software BeFe.*

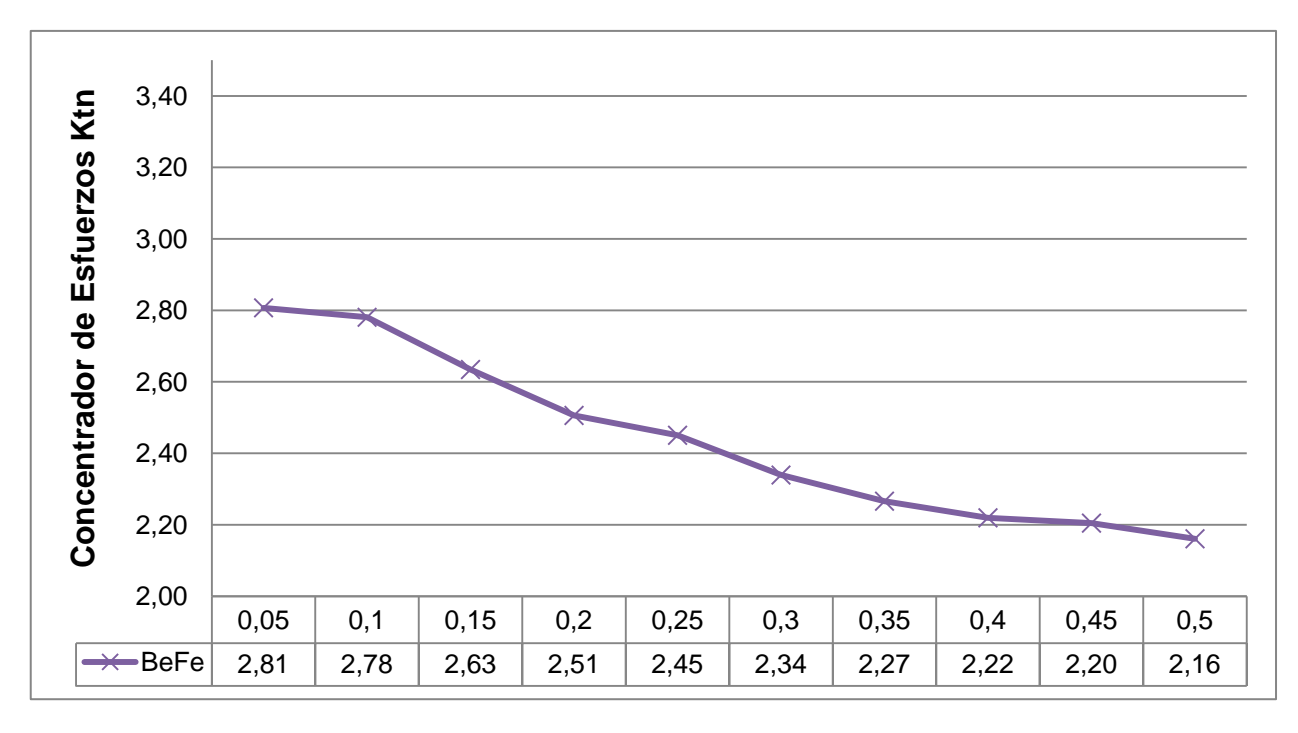

*Gráfica 5.6 Caso 2. Factor de Concentración de Esfuerzos Ktn. Software BeFe.*

## 5.4.**Simulaciones con el Código BEMUC.**

Las curvas de los Factores de Concentración de Esfuerzos  $K_{tn}$  presentadas a continuación en las gráficas 5.7 y 5.8, fueron construidas a partir de la simulación de los modelos de las probetas que se muestran en el apartado 4.3.3.1, haciendo uso del mallado estable mostrado en el apartado 4.3.3.3.1.

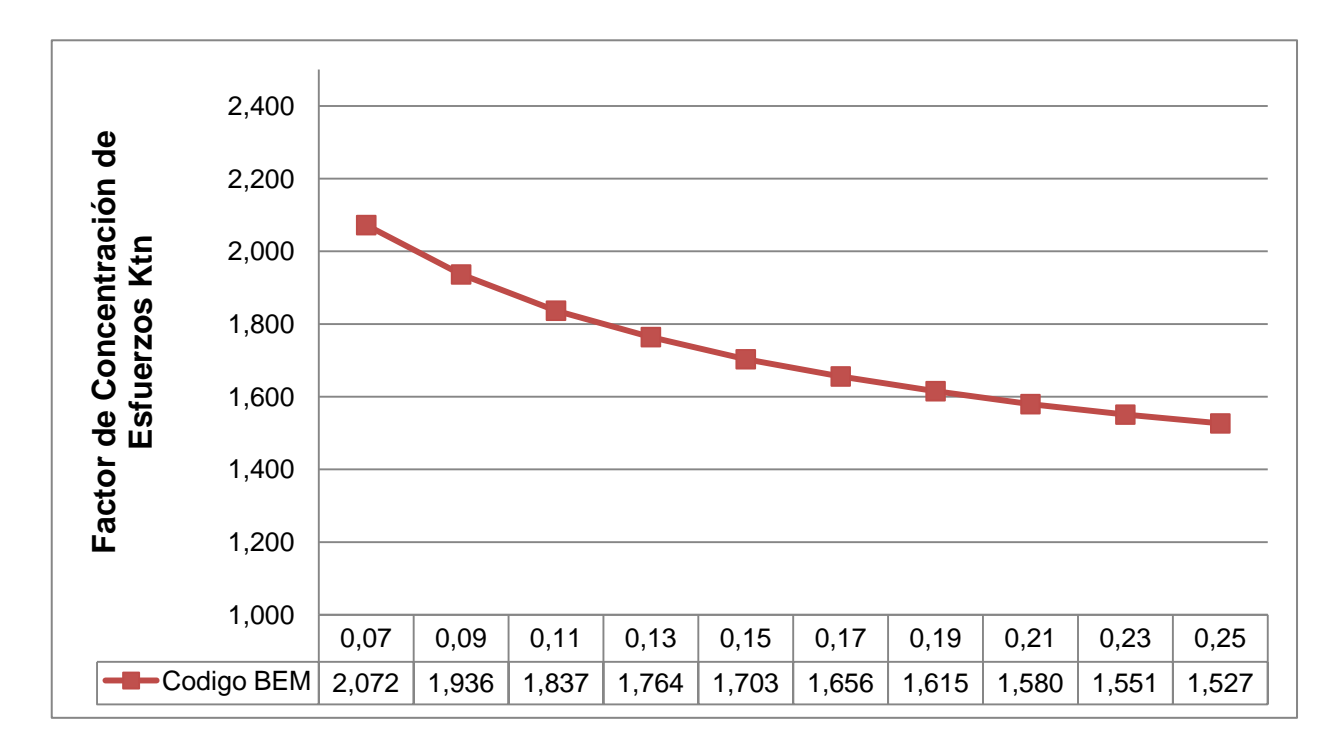

*Gráfica 5.7 Caso 1. Factor de Concentración de Esfuerzos Ktn. Código BEMUC.*

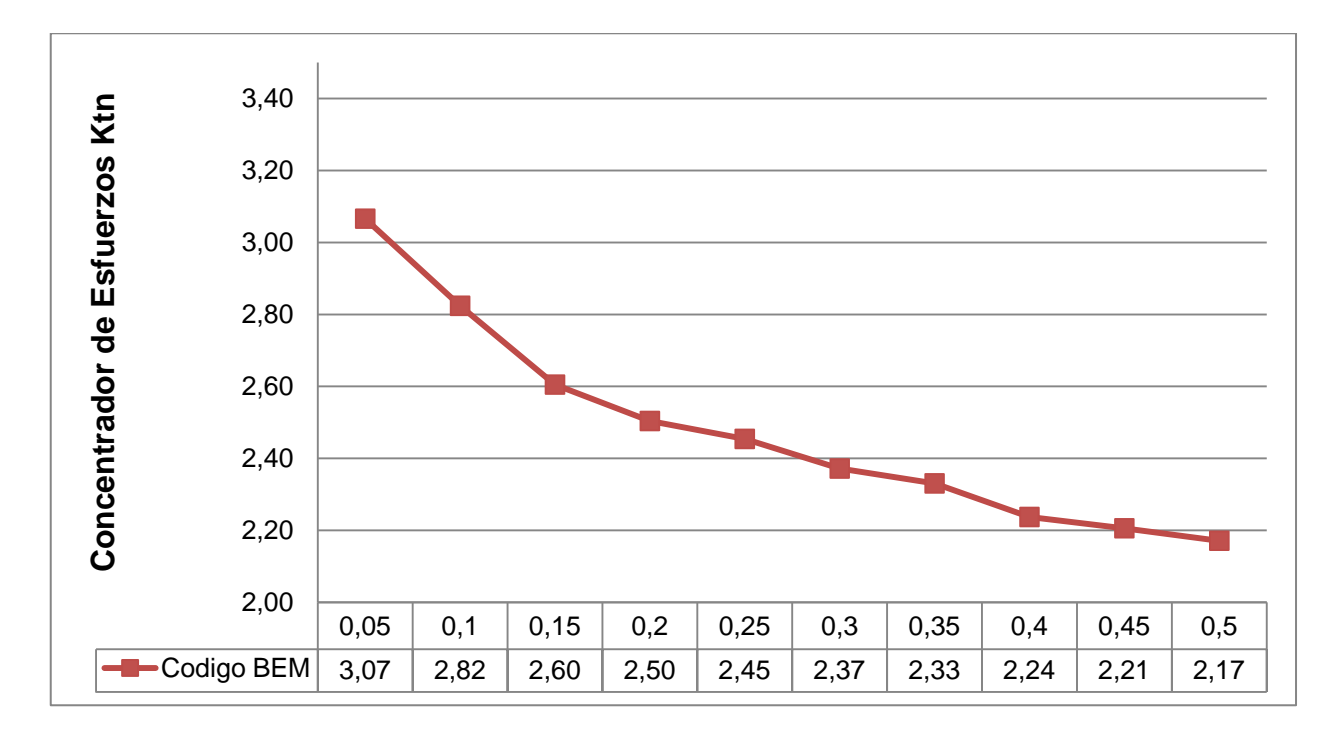

*Gráfica 5.8 Caso 2. Factor de Concentración de Esfuerzos Ktn. Código BEMUC.*

*Capítulo V. Resultados Obtenidos.*

# CAPÍTULO 6 *Análisis de Resultados*

## 6.1.**Análisis de Resultados para el Caso 1.**

Se toman las gráficas 5.1, 5.3, 5.5 y 5.7 y se condensan en una sola (gráfica 6.1) a fines de facilitar el análisis.

En la gráfica 6.1 mostrada a continuación, se presentan las curvas de las magnitudes de los Factores de Concentración de Esfuerzos  $K<sub>tn</sub>$ .

En la gráfica 6.2 se presenta la diferencia porcentual que tienen los valores de los Factores de Concentración de Esfuerzos  $K_{tn}$  obtenidos a partir de las simulaciones, respecto del valor  $K_{tn}$  obtenido a partir de la data experimental, considerado como valor real, a fines de observar la desviación obtenida de la utilización de los programas de métodos numéricos.

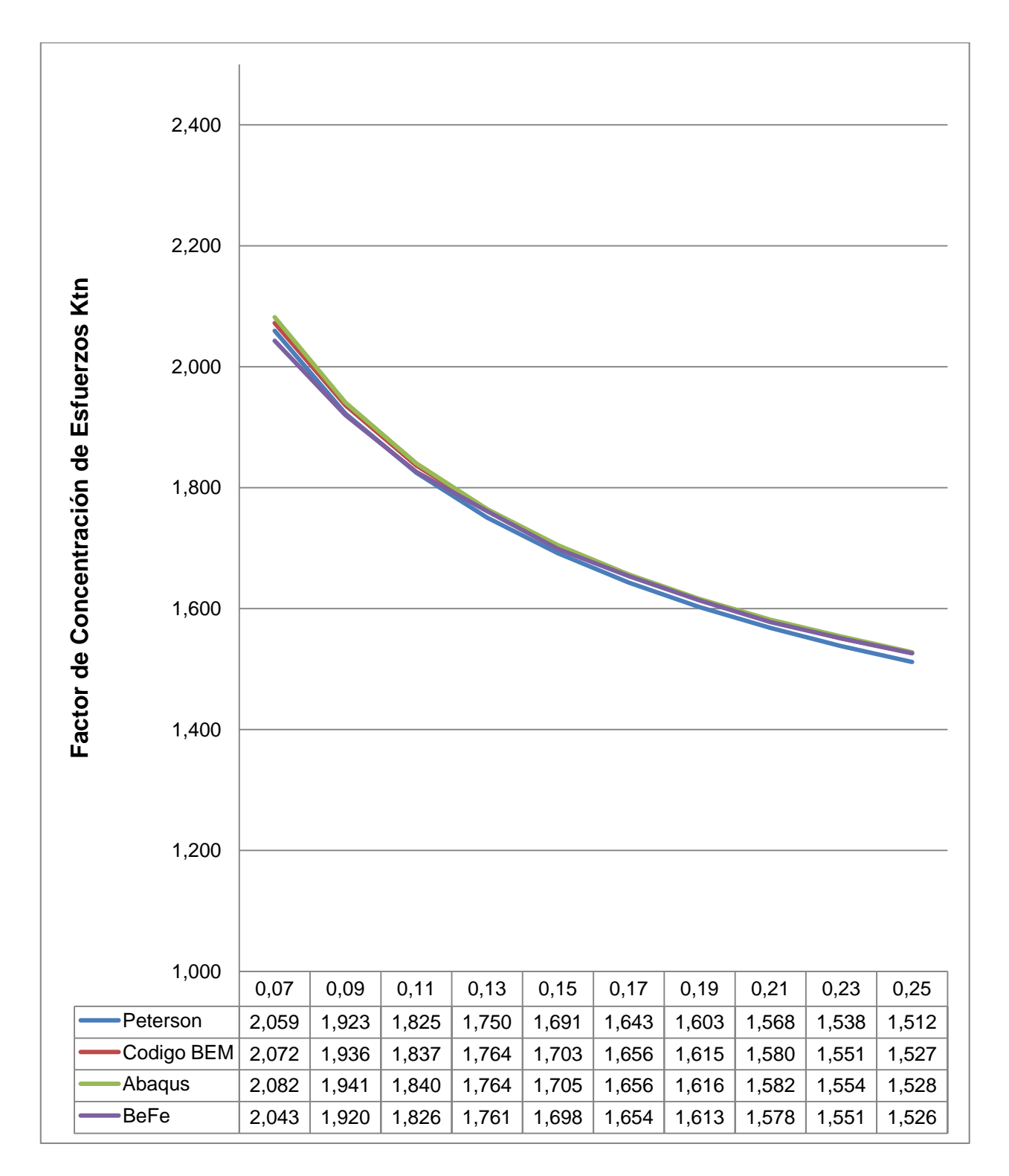

*Gráfica 6.1 Caso 1. Factores de Concentración de Esfuerzos Ktn.*

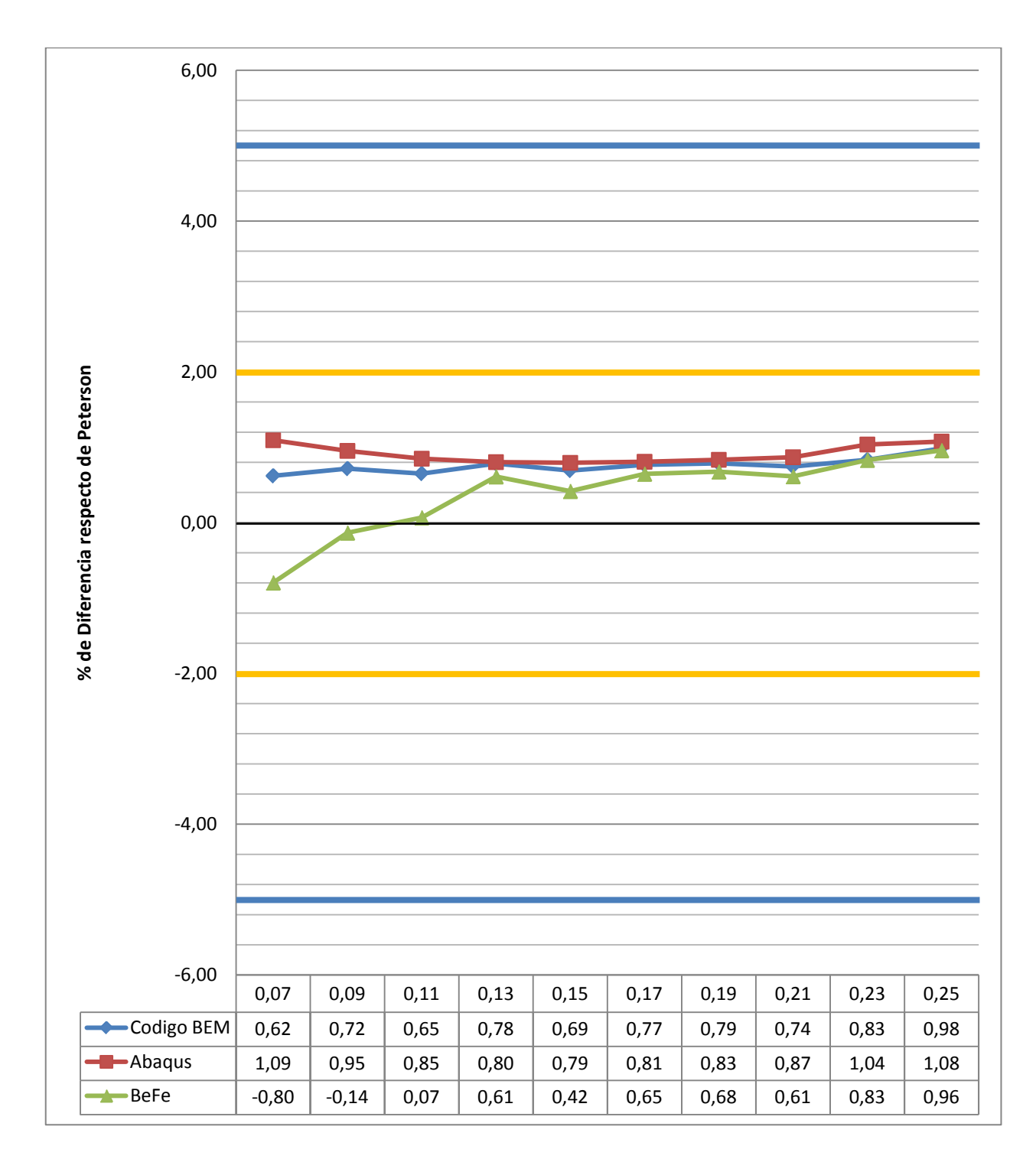

*Gráfica 6.2 Caso 1. Factores de Concentración de Esfuerzos Ktn. Porcentaje de diferencia respecto de Peterson.*

De las gráficas 6.1 y 6.2 se observa que los valores de los Factores de Concentración de Esfuerzos  $K_{tn}$  obtenidos mediante la utilización de programas de simulación por métodos numéricos presentan las siguientes características:

- Comportamientos similares en las curvas de los factores  $K_{tn}$ . mostrando claramente la validez del uso de simulaciones en general y en particular del código BEMUC, que se muestra como una herramienta confiable para las simulaciones en el rango elástico de pequeñas deformaciones.
- Los niveles de aproximación a la realidad satisfacen los criterios más exigentes. Dentro del campo de investigaciones académicas es común considerar como válidos valores que se manejen dentro del rango del 5% de diferencia respecto de los valores considerados como reales o a partir de ensayos en laboratorios, y dentro del campo de investigaciones científicas es común conseguir como criterio que esta diferencia debe estar dentro del rango del 2% para considerarse los resultados como válidos.
- En general se observa una mayor dispersión de los valores obtenidos hacia la izquierda de la gráfica, esto es, donde la relación r/d es menor, que para este caso se traduce como un menor valor de r y por lo tanto una curva más cerrada. En estas zonas donde las curvas son más pronunciadas es donde ocurren mayores gradientes en la distribución de los valores de concentración de esfuerzos, cobrando mucha importancia la capacidad de tengan los Pre-Procesadores de generar mayados los suficientemente adaptados a las curvas como para obtener valores reales en la simulación.
- Es de resaltar que los valores obtenidos a partir de los programas BEMUC y BeFe están dentro del rango del 1% de diferencia respecto de la realidad.

## 6.2.**Análisis de Resultados para el Caso 2.**

Se toman las gráficas 5.2, 5.4, 5.6 y 5.8 y se condensan en una sola (gráfica 6.3) a fines de facilitar el análisis.

En la gráfica 6.3 mostrada a continuación, se presentan las curvas de las magnitudes de los Factores de Concentración de Esfuerzos  $K<sub>tn</sub>$ .

En la gráfica 6.4 se presenta la diferencia porcentual que tienen los valores de los Factores de Concentración de Esfuerzos  $K_{tn}$  obtenidos a partir de las simulaciones, respecto del valor  $K_{tn}$  obtenido a partir de la data experimental, considerado como valor real, a fines de observar la desviación obtenida de la utilización de los programas de métodos numéricos.

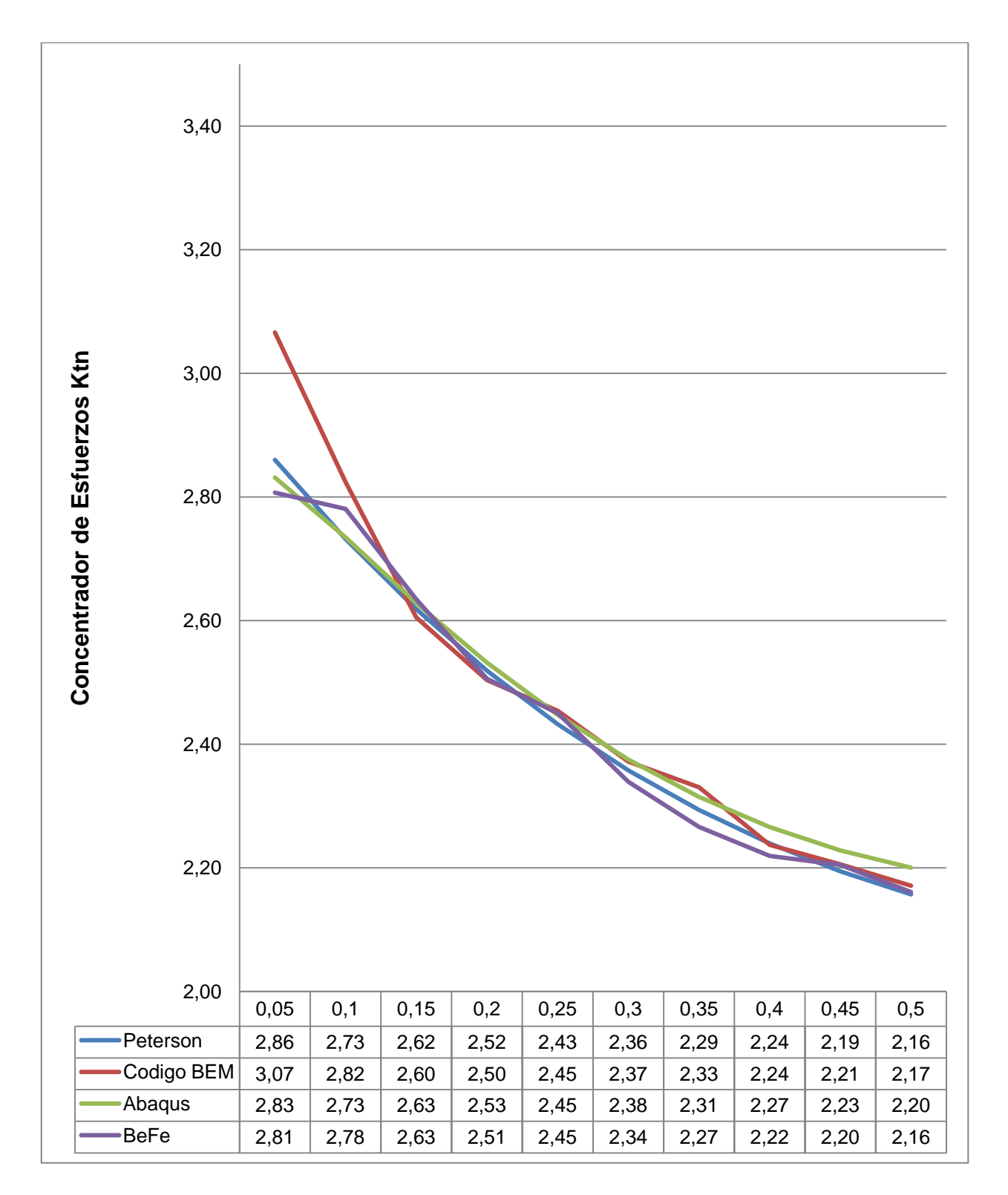

*Gráfica 6.3 Caso 2. Factores de Concentración de Esfuerzos Ktn.*
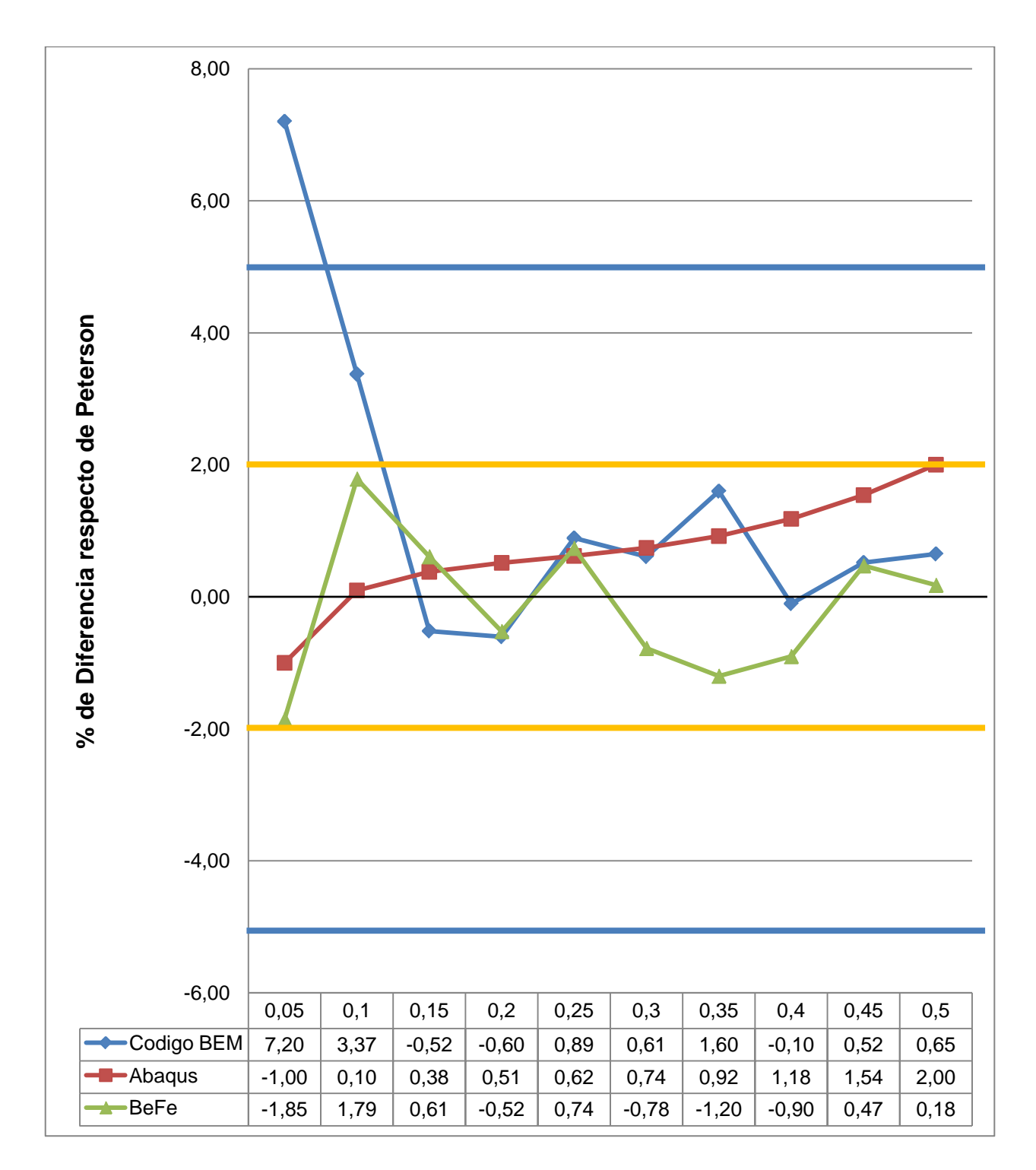

*Gráfica 6.4 Caso 4. Factores de Concentración de Esfuerzos Ktn. Porcentaje de diferencia respecto de Peterson.*

De las gráficas 6.3 y 6.4 se observa que los valores de los Factores de Concentración de Esfuerzos  $K_{tn}$  obtenidos mediante la utilización de programas de simulación por métodos numéricos presentan las siguientes características:

- Comportamientos similares en las curvas de los factores  $K_{tn}$ .
- En general los niveles de aproximación a la realidad satisfacen los criterios más exigentes. Todos los valores obtenidos con excepción de uno se encuentran dentro del rango del 5%, más aún, todos los valores con excepción de dos se encuentran dentro del rango del 2% de diferencia respecto de la realidad. Es notorio observar que estos dos valores pertenecen a la data calculada con el código BEMUC, y su diferencia se debe sobre todo a la incapacidad del Pre-Procesador empleado para generar un mallado lo suficientemente ajustado a la geometría, como se sigue en el apartado 4.3.3.3.1, sin embargo este mismo Pre-Procesador, el del programa BeFe, fue capaz de de generar una malla aceptable para ser usada por el Procesador de BeFe, y obtener valores todos dentro del rango del 2%, esto es debido a las tolerancias manejadas por el software, BeFe se maneja con menos decimales que BEMUC y esto lo hace "ciego" a estas pequeñas irregularidades en el mallado, que al ser computadas por BEMUC se convierten en una diferencia apreciable de los resultados.
- En general se observa una mayor dispersión de los valores obtenidos hacia la izquierda de la gráfica, esto es, donde la relación d/H es menor, que para este caso se traduce como un menor valor de d y por lo tanto una curva más cerrada. Tal y como se comentó para el Cao 1 es en estas zonas donde las curvas son más pronunciadas en donde ocurren mayores gradientes en la distribución de los valores de concentración de esfuerzos, y es donde cobra mucha más importancia la capacidad de tengan los Pre-Procesadores de generar mayados los suficientemente adaptados a las curvas como para obtener valores reales en la simulación.
- Se puede observar, de la gráfica 6.4, que aunque los resultados obtenidos con BEMUC y BeFe se encuentran notablemente cerca de los valores reales, estos no presentan una tendencia "suave" en cuanto a la continuidad de la curva que

presentan, una vez más, es debido a los mallados que se generaron a partir del Pre-Procesador de BeFe, un mallado más ajustado a la curva permitiría obtener unos resultados más uniformes.

*Capítulo VI. Análisis de Resultados.*

Se pudo validar los resultados obtenidos de BEMUC.

A partir de los cómputos realizados se obtuvieron valores que se mantuvieron apegados a la realidad, es decir cercanos a los valores obtenidos a partir de la data experimental.

Se pudo observar que estos valores obtenidos a partir de BEMUC se encuentran dentro del mismo rango de exactitud que los valores obtenidos a partir de programas comerciales y de investigación académica, indistintamente de si el método numérico empleado es el Método de Elementos Finitos o el Método de los Elementos de Contorno.

Se observó que el código presenta limitaciones en cuanto a la cantidad de cifras significativas que puede manejar, siendo esta condición un factor a tener en cuenta al momento de abordar un caso de estudio.

Se observó que la dependencia actual de un Pre-Procesador externo obliga a realizar consideraciones particulares, deben ser evaluadas y consideradas las posibles limitaciones del Pre-Procesador pues estas afectan directamente los resultados obtenidos.

A la luz de los resultados obtenidos se puede asegurar que es perfectamente posible desarrollar una aplicación propia a partir del código BEMUC que sea confiable en la implementación de modelos mecánicos, que vayan a ser simulados en el rango elástico de pequeñas deformaciones.

## *Recomendaciones*

Se sugiere tomar en cuenta las siguientes recomendaciones con miras al desarrollo de una aplicación propia que permita llevar a cabo un estudio completo sobre un modelo mecánico

Dotar a BEMUC de un Pre-Procesador propio que maneje una cantidad apropiada de decimales que le permitan a BEMUC realizar los cálculos requeridos sin la necesidad de requerir de artificios tales como un cambio de las unidades usadas en el modelado o el uso de factores geométricos que hagan más complicado el proceso de implementar un modelo para su posterior análisis.

Dotar a BEMUC de un Post-Procesador que permita visualizar en pantalla los esfuerzos y las deformaciones calculadas sobre el modelo.

Modificar el código de tal manera que permita la utilización de más de un tipo de elemento sobre un mismo modelo, esto a fines de obtener una malla óptima con la menor cantidad de nodos posible.

Revisar el código y realizar los cambios que se consideren pertinentes en cuanto a la declaración de variables, estructura del archivo de intercambio de datos y tipo de archivo para el archivo de intercambio de datos, esto a fines de manejar números con una cantidad mucho mayor de cifras significativas y de decimales. Esto es particularmente importante pues con el Método de Elementos de Contorno una

geometría con una elevada relación de esbeltez arrojaría unos resultados inaceptables, desde el punto de vista de ingeniería, en donde otra geometría de dimensiones aproximadamente iguales pero con una relación de esbeltez menor, arrojaría valores más exactos, esto es inherente al método numérico, y la forma más eficiente de combatir este efecto indeseado es con una mayor cantidad de elementos.

Incorporar al código más posibilidades en cuanto a las condiciones de contorno, actualmente sólo cuenta con empotramiento y deformaciones iniciales conocidas. Sería de interés agregar "patines" y "pivotes" es decir, restricciones en sólo alguna de las direcciones y no necesariamente en todas al mismo tiempo. Esto le permitiría al código calcular, por ejemplo, problemas con ejes de simetría para regiones finitas. Con la configuración actual sólo se pueden modelar ejes de simetría para regiones infinitas.

- **Cirello A., Furgiuele F., Maletta C., Pasta A.,** (2008). Numerical simulations and experimental measurements of the stress intensity factor in perforated plates, Elsevier Ltd. 2009.
- Ortiz L., *Resistencia de Materiales*. Universidad Politécnica de Madrid. 1980.
- Koonin S., Meredith D., *Computational Physics Fortran Version*. Westview Press, 1990.
- Hunter P., *FEM/BEM NOTES.* Department of Engineering Science The University of Auckland New Zealand. 2001
- Sayas F., Celorrio R., *Métodos de Elementos de Contorno.* Departamento de Matemática Aplicada, Universidad de Zaragoza. 2000.
- Pilkey W., Pilkey D., *Peterson's Stress Concentration Factors*. 3ª Edición. Wiley 2008.
- Shigley J., Mischke C., *Diseño en Ingeniería Mecánica.* 6ª Edición. Mc Graw Hill. 2002*.*
- Kincaid D*.,* Cheney W.*, Análisis numérico.* Addison-Wesley Iberoamericana, S.A. 1994.
- Norton R., *Diseño de Máquinas*. Prentice Hall, Inc. 1999.
- Goncalves R., *Introducción al Análisis de Esfuerzos.* 2a Edición. Goncalves, Raúl. 2002.
- París F,. *Teoría de la Elasticidad.* 3a Edición. Grupo de Elasticidad y Resistencia de Materiales. 2000.
- Haugen E., Wirsching P., "*Probabilistic Design". Machine Design, v.47, nos. 10- 14,* Penton Publishing, Cleveland, Ohio, 1975.
- Linero, D. (1999). *Euler. Programa didáctico de Elementos Finitos.* Santafé de Bogotá, Colombia: Universidad Nacional de Colombia.
- Chandrupatla, T.R y Belegundu, A.D. (1999). *Introducción al estudio del elemento finito en ingeniería.* (2<sup>da</sup> ed). México: Editorial Prentice Hall.
- Castro Jorge y Durán Henrry, *"Desarrollo de un generador de mallas para el análisis bidimensional de problemas usando el método de elementos de contorno"* Trabajo Especial de Grado U.C.V. Caracas, 2005.

# Apéndice A *Ejemplos de Archivos usados por BEMUC*

### **Archivo INPUT.**

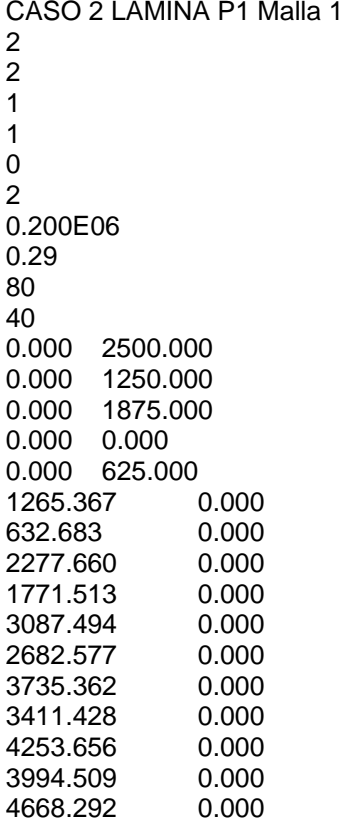

*Apéndice A.*

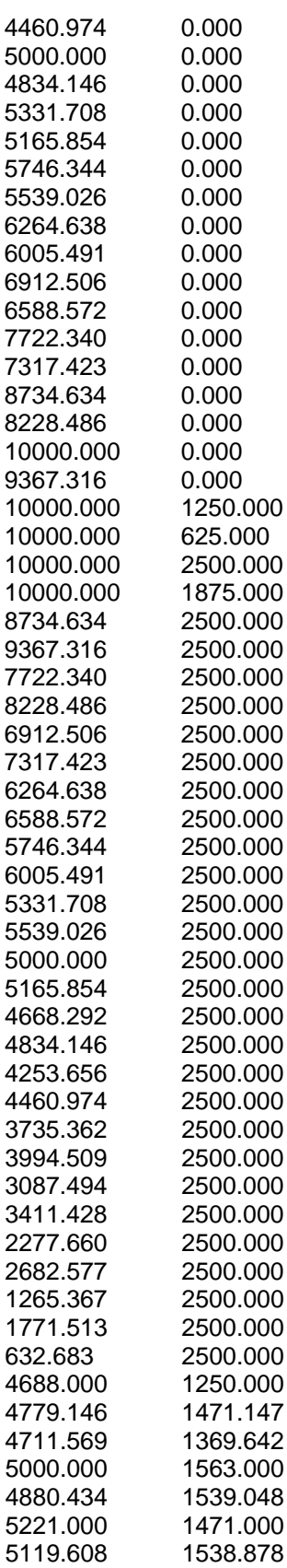

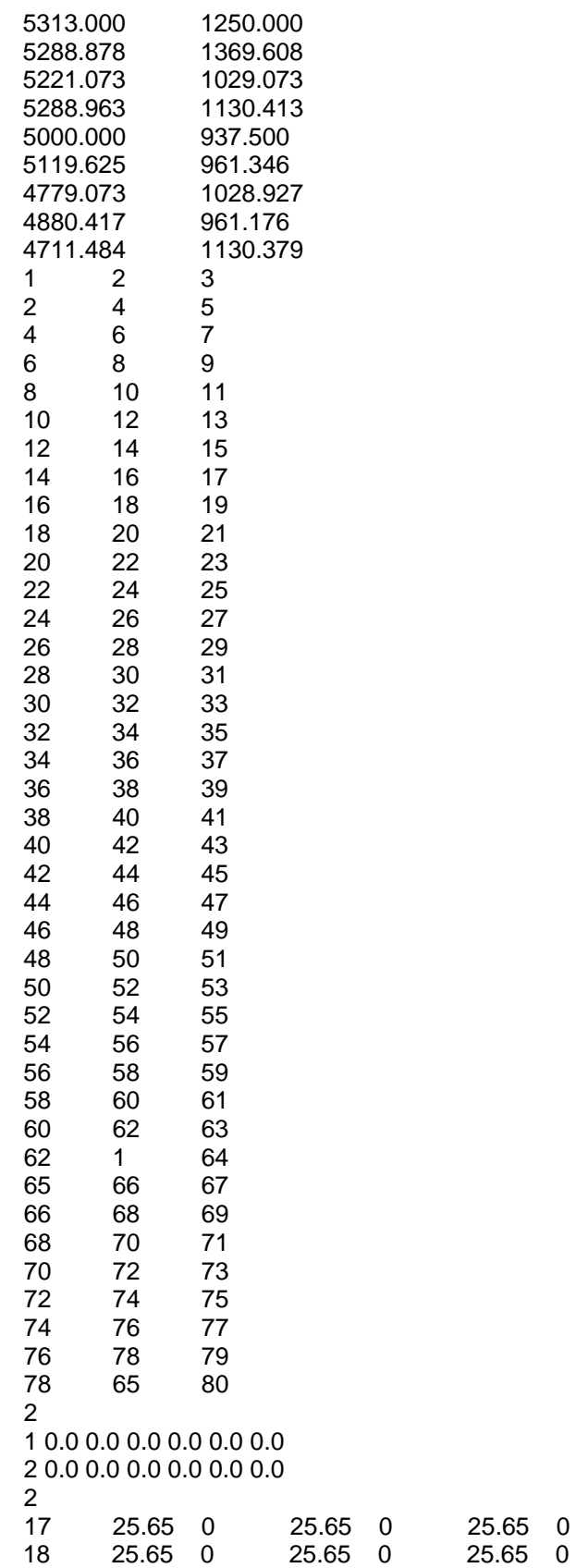

## **Archivo BRESULTS (Archivo de Intercambio de Datos)**

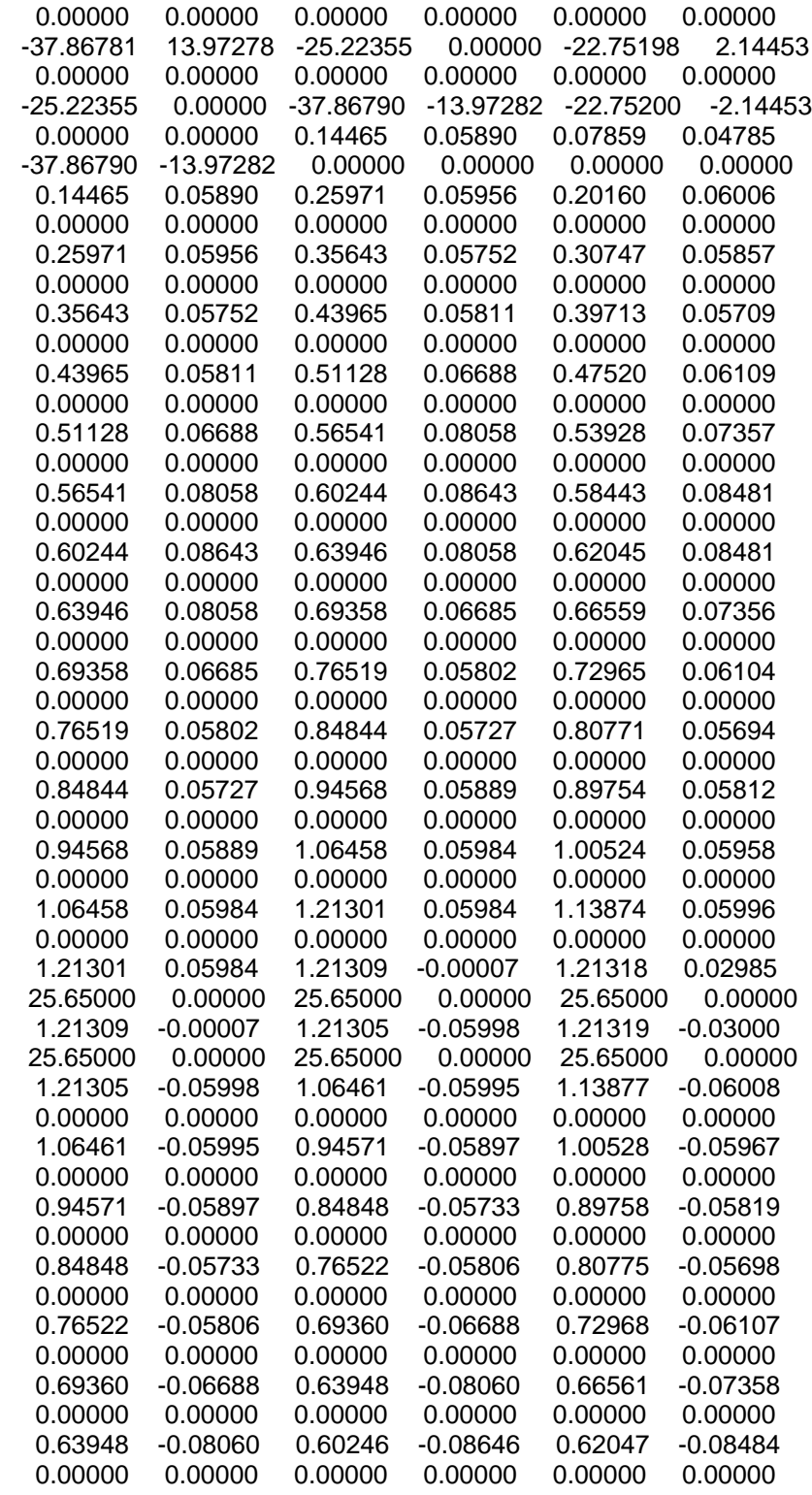

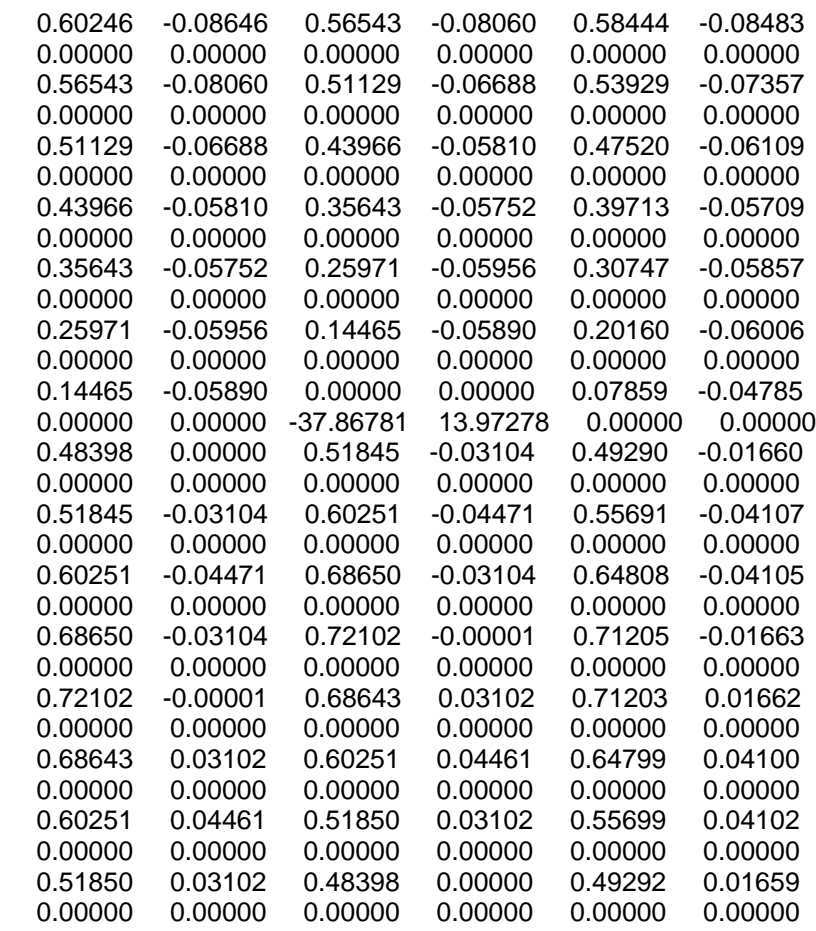

### **Archivo INPUT2**

1 40

### **Archivo OUTPUT**

160 Project: Caso 2 LAMINA P1 Malla 1 Cartesian dimension: 2 Elasticity Problem Type of Analysis: Solid Plane Strain Finite Region No symmetry Quadratic Elements Modulus: 200000.0 Poissons ratio: 0.2900000 Number of Nodes of System: 80 Number of Elements of System: 40 Node 1 Coor 0.00 2500.00 Node 2 Coor 0.00 1250.00<br>Node 3 Coor 0.00 1875.00 3 Coor 0.00 1875.00 Node 4 Coor 0.00 0.00 Node 5 Coor 0.00 625.00<br>Node 6 Coor 1265.37 0.00 6 Coor 1265.37 0.00 Node 7 Coor 632.68 0.00 Node 8 Coor 2277.66 0.00 Node 9 Coor 1771.51 0.00 Node 10 Coor 3087.49 0.00 Node 11 Coor 2682.58 Node 12 Coor 3735.36 0.00 Node 13 Coor 3411.43 0.00 Node 14 Coor 4253.66 0.00 Node 15 Coor 3994.51 0.00 16 Coor 4668.29 0.00 Node 17 Coor 4460.97 0.00 Node 18 Coor 5000.00 Node 19 Coor 4834.15 0.00 Node 20 Coor 5331.71 0.00 Node 21 Coor 5165.85 0.00 Node 22 Coor 5746.34 0.00 Node 23 Coor 5539.03 0.00 Node 24 Coor 6264.64 0.00 Node 25 Coor 6005.49 0.00 26 Coor 6912.51 0.00<br>27 Coor 6588.57 0.00 Node 27 Coor 6588.57 Node 28 Coor 7722.34 0.00 Node 29 Coor 7317.42 0.00<br>Node 30 Coor 8734.63 0.00 Node 30 Coor 8734.63 Node 31 Coor 8228.49 0.00 32 Coor 10000.00 Node 33 Coor 9367.32 0.00 Node 34 Coor 10000.00 1250.00 Node 35 Coor 10000.00 625.00 Node 36 Coor 10000.00 2500.00 Node 37 Coor 10000.00 1875.00 38 Coor 8734.63 2500.00 Node 39 Coor 9367.32 2500.00 Node 40 Coor 7722.34 2500.00

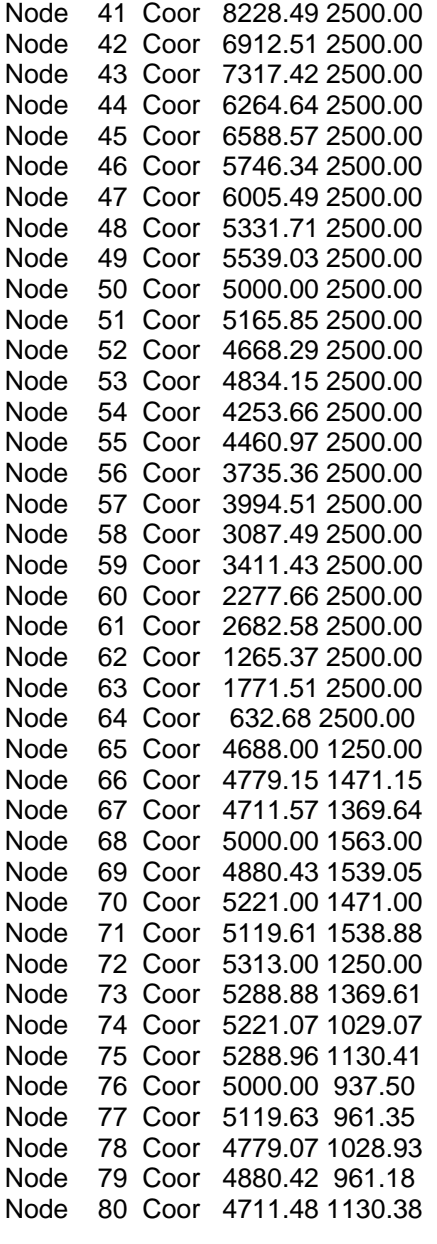

Incidences:

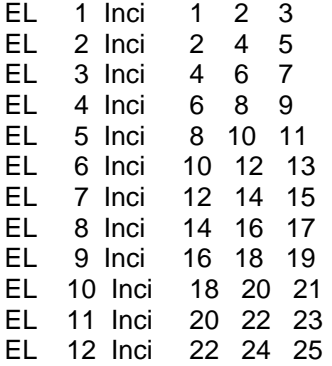

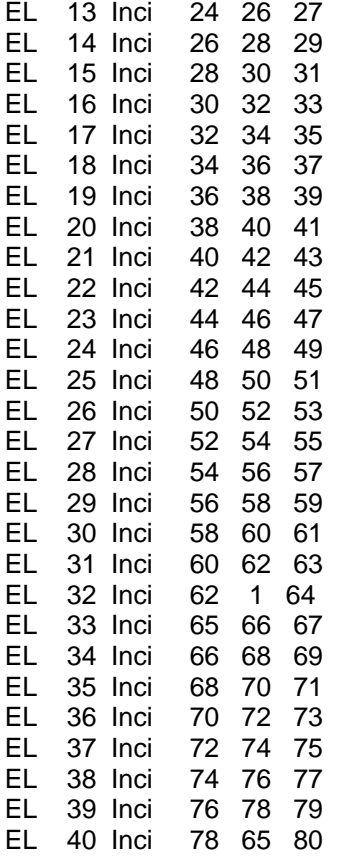

Post-processed Results

Results at centres of Boundary Elements:

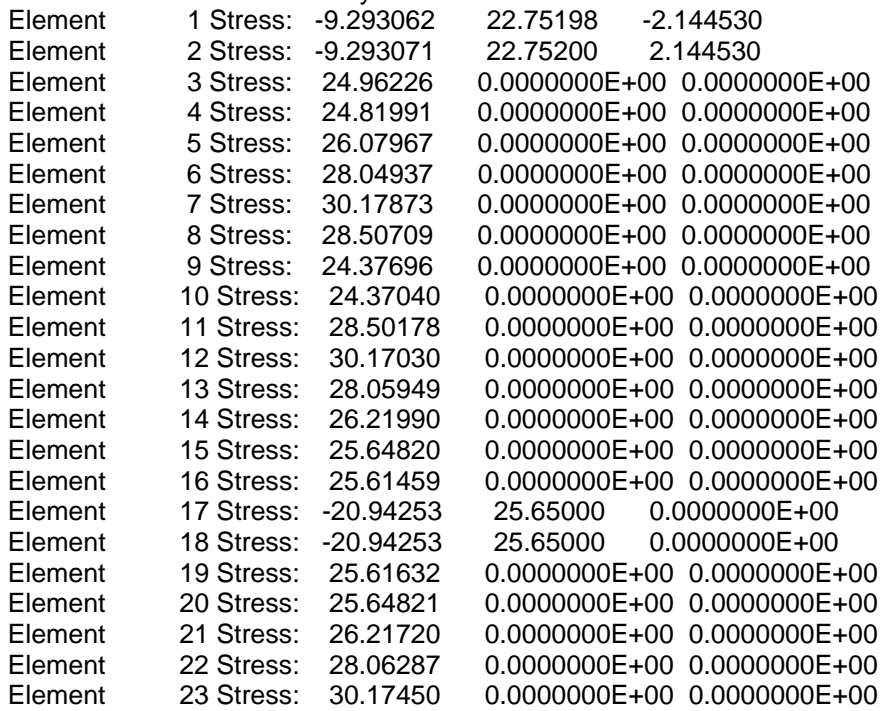

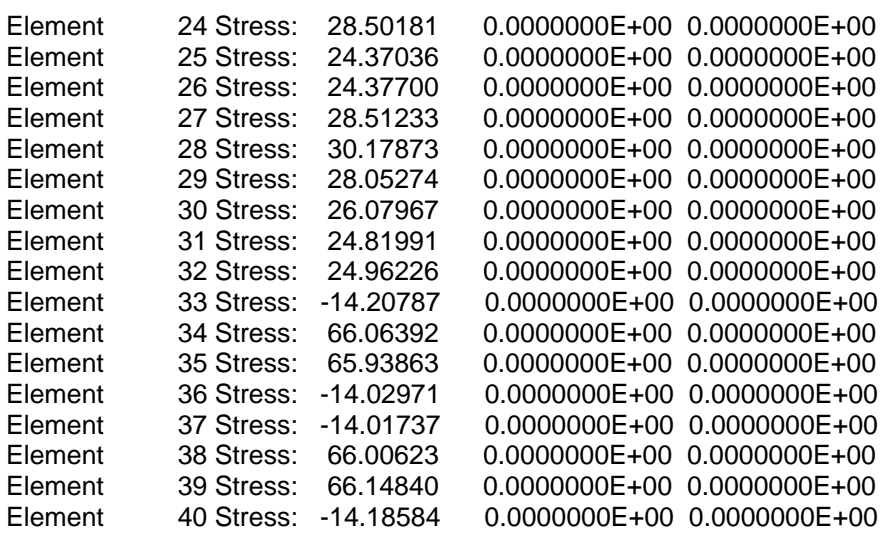

Internal Results:

*Apéndice A.*

## Apéndice B *Ejemplo de archivo de intercambio con falla por error de escritura*

### **Archivo BRESULT.**

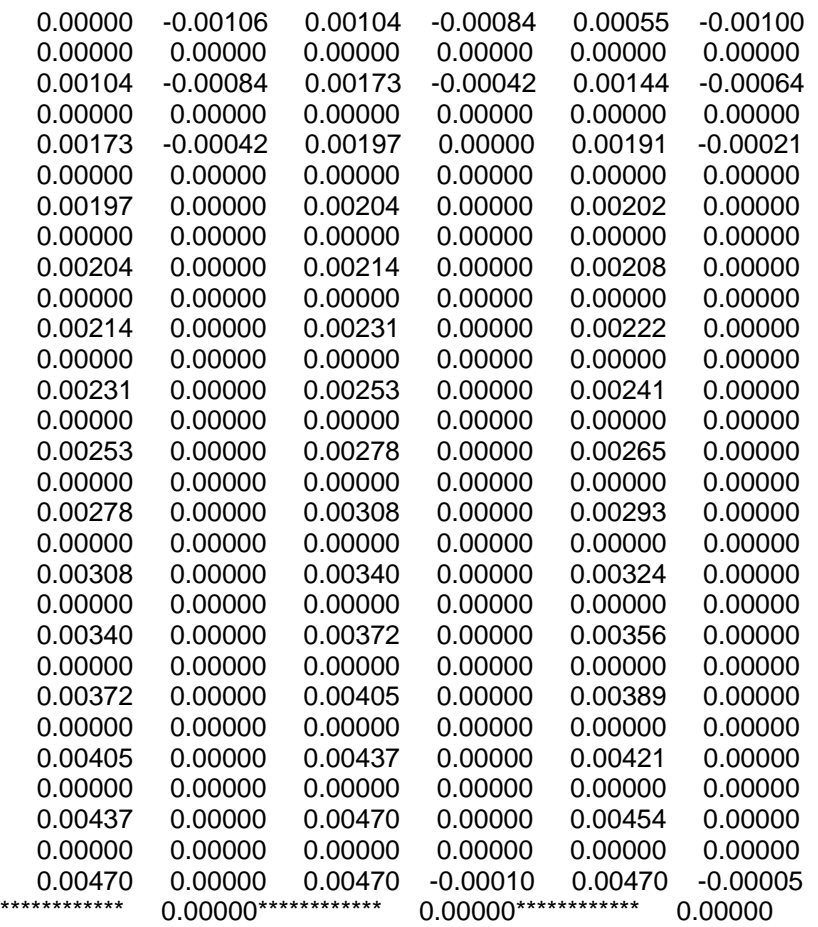

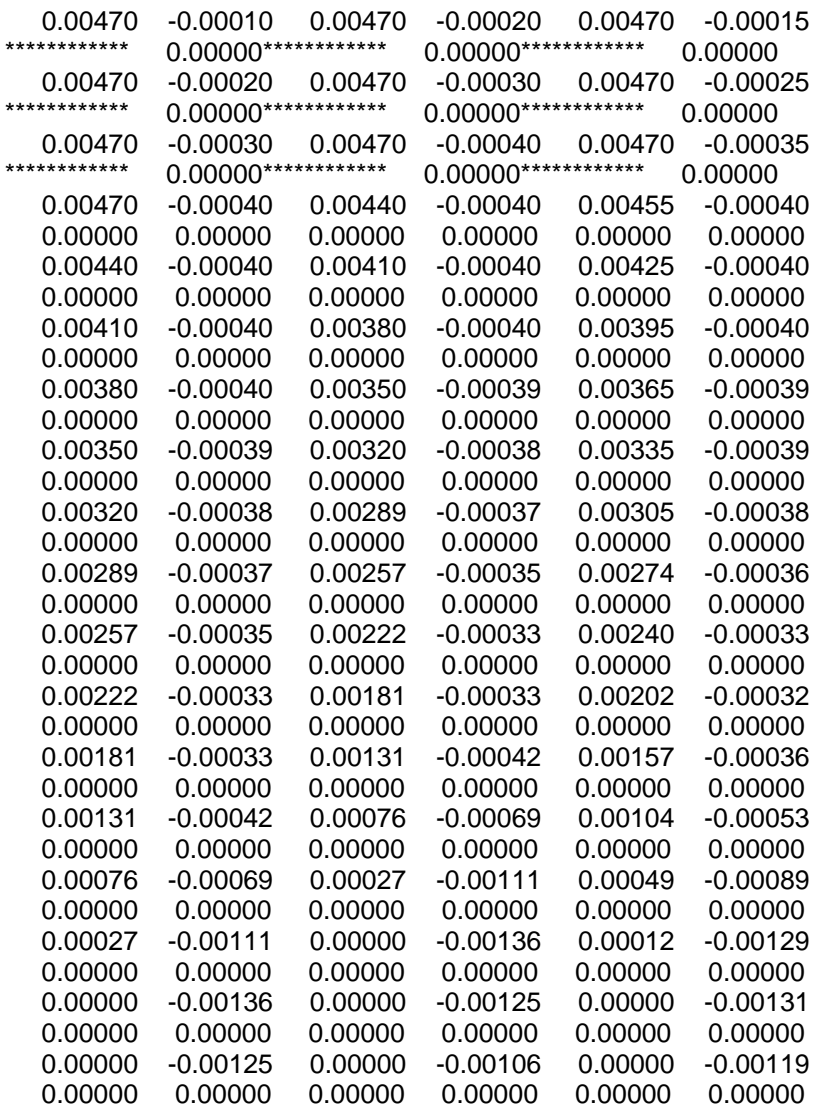